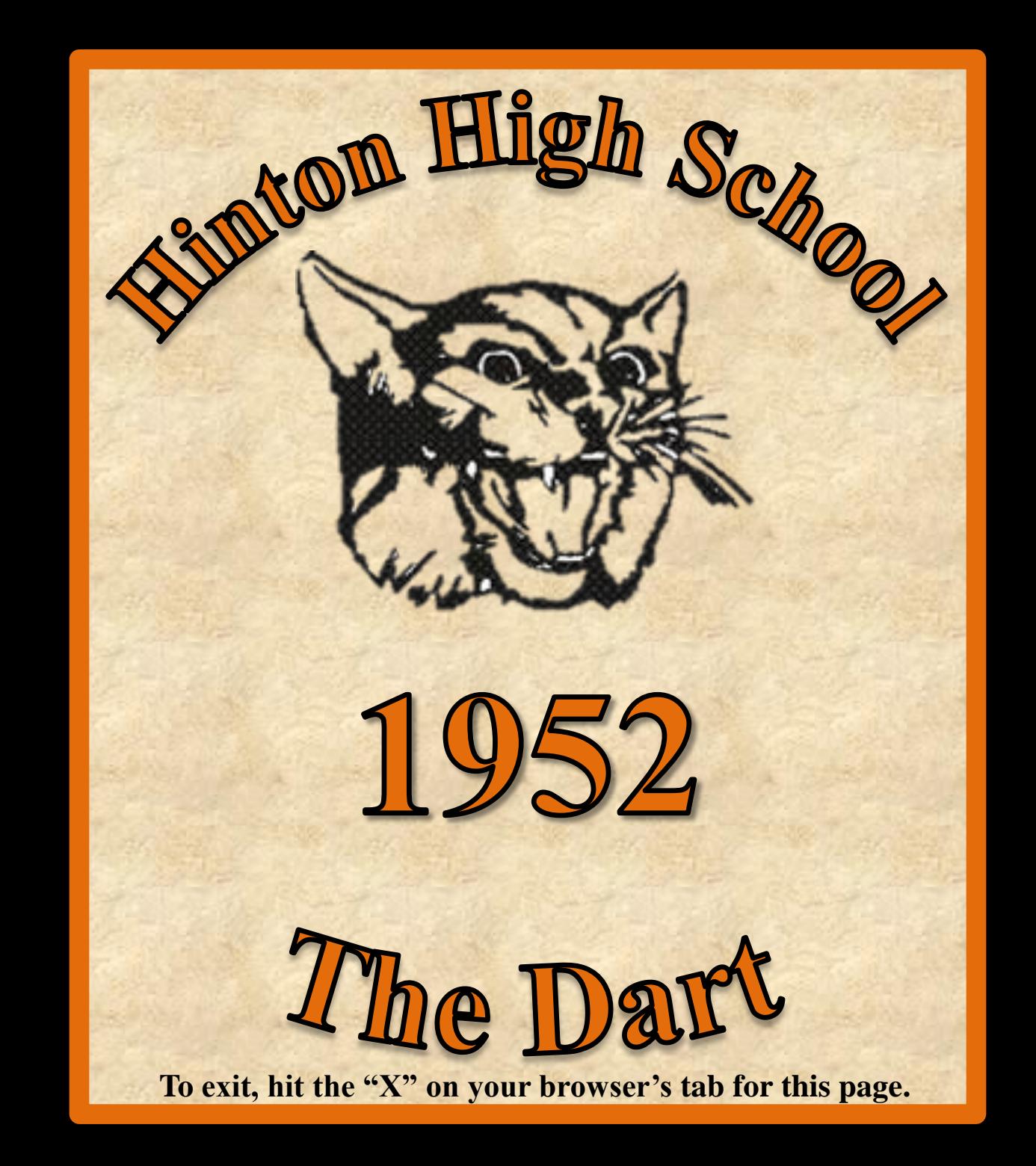

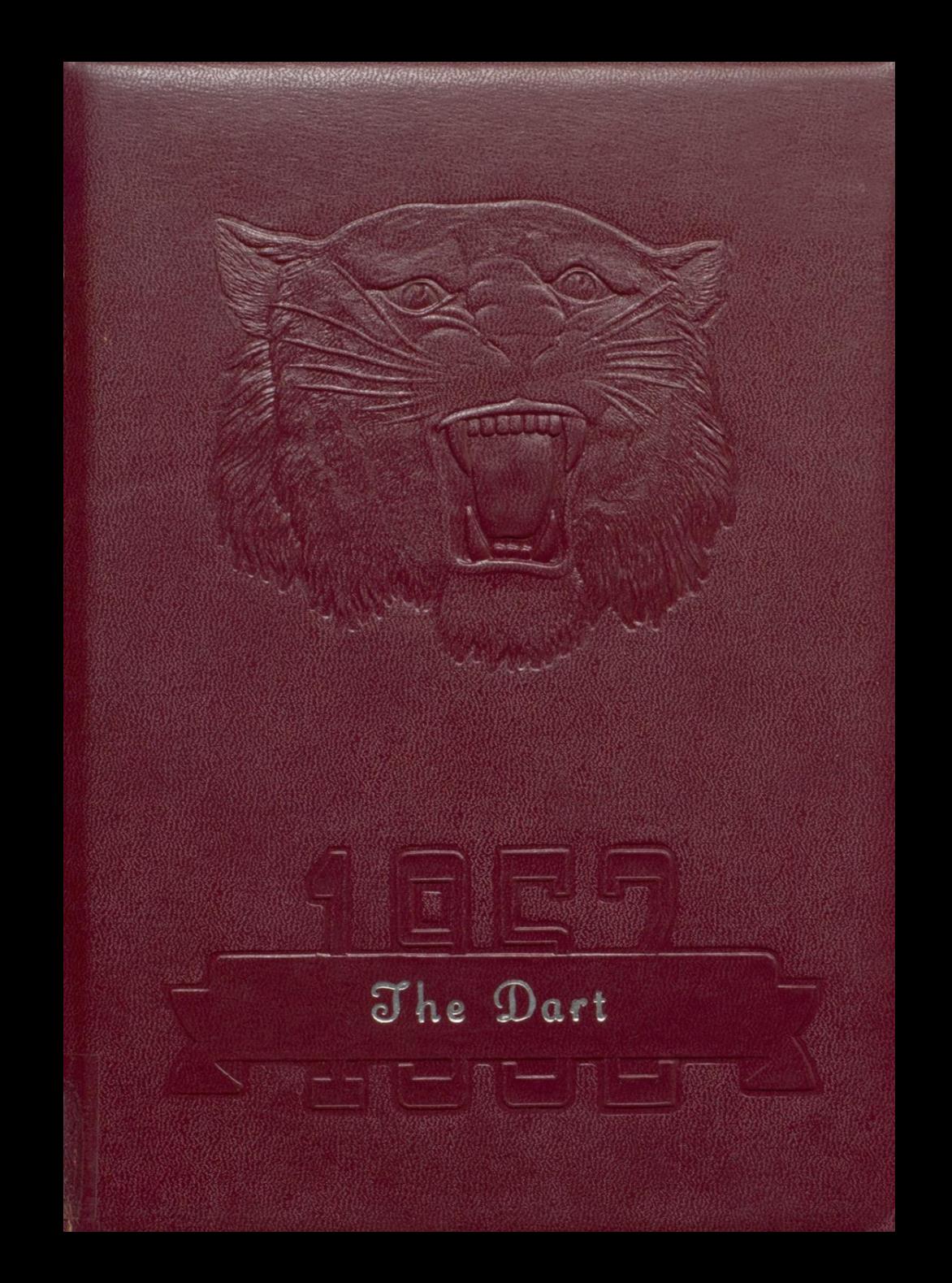

# IE DART TH

CO-EDITORS TOM ALLEN BETTY THOMPSON

PUBLISHED BY THE SENIOR CLASS of HINTON HIGH SCHOOL HINTON, WEST VIRGINIA

 $\epsilon$ 

 $\tau$ 

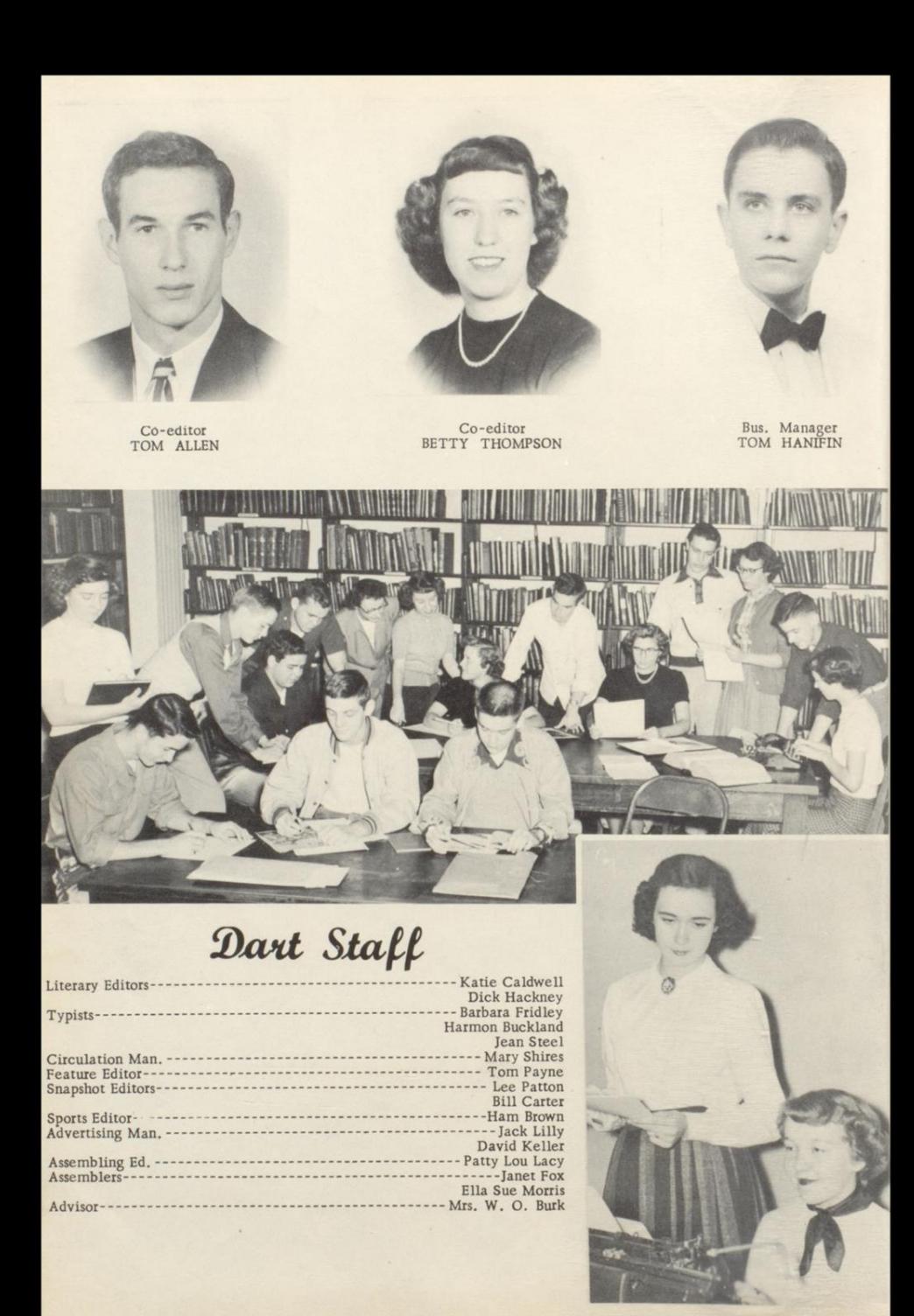

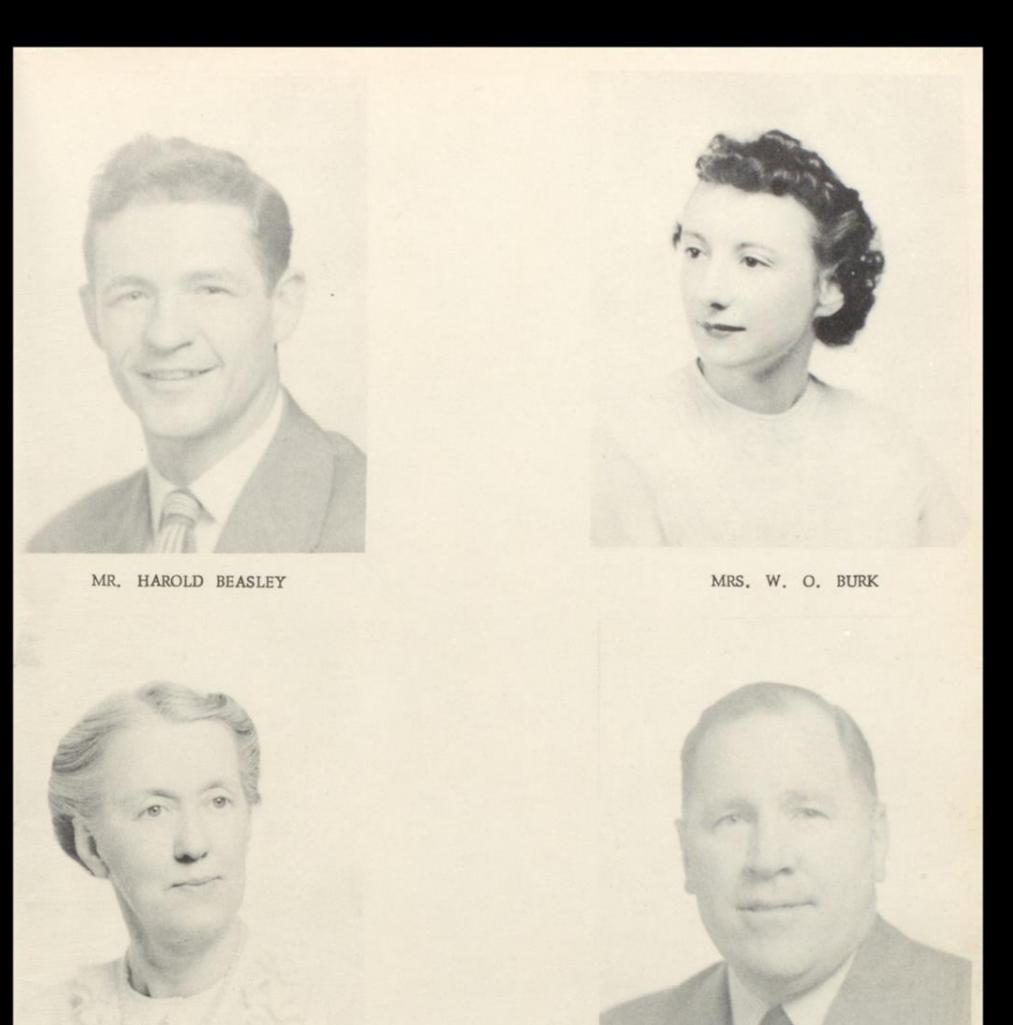

MRS. W. H. HARRISON

MR. ROBERT GOFF

## Dedication Jo Sponsors

We, the Senior Class of 1952, respectfully and gratefully dedicate "The Dart of 1952" to Mrs. W. O. Burk, Mrs. W. H. Harrison, Mr. Harold Beasley, and Mr. Robert Goff, sponsors of our class, who have shown interest in the

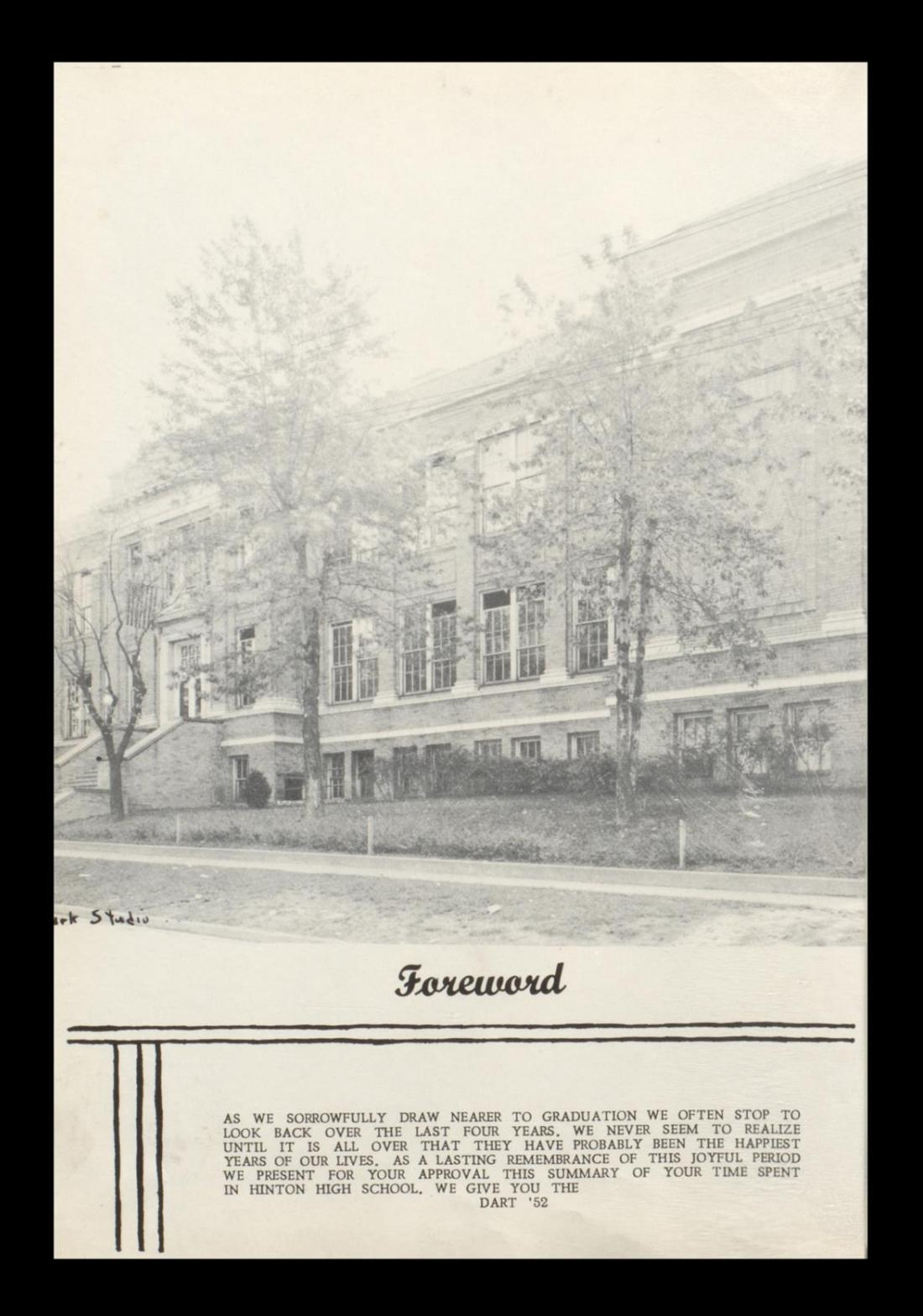

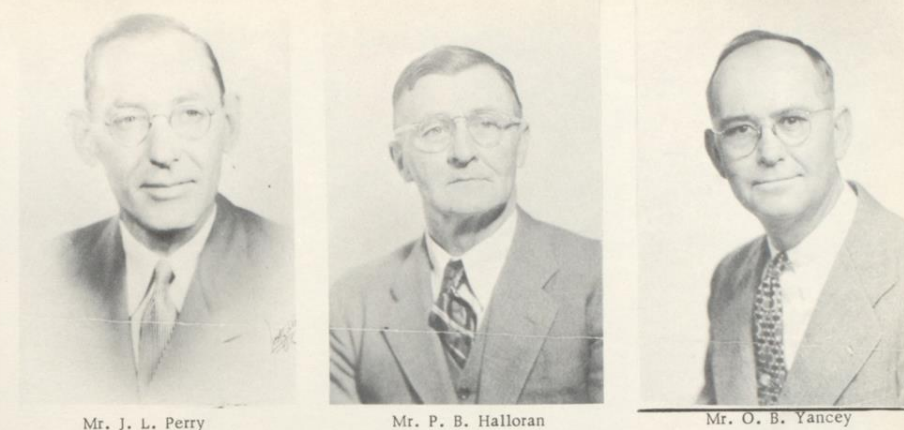

Mr. J. L. Perry Superintendent Secretary of Board

Mr. O. B. Yancey

Superintenent and Board of Education

President

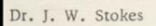

#### Mr. Alva D. Woods

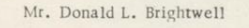

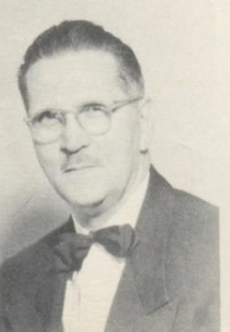

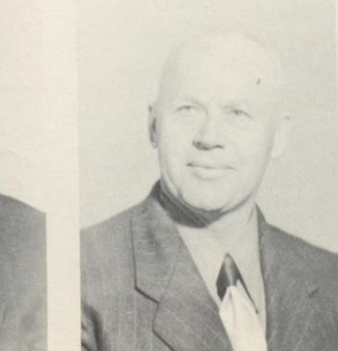

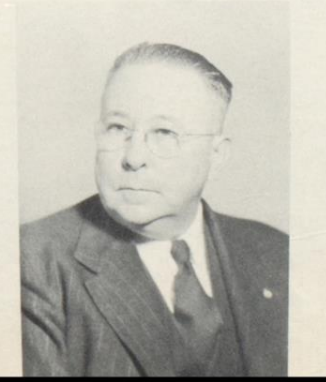

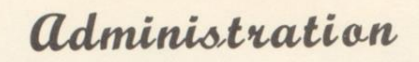

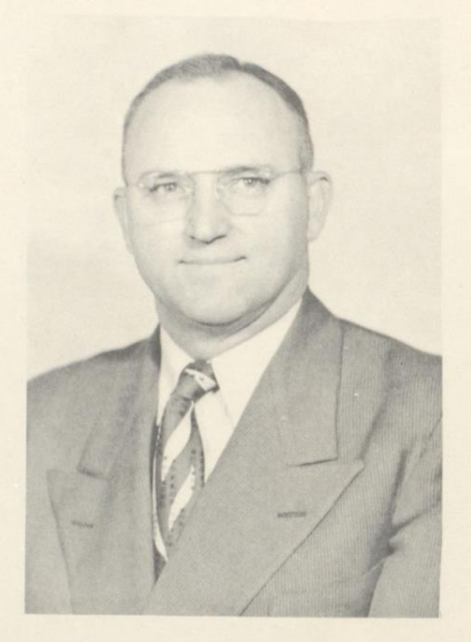

Mr. Irvin S. Maddy<br>Principal Concord - A.B. W. Va. U. - M.A.

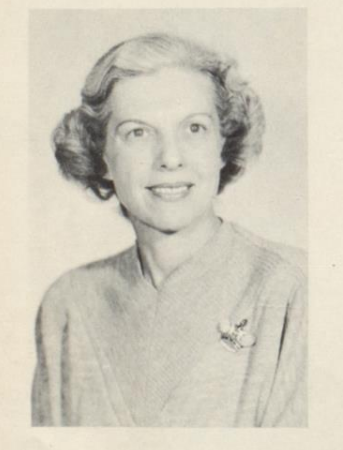

Mrs. Emma Wise Dean of Girls Randolph-Macon-A.B. Math

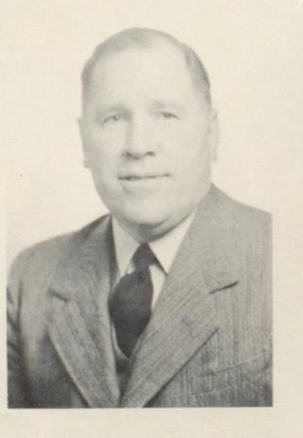

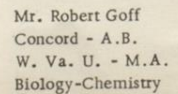

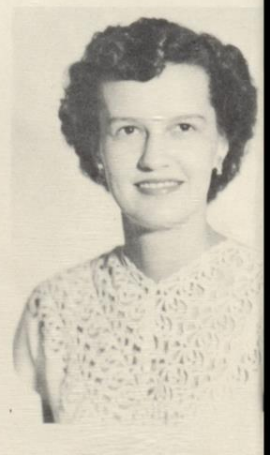

Mrs. Charles Schrader School Secretary

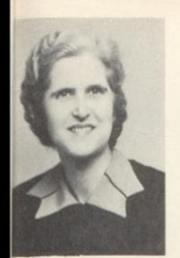

Miss Norma Allen Concord - A.B. Social Science English

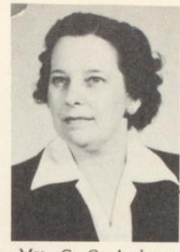

Mrs. C. C. Anderson Concord - A.B. Math-Science

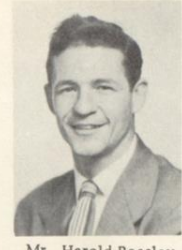

Mr. Harold Beasley Athletic Director Marshall - A.B. Physical Ed.

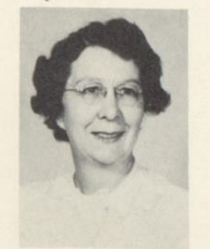

Miss Maycle Callaham Concord - A.B. Science

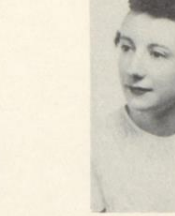

Mrs. W. O. Burk Concord - A.B. Math-English

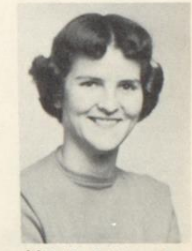

W.V.U. - B.S. Ed. Mathematics Bus. Adms.

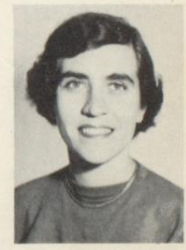

Mrs. W. L. Garten Concord - B.S. Social Science Physical Ed.

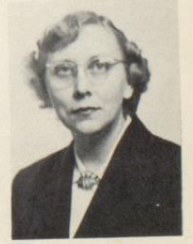

Miss E. Hutchison Concord - A.B. English

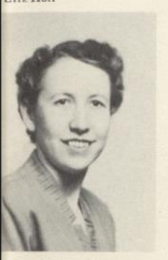

Mrs. L. J. Burton Concord - A.B. Social Science

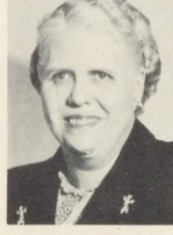

Mrs. A. A. Callaham Marshall - A.B. Social Science

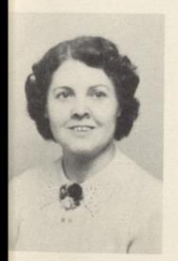

Mrs. H. K. Comer Concord - B.S. Social Science

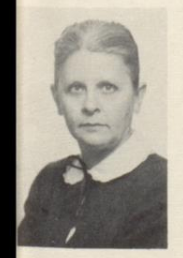

Mrs. R. P. Goff Marshall - A.B. W.V.U. - M.S. Vo. H. Ec.

Miss Nellie Cundiff Boston U. - B.S. Social Science

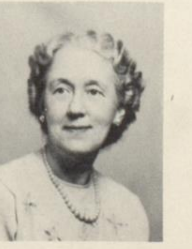

Mrs. W. H. Harrison Concord - B.S. Librarian

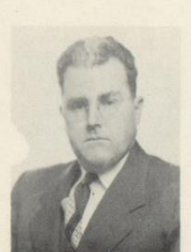

Mr. Ralph Donohoe W. Va. Tech - B.S. Shop

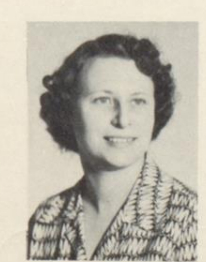

Miss L. Hutchison Marshall - A.B. Math

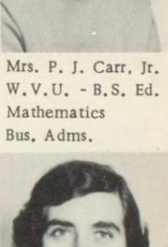

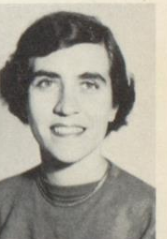

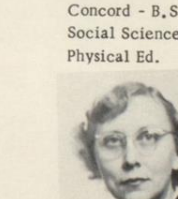

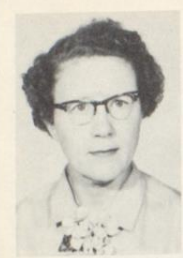

Mrs. Clyde Johnson<br>Concord - A.B. English

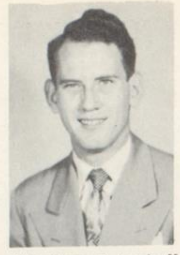

Mr. Harry R. Lenhoff U. of Miami-B of Mus. Kansas State College Band Director

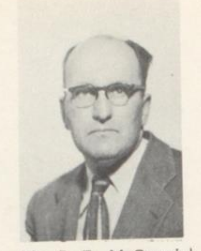

Mr. C. D. McCormick Marshall -  $A, B$ . Social Science

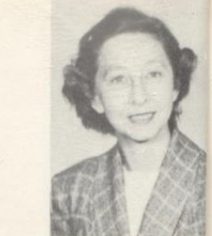

Mrs. J. L. Perry<br>W.V.U. -A.B., M English

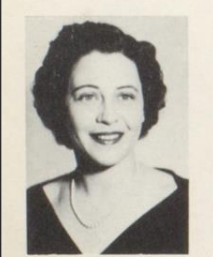

Miss Eleanor Meadows  $W.V.U. -A.B.$ English

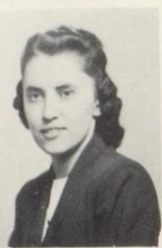

Miss Genevieve Neely Concord - B.S. Science-English

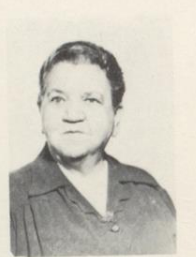

Miss Lula Noel Dunsmore Bus. Col. Bowling Green Business University

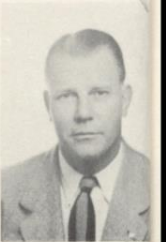

Mr. James Porterfield<br>Football Coach Glenville - A.B. English

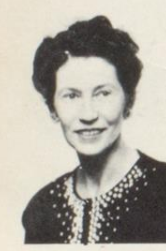

Mrs. W. S. Shuttleworth  $W.V.U. -A.B.$  in Romance Languages Ohio U. Latin

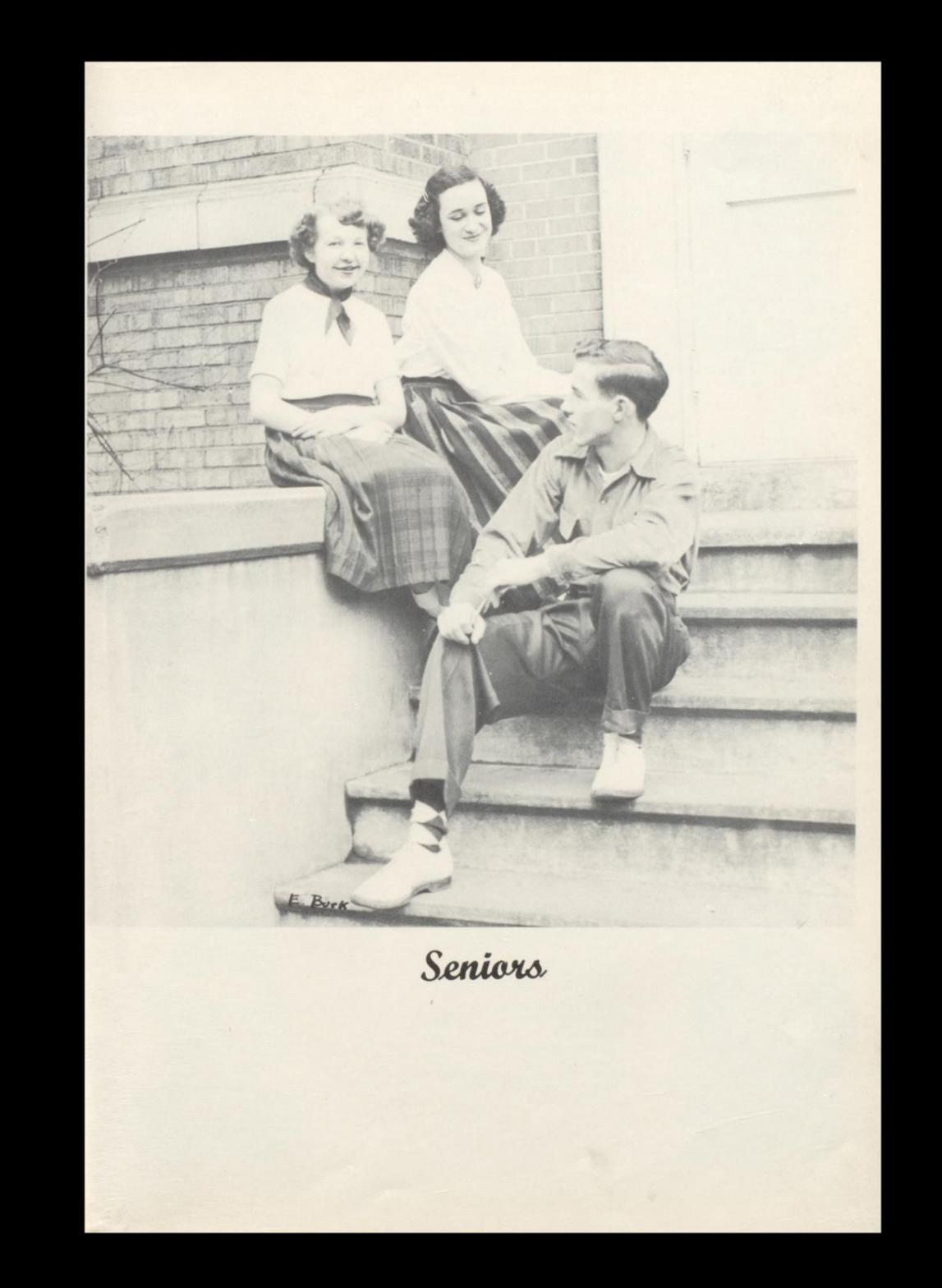

EUGENE HIGGINBOTHAM EUGENE HIGGINBOTHAM<br>President of Student Body<br>Jr. Honor Society 1<br>F. T. A. 3, 4<br>Student Congress 1<br>Hi-Times Staff 3

> LEE PATTON Jr. Honor Society 1<br>Sr. Honor Society 3, 4; President 4 Class Treas. 1; Pres. 4 Student Council 2, 3 Band 1-4; All State Band 2-3<br>Football 4 Band Basketball 4

JACK LILLY Key Club, 2-4; Treas. 2  $Hi-Y 4$ Band 1-4, All State Band 3<br>Class V. Pres 1, V.P. 4

> KATIE CALDWELL<br>Student Council, 1 F. H. A. 2-4<br>F. T. A. 3, 4; Par. 4<br>Sr. Honor Society 3, 4 Dart Staff Dart star<br>Plays 2, 3<br>Sr. Policy Committee<br>Citizenship Pageant 2, 3<br>Class Treas. 3, Sec. 4<br>Jr. Policy Committee

**CON** 20

MARY SHIRES G. A. A. 1, 2, 3, 4<br>Quill & Scroll 3, 4 Play 3<br>Hi-Times Staff 3, 4 Dart Staff Choir 1, 2 Sr. Policy Committee<br>Class Treas. 4 Band 1, 2, 3 Citizenship Pageant Girls Varsity 2, 3<br>
Home-Coming Attendant 3, 4<br>
Class Tournament 1, 2, 3 MARY ALLEN<br>F. H. A. 1, 2, 3, 4.

OLIVER ALLEN

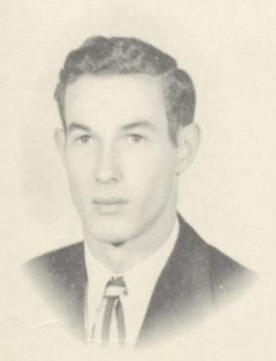

TOMMY ALLEN TOMMY ALLEN<br>
I. Honor Society 3, 4; V.P. 4<br>
Rey Club 2-4; V. Pres. 3<br>
Key Club 2-4; V. Pres. 3<br>
Varsity Club 3, 4; Pres. 4<br>
Varsity Club 3, 4; Pres. 4<br>
F., T., A. 3, 4; V. Pres. 4<br>
F., T., A. 3, 4; V. Pres. 4<br>
Co-Editor of Citizenship Pageant 1-3<br>Football 3, 4 Band  $1-4$ Glee Club 1, 2 Play 2 Class Pres. 2, V. Pres. 3<br>Student Council 3 Sr. Policy Committee

> JOYCE ARTHUR Jr. Honor Society 1<br>
> G. A. A. 1, 2<br>
> Tri-Hi-Y 1, 2, 3, 4.

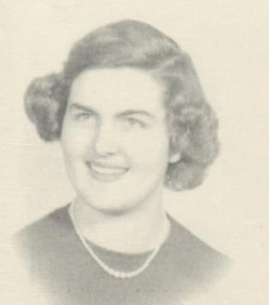

CAROLYN AULDRIDGE<br>Tri-Hi-Y 2, 3, 4, Pres. 4<br>G, A, A. 2, 3, 4; Pres. 3<br>St. Honor Society 3, 4<br>Citizenship Pageant 3<br>F. H. A. 1, 2, 3, 4; Pianist 4 F. T. A. 4 Student Congress 4; Speaker of House 4<br>Attendant to Sr. Queen Glee Club 2<br>Latin Club 4 Sub-Debs 4 Plays 2, 3<br>Basketball Tournaments 2, 3,

> BOBBY AYERS Band 1, 2<br>Choir 1, 2

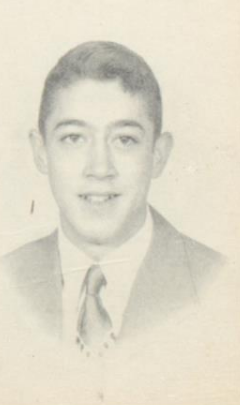

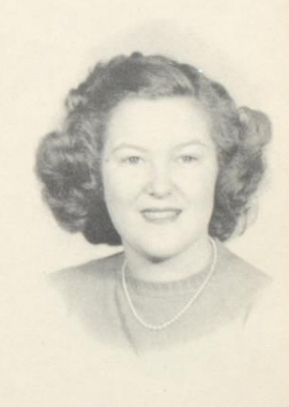

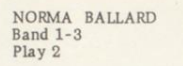

MARY BALLENGEE<br>F. H. A. 1-3<br>G. A. A. 2-4; Sec. 4<br>Tri-Hi-Y 1-4<br>Cheerleader 3, 4<br>Plays 2, 3

GAY NELL BASHAM<br>F. H. A. 1-4<br>F. T. A. 3, 4

WILLIAM BEÅSLEY<br>Key Club 3-4<br>Band 1-2-3<br>Orchestra 1-2<br>Choir 1-2<br>All State Band 3<br>Football  $\delta$ 

CARA LEE BENNETT<br>
Jr. Honor Society 1<br>
Sr. Honor Society 3, 4<br>
Tri-Hi-Y 4<br>
F. T. A. 4<br>
F. T. A. 4<br>
Blays 2, 3<br>
Blays 2, 3<br>
Baton Club 3, 4 Treas. 4<br>
Majorette 3, 4<br>
Band 1, 2, 3, 4

BONNIE BENNETT<br>F.T.A. 3,4

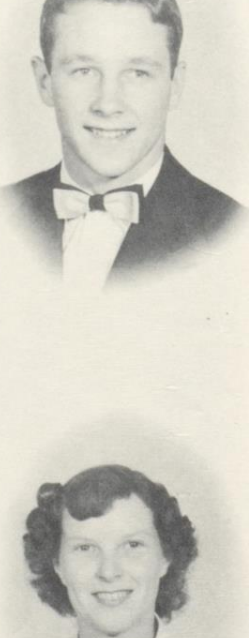

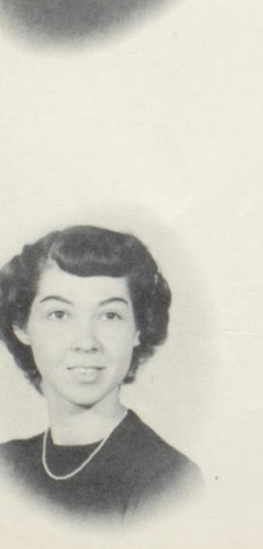

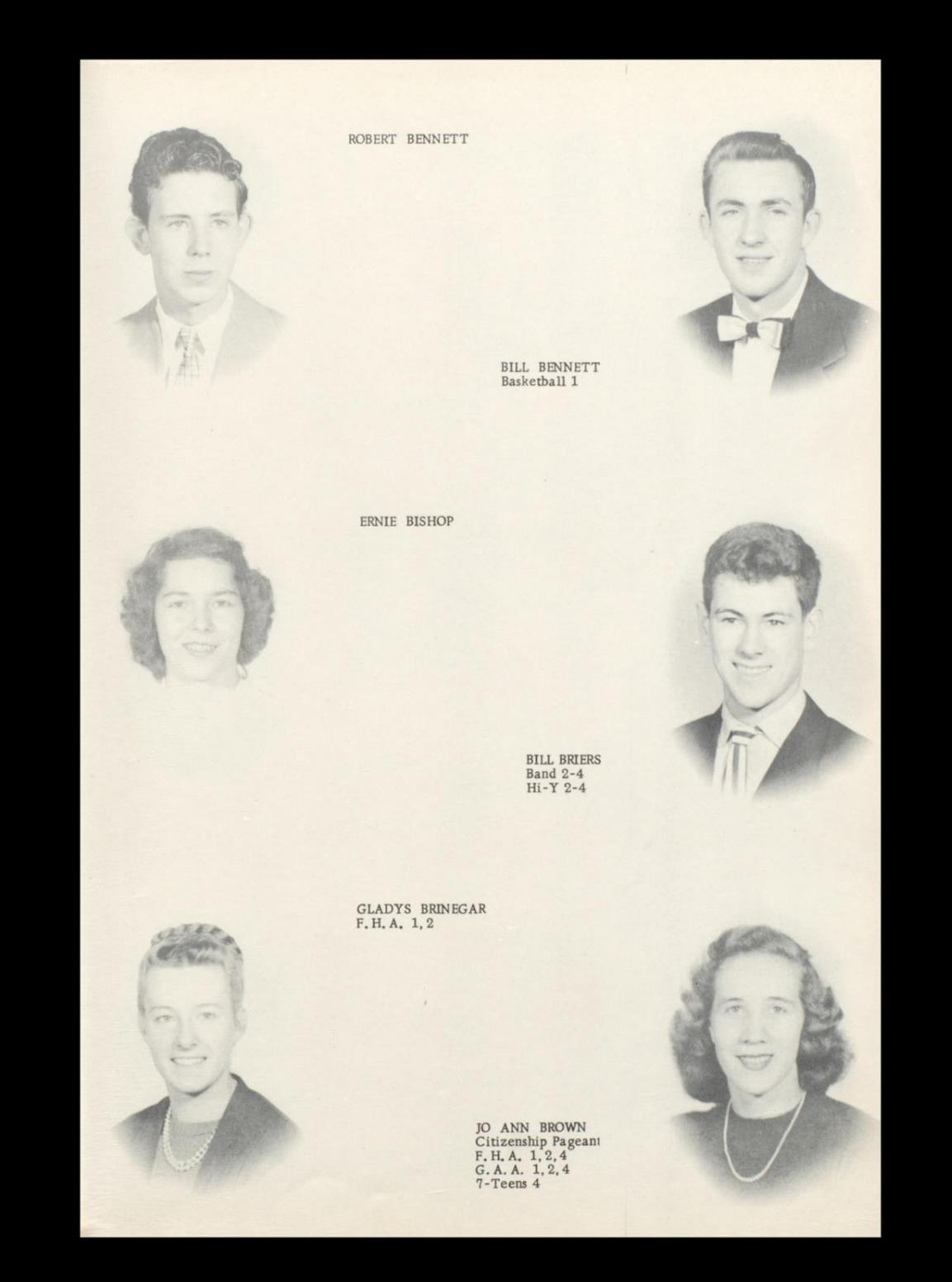

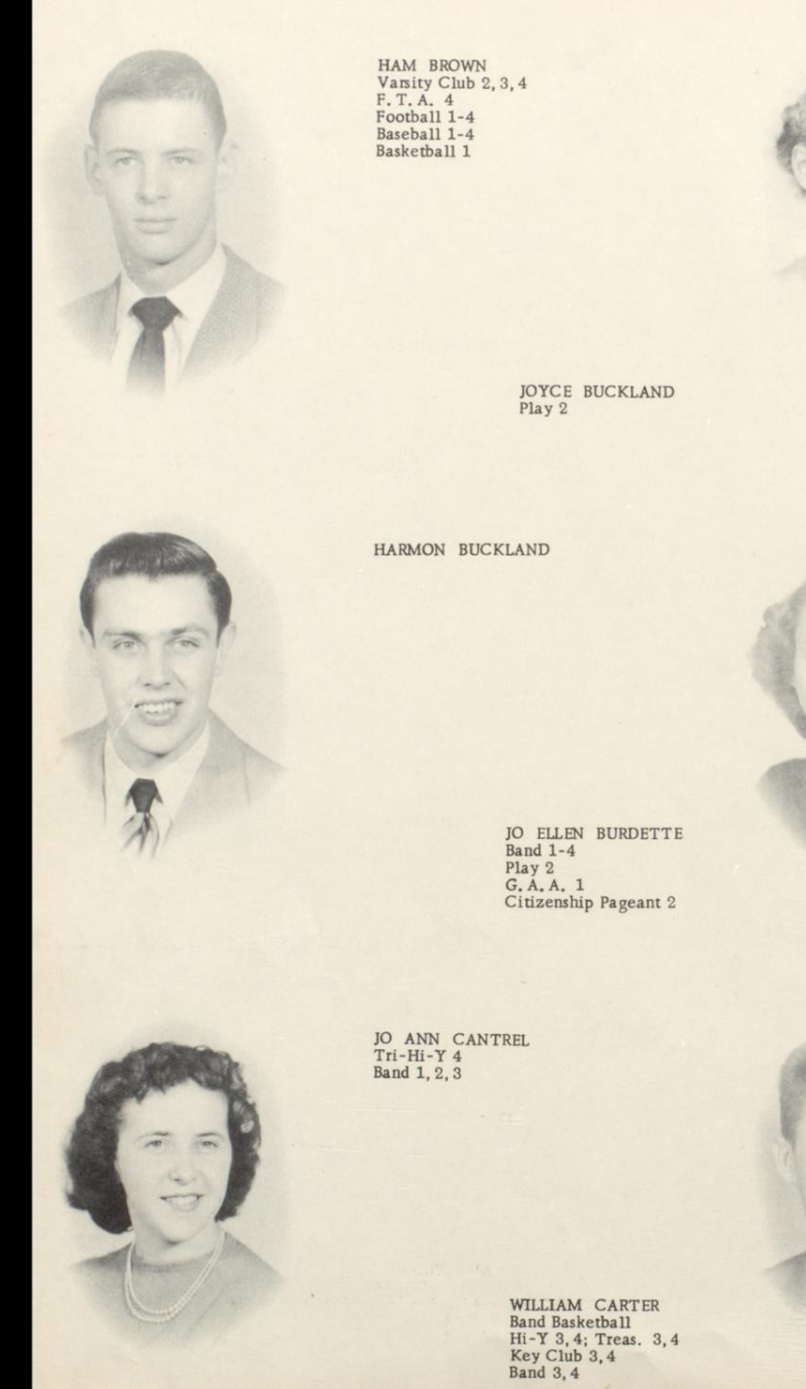

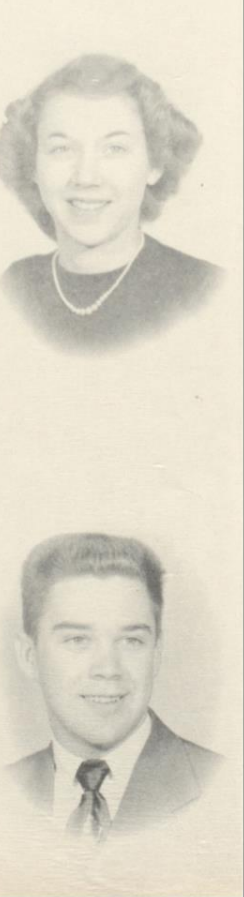

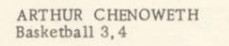

HUBBY CLINEBELL<br>Varsity Club 4<br>Football 2-4 Band 1<br>Sr. King

JOAN COBB<br>Tri-Hi-Y 2, 3, 4<br>Band 1-4<br>Majorette 3, 4<br>Baton Club 3, 4, Pres. 3, 4<br>Jr. Honor Society 1<br>Sr. Honor Society 3, 4; V. P. 4<br>F. T. A. 3, 4; V. P. 3; Pres. 4<br>Plays 2, 3<br>Attendant to Sr. Queen<br>All Region Band 2<br>All Reg

 $\begin{array}{ll} \texttt{ROSALIE} \texttt{COLE} \\ \texttt{F. H. A. 1, 2} \end{array}$ 

DREMA COOK<br>G.A.A. 2, 4<br>F.H.A. 2, 3

 $\boldsymbol{\tau}$ 

BETTY JANE COOPER<br>Band 1, 2<br>Play 2<br>F. H. A. 1, 2

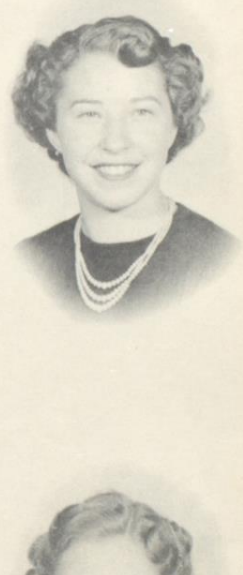

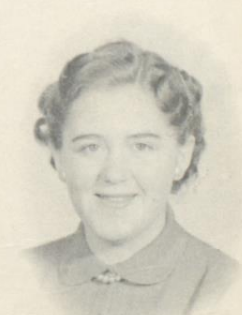

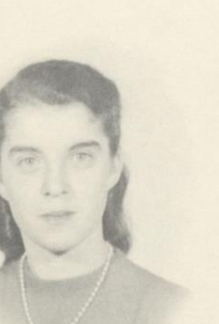

 $\sqrt{2}$ 

 $\sqrt{2}$ 

 $\frac{1}{2}$ 芝

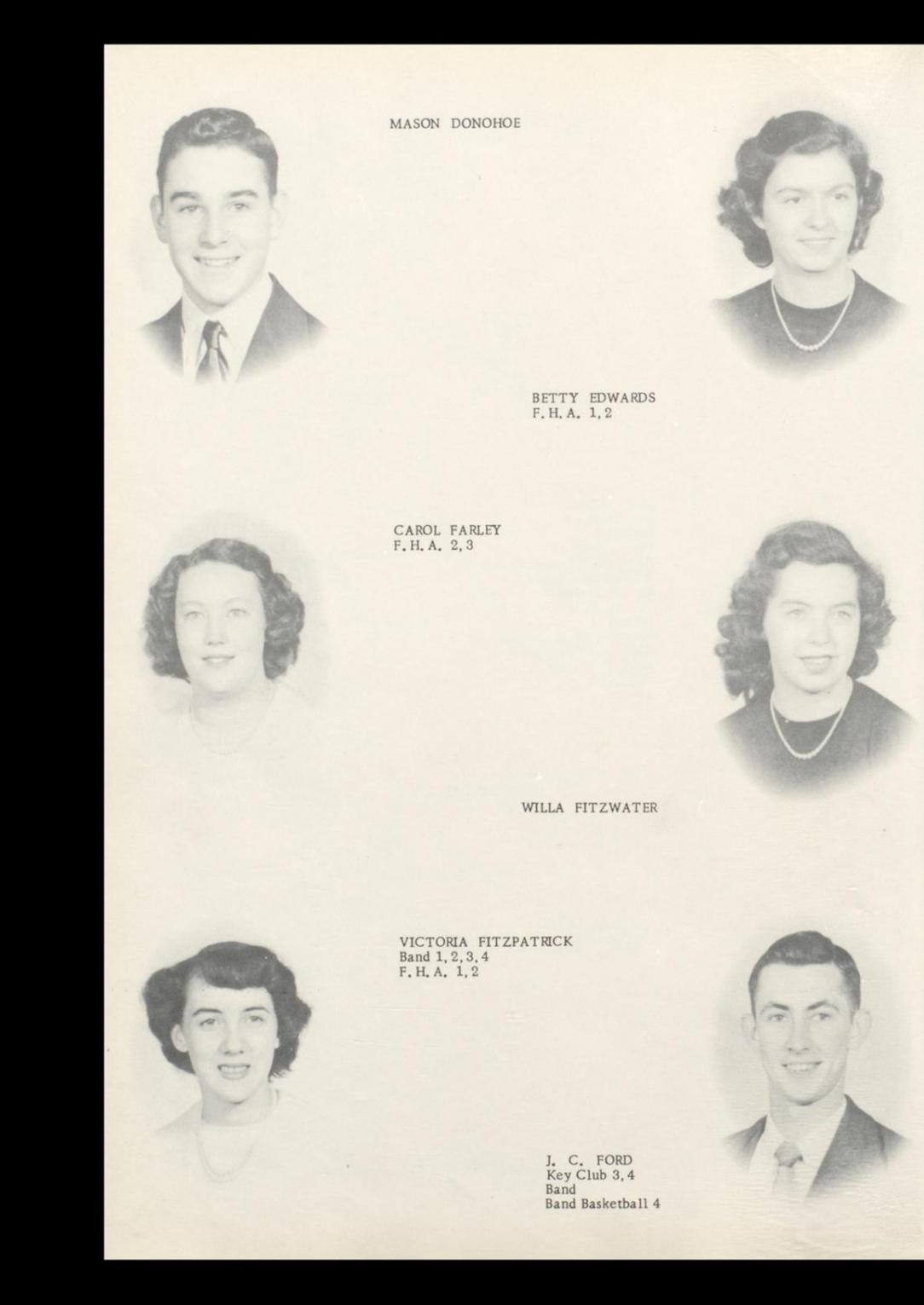

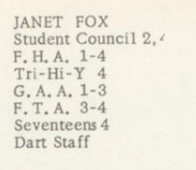

LAURA FOX<br>Sr. Honor Society 3, 4<br>Tri-Hi-Y 2, 3, 4<br>F. H. A. 1, 2

BARBARA FRIDLEY<br>Tri-Hi-Y 1-4;Pres. 3, Sec. 4<br>G.A.A. 1<br>F.H.A. 1,2<br>Cheerleader 1,2<br>Citizenship Pageant 1-3<br>Dlays 1-3<br>Dart Staff

ZULA GADD<br>Bible Club 1, 2, 3<br>F. H. A. 1<br>Glee Club 1, 2

BARBARA GARTEN<br>F.H.A. 1, 2

 $\rightarrow$ Q

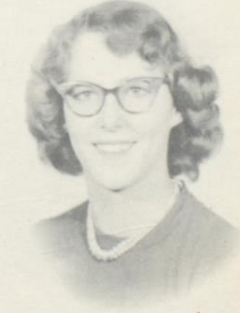

 $\begin{array}{c} \text{BONNIE} \text{ GARTEN} \\ \text{F, H, A. 2, 3, 4} \end{array}$ 

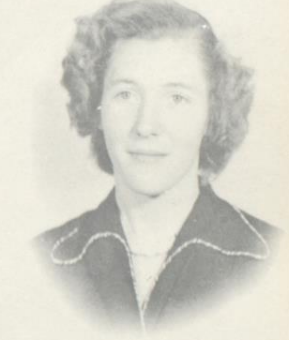

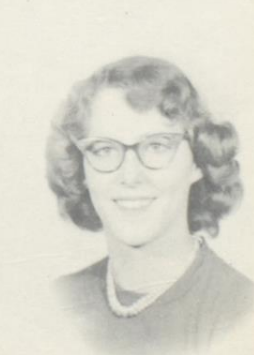

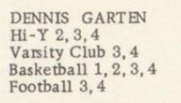

DWIGHT GAYDOSH Football 2-4

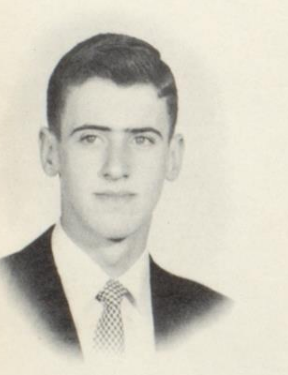

 $\sqrt{2}$ 

 $\begin{tabular}{ll} HAROLD & HACKNET \\ Hi-Y & 2-4 \\ District Hi-Y & V. Pres. & 3 \\ F. T. A. & 3, 4 \\ Student Council & 1 \\ \end{tabular}$ Stuent Council 1<br>Sr. Honor Society 3, 4<br>Band Fratemity 1, 2<br>Hi-Times Staff 3, 4<br>Editor of Hi-Times 4<br>Dart Staff Quill and Scroll<br>Citizenship Pageant 3 Band 1-4<br>Glee Club 1, 2 Basketball 2, 3

> MILDRED HAMM F. H. A.

CLEO HAMRICK<br>Tri-Hi-Y 2-4<br>Student Council 2 F. H. A. 1-4<br>G. A. A. 1-4<br>Girls Varsity 2-4; Capt. 4

> TOMMY JOE HANIFIN TOMMY JOE HANIFI<br>Plays 2, 3<br>F. T. A. 4; Lib. 4<br>Hi-Y 2<br>Hi-Y 2<br>Student Council 1-4<br>Student Council 1-4<br>Citizenship Pageant<br>Pep Band 1, 2<br>Choir 2, 3<br>Band 1, 2, 3

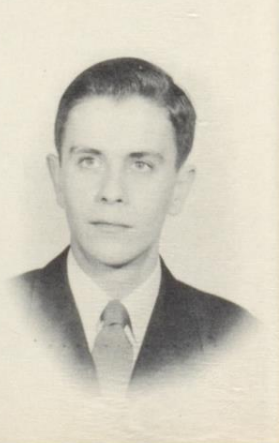

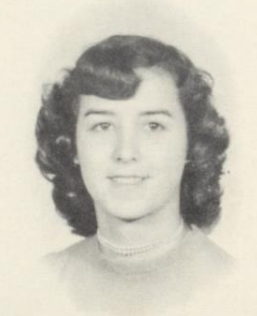

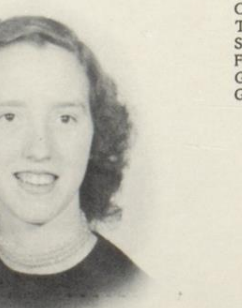

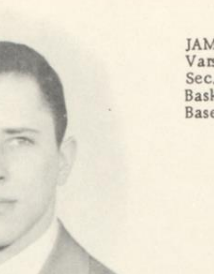

 $27$ 

ß

JAMES HARVEY<br>Varsity Club 3, 4<br>Sec. of Class 3<br>Basketball 1-4<br>Baseball 2-4

NANCY HELLEMS<br>F. T. A.  $4$ <br>Baton Club 3, 4; Sec. 4<br>Hi-Times Staff 4<br>Band 1-4<br>Majorette 3, 4<br>Clee Club 1-3<br>Citzenship Pageant 3<br>Attendant to Home-Coming<br>Queen 4

ROBERT HODGE

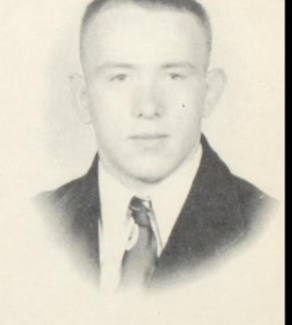

ROBERT HONAKER<br>Varsity Club 3, 4<br>Football 3, 4

 $\begin{tabular}{ll} \bf EDITION & \bf HOUCHINS \\ \bf F. H. A. & 1, 2 \end{tabular}$ 

 $\mathcal{L}$ 

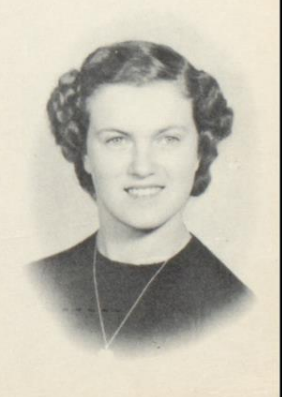

 $\begin{array}{ll} \texttt{MILDRED} & \texttt{HOUCHINS} \\ \texttt{F.H.A. 1, 2} \end{array}$ 

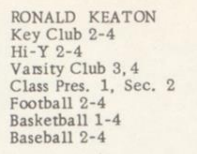

 $\begin{tabular}{l} DAVID & KELLER \\ Hi-Y&2-4 \\ Key Club &2-4 \\ Band&1-4: Pres. &4 \\ And&1 State Band&3 \\ All Region Band&3 \\ All State Chorus&2 \\ Glee Club&2,3,4 \\ part Staff \end{tabular}$ 

JAMES KERR<br>Varsity Club 4<br>Key Club 3, 4<br>Baseball 2-4<br>Basketball 1

INSOO "SKIPPY" KWAK<br>Key Club 1-4<br>Hi-Y 1-4; Pres. 3;<br>Vice Pres. 4 Student Council 1, 2

#### PATTY LOU LACY

Sr. Honor Society 3, 4<br>Tri-Hi-Y 4<br>F. T. A. 3, 4; Sec. 4<br>Student Council 4<br>Play 3<br>Dart Staff

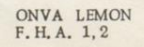

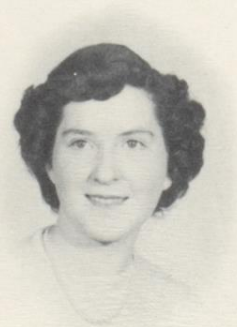

 $-2x$ 

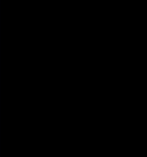

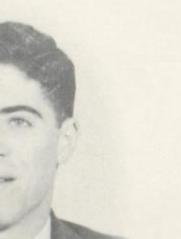

 $\sqrt{2}$ 

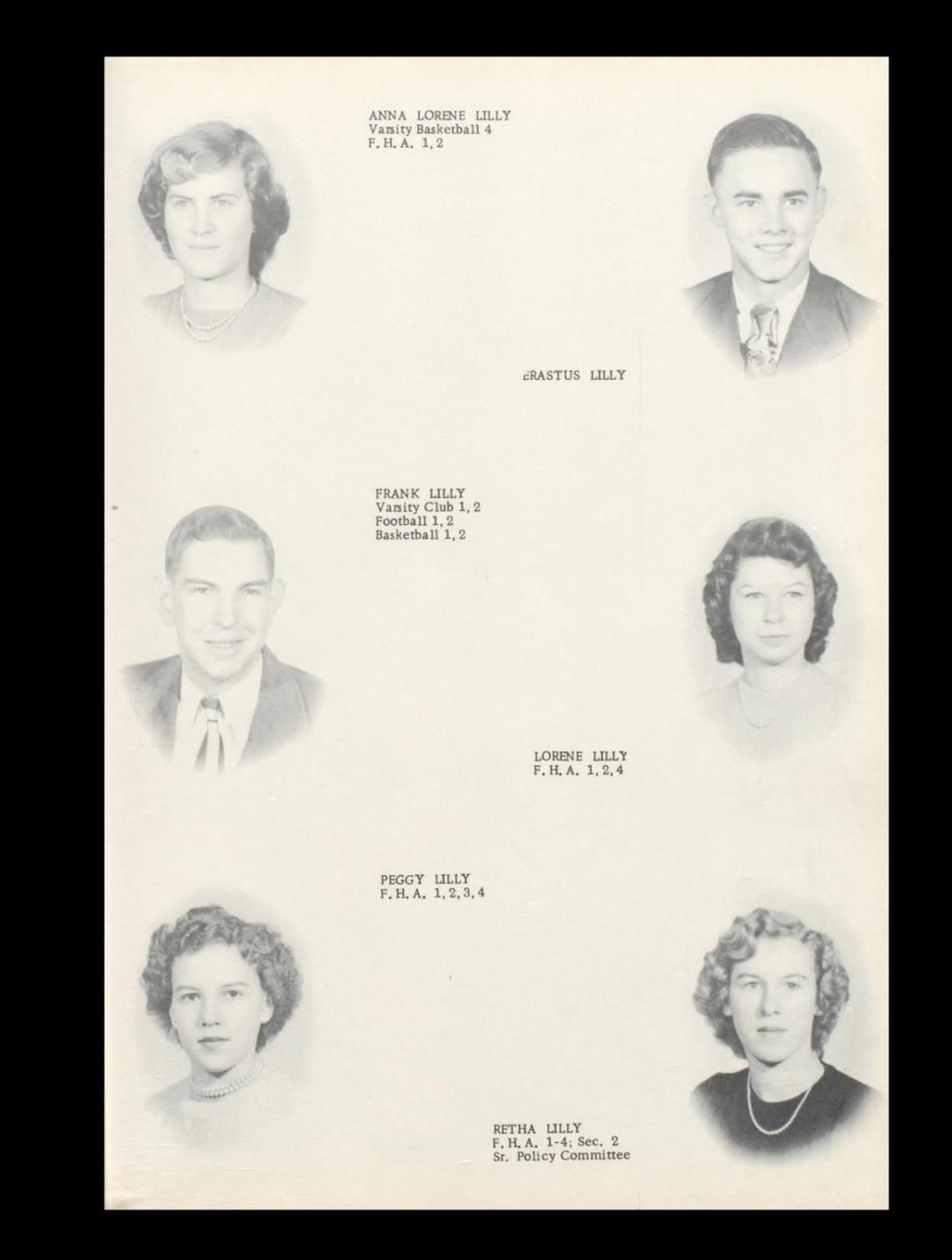

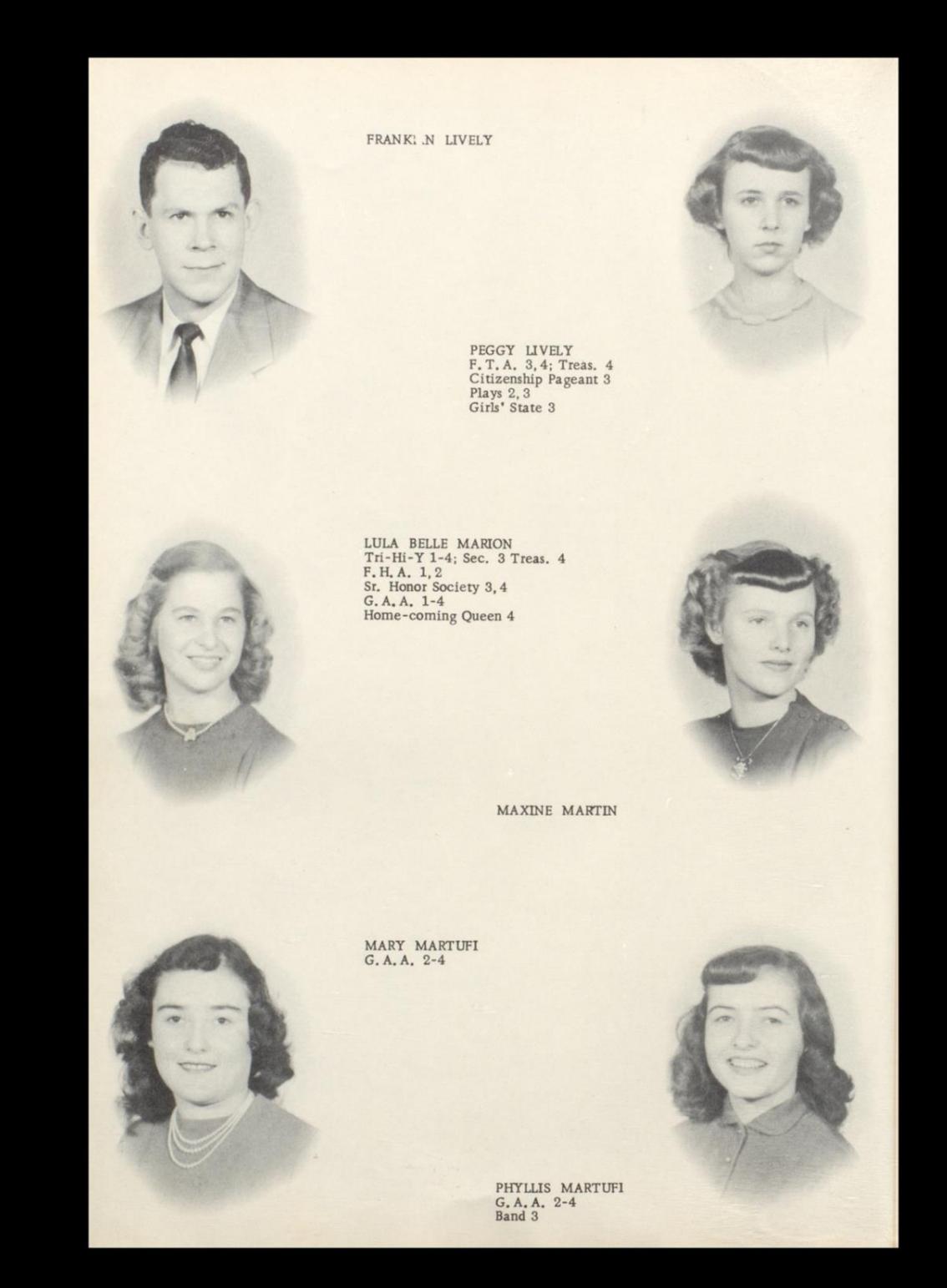

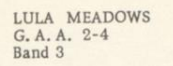

 $\begin{tabular}{l} \texttt{LEONARD MEADOWS} \\ \texttt{Key Club 1-4} \\ \texttt{Band 7, 8, 1-3} \\ \texttt{Band Choi 2} \\ \texttt{Play 2, 3} \end{tabular}$ 

MARY MEADOWS<br>F. H. A. 1-4; V. Pres. 2<br>G. A. A. 2, 3, 4

LEWIS MONTGOMERY<br>Football 1

ELLA SUE MORRIS<br>Tri-Hi-Y 1-4<br>F. H. A. 1-4<br>G. A. A. 1-4<br>Seventeens 4<br>Dart Staff

GLEN MCCORMICK<br>Hi-Y 4<br>Key Club<br>Band 1<br>Football 1, 2, 3<br>Sr. Policy<br>Committee

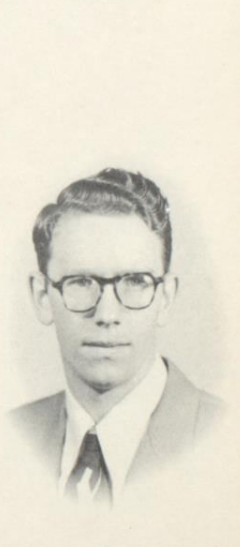

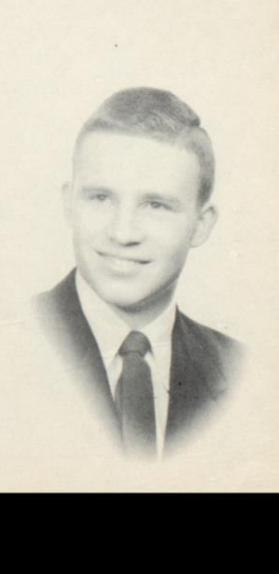

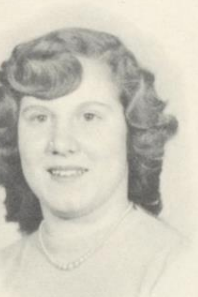

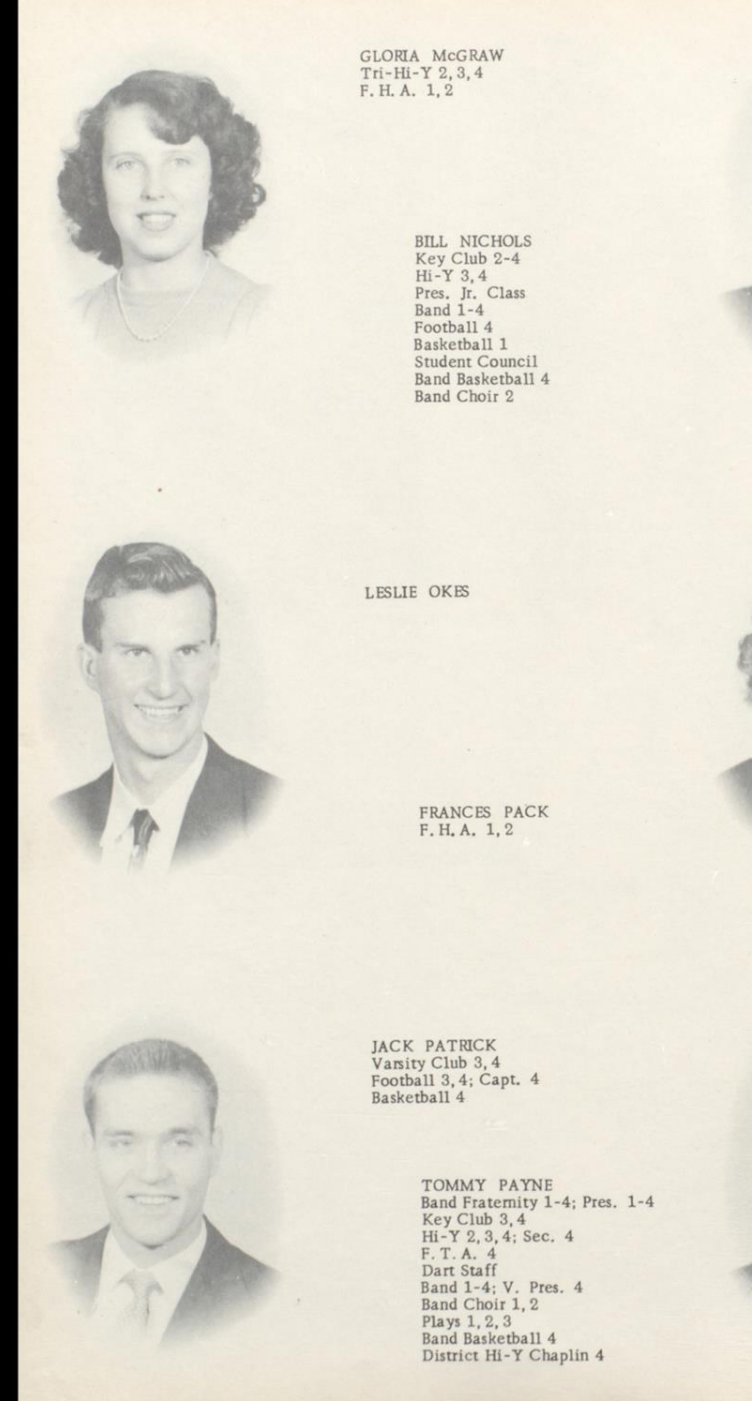

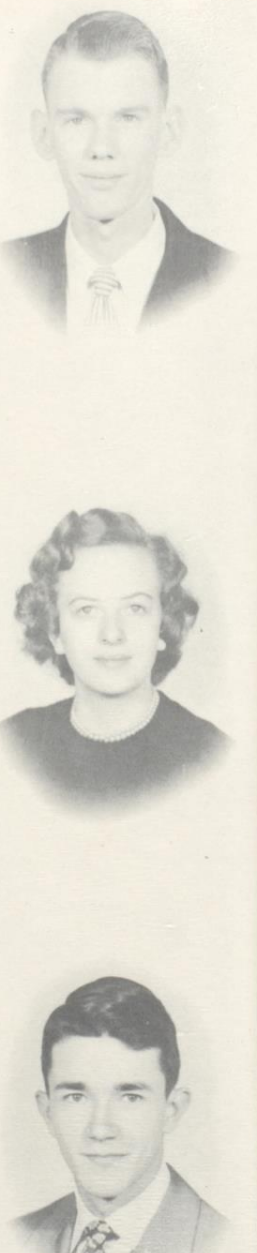

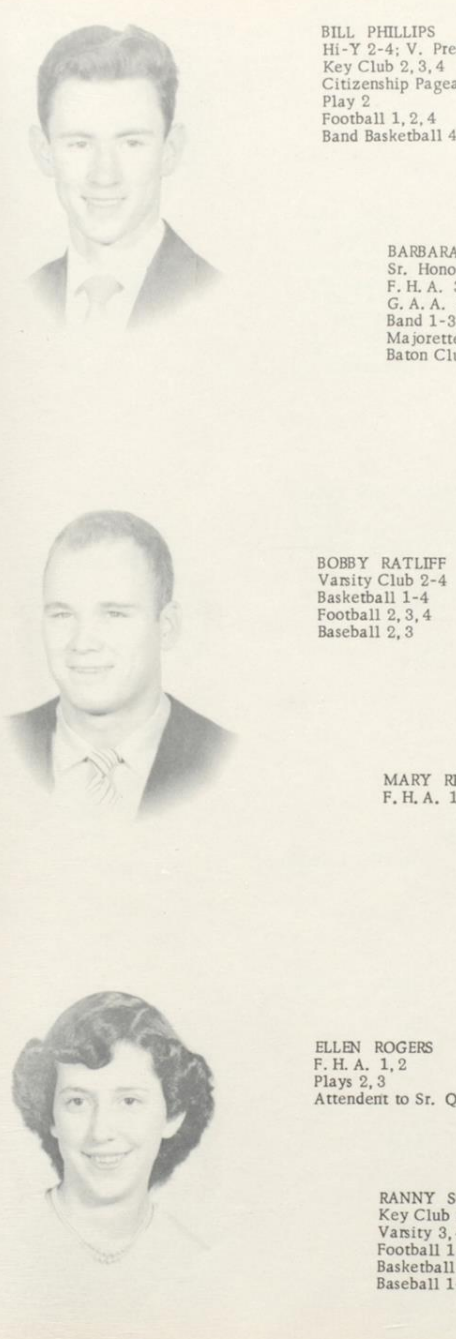

BILL PHILLIPS<br>Hi-Y 2-4; V. Pres. 3<br>Key Club 2, 3, 4<br>Citizenship Pageant 2<br>Pootball 1, 2, 4<br>Band Basketball 4

BARBARA POWELL<br>Sr. Honor Society 3, 4<br>F. H. A. 3, 4<br>G. A. A. 3<br>Band 1-3 Majorette 3<br>Baton Club 3

MARY RICHARDSON<br>F.H.A. 1, 2

ELLEN ROGERS<br>F. H. A. 1, 2 Attendent to Sr. Queen

> RANNY SCOTT<br>Key Club 2-4; Sec. 3, Pres. 4<br>Varsity 3, 4; V. P. 4<br>Football 1-4<br>Basketball 1-4 Baseball 1-4

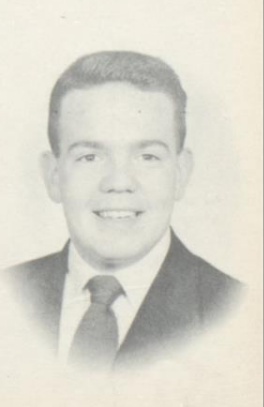

 $\overline{\overline{v}}$ 

 $\overline{\mathcal{D}}$ **Super** 

BETTY SIMMONS<br>F.H.A. 1, 2

JEAN STEELE<br>Tri-Hi-Y 2-4<br>G. A. A. 1<br>Majorette 2, 3<br>Baton Club 3, 4<br>Glee Club 1-3<br>Dart Staff<br>Dart 3, 2, 3<br>Band 1, 2, 3<br>Band 1, 2, 3<br>Basetball 1, 2, 3

BETTY THOMPSON<br>Co-editor of Dart<br>Assistant Editor 3<br>Feature Ed. of Hi-Times 4<br>Reporter 3<br>G.A.A. 1-4<br>Quill and Scroll 3, 4<br>Seventeger 4 Seventeens 4 Plays 3, 4<br>Citizenship Pageant<br>Class Tournaments 1, 2

HARRY TURNER

BOBBY WEBB<br>Varsity Club 4<br>Baseball 3, 4

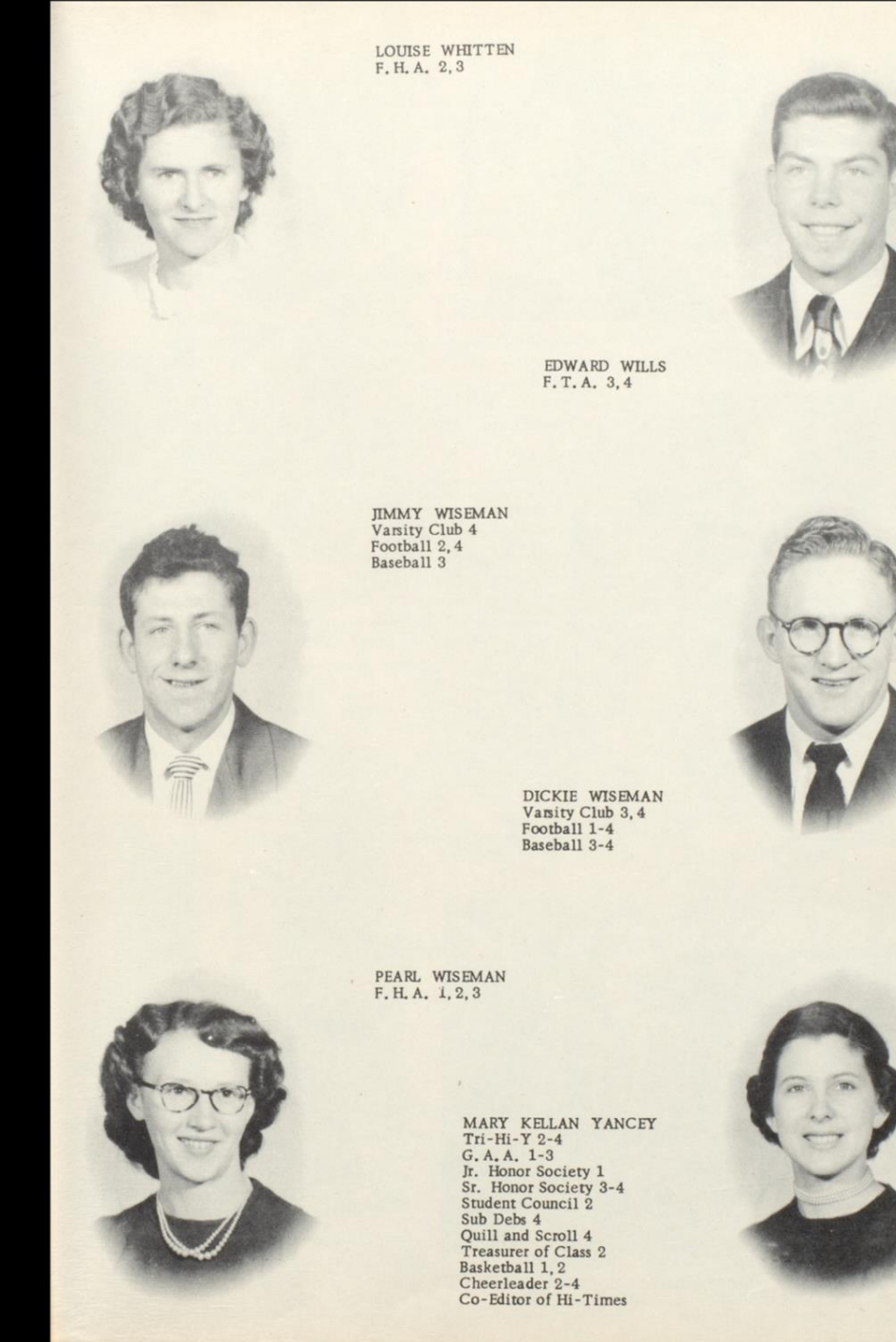

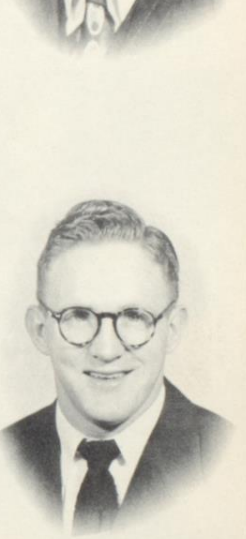

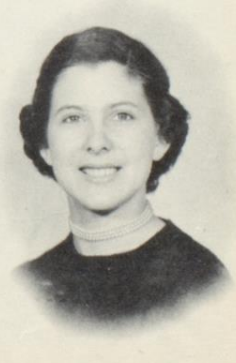

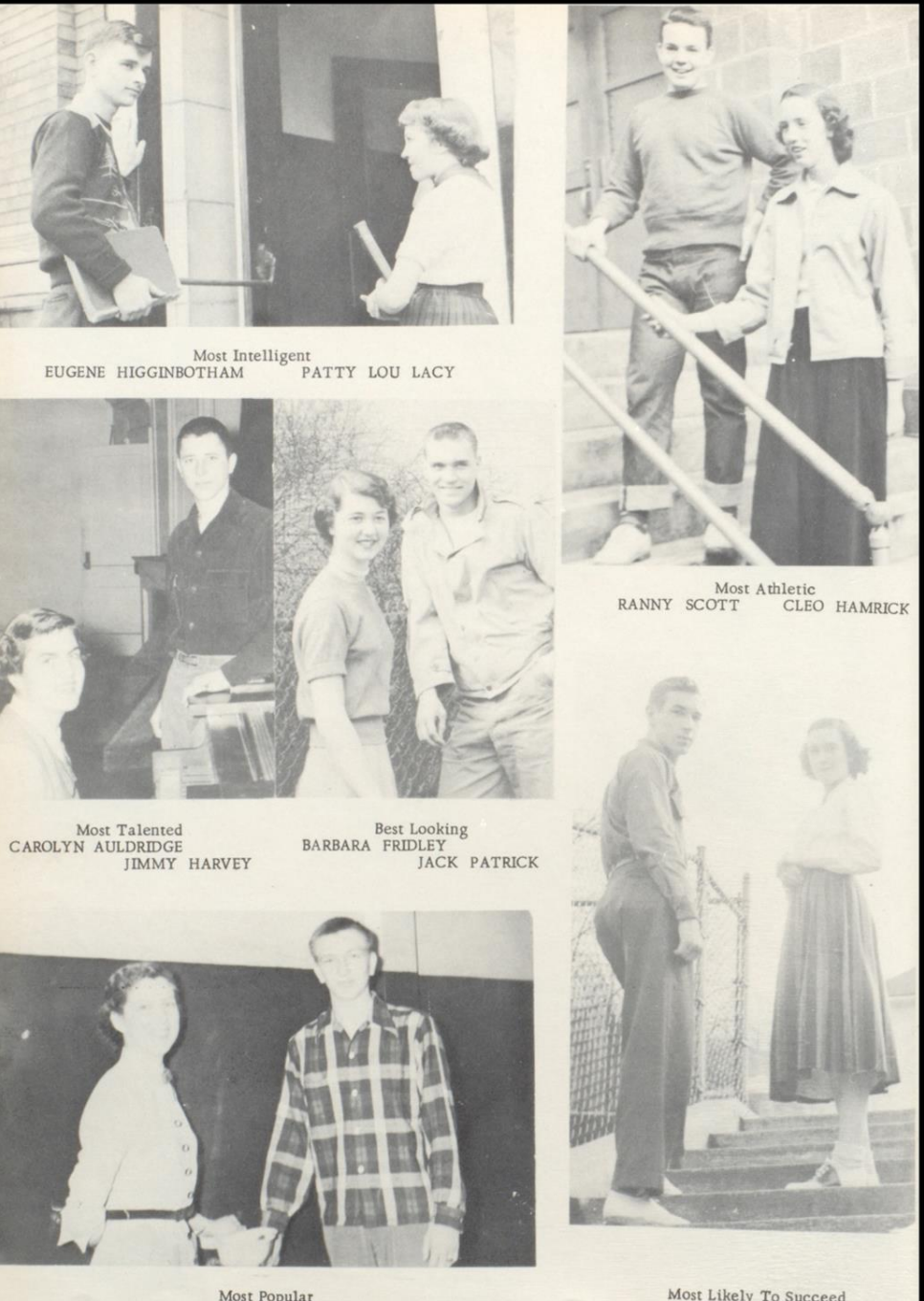

MOST Popular RONNIE KEATON MARY KELLAN YANCEY

Most Likely To Succeed<br>TOM ALLEN KATIE CALDWELL

### Class History

In September, 1946, an enthusiastic group of seventh graders entered the halls of H. H. S. for the first time. We elected William Beasley as our class president, and even managed a play, "Herbie's First Date", with Tommy Hanifin as Herbie and Ella Sue Morris as his date. Other members of the cast were Joan Cobb, Nancy Hellems, Dana Hamrick, Tom Payne, and Glen McCormick. A wiener roast followed for members of the cast.

The following year we re-entered H.H.S., a little less boisterously, perhaps. This year we chose Jack Lilly president and Margaret Wykle, secretary and treasurer. This was a quiet year.

In September, 1948, we were at last full fledged high schoolers. Ronnie Keaton was chosen president, Jack Lilly, vice-president, and Lee Patton, secretary and treasurer.

During our sophomore year, we entered school once more. This time we held our heads up high with complete assurance, and most of our greenness had vanished into thin air. We elected Tom Allen to lead us as president. Serving with him were Jane Ferguson, vice-president, Ronnie Keaton, secretary, and Mary Kellan Yancey, treasurer. This year we presented "Dancing Moonbean Minstrel", with Tom Hanifin, Denny Garten, Tom Payne, Bill Phillips, Jimmy Harvey, and Dick Hackney as end men. This play met with much approval.

At last we were upperclassmen whom we had envied since our early days, and found ourselves more poised than we had ever been in our life. We chose "We Pull The Most When We Pull Together" as our motto. We also chose the red rose as our flower and red and white as our colors. We proved we could live up to our motto by putting on a variety show, "Remember When", which was well received. A party for the cast followed at the American Legion Club. In an election held in the fall, Bill Nichols was chosen as president. Tom Allen, vice-president, Jimmy Harvey, secretary, and Katie Caldwell, treasurer. In May we honored the seniors with the annual junior-senior banquet and prom. The rainbow theme was chosen for both affairs. Jan Campbell and his orchestra played for the dance. Later the same month there was a wiener roast for the class.

This being our senior year, we found ourselves sporting some of that "senior dignity" through the halls. We elected Lee Patton to lead us as president, Jack Lilly, vice-president, Katie Caldwell, secretary, and Mary Shires, treasurer. On November 16 we had our Senior Camival, which was both money making and a lot of fun. We also won first prize for our float at the Homecoming Parade. We looked forward to our play which was given in March. Some of the activities which we eagerly anticipated were Junior-Senior Banquet and Prom, Sneak Day, Senior Week, Commencement Sermon, Citizenship Pageant, and of course GRADUATION and Senior Farewell.

### Student Congress

Student Body President--EUGENE HIGGINBOTHAM--Twelfth Grade

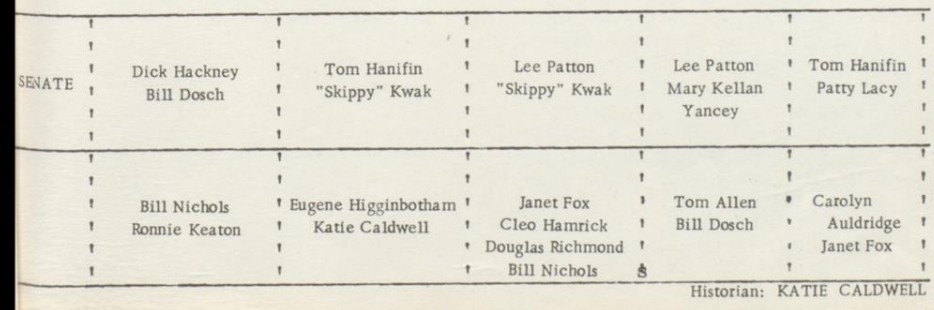

### Class Will

We, the senior class of 1952, of Hinton High School, Hinton, W. Va., being of legal age and sound mind and memory, do make, publish and declare this our LAST WILL AND TESTAMENT, hereby revoking and annuling any and all Will or Wills by us made heretofore:

Bill Nichols -- His height to Melba Meador Lee Patton -- His membership in the Bachelor's Club to Bill Jim Wilson Mary Meadows -- Her twenty-four extra pounds to Nina Lilly Barbara Fridley -- Her bow legs to Phyllis Huddleston Ranny Scott -- His weight to Hale Farley Mary Shires -- Her popularity to Charlotte Shirey Betty Thompson -- Her co-editorship of the Dart to some unlucky junior Carolyn Audlridge -- Her talent in playing the piano to her sister Sandra Jean Steel -- Her nickname "Sadie" to anyone who will take it. Tom Payne -- His versatility to "Shirkey" Shirey Jo Ann Cantrell -- Her nice ways to next year's senior queen Jo Ellen Burdette -- Her long walk to West End to Dot Montgomery Bill Carter -- His week-end trips to Rupert to Dave Ketchum Peggy Lilly -- Her ability to get a diamond to Maxine Iddings Jim Kerr -- His pitching arm to Perry Wilson Jack Lilly -- His seat in B. Calaham's room to some poor soul Lula Belle-Marion-- Her Crosley to next year's parades and her cuteness to the next Homecoming Queen William Beasley -- His pilot's license to Bruce Richmond David Keller -- His ability to play the trumpet to Bobby Williams Dink Montgomery -- His beard to Steve Lindsay Harmon Buckland -- His A's in typing to Arnold Lee Johnson Frank Lilly -- His red socks to Charles Epperley Bill Phillips -- His long steps to Connie Curtis Barbara Powell -- Her ability to sing to anyone who can't Mary Allen -- Her reserved ways to Hallie Ann Hoover Tommy Allen -- His senior ring to a certain junior girl Oliver Allen -- His quietness to Marie Bishop Joyce Arthur -- Herself to a certain sailor Bobby Ayers -- His lankiness to Philip Lipscomb Onva Lemon -- Her seat on the Pipestem bus to some freshman Bonnie Garten -- Her dimples to Novella Richardsom Barbara Garten -- Her silly giggle to Mr. McCormick Robert Bennett -- His place in shop to "Dude" Talbert Kellan Yancey -- Her personality to next year's Miss Bobcat Pearl Wiseman -- Her bookkeeping books to Hilda Hartwell Betty Simmons -- Her bashfulness to Jimmy Wiseman Mason Donohoe -- His car to the Avis boys Mary Richardson -- Her broken typewriter to her sister Novella Bertha Wills -- Her success while in high school to a freshman Bobby Webb -- His technique with girls to Charles Keaton Joan Cobb -- Her hair style to Marie Vass Drema Cook -- Her lipstick to Kay Keaton Cleo Hamrick -- Her place on first string Varsity to Loretta Wood Laura Fox -- Her naturally blond hair to Mildred Hall Eugene Higginbotham -- His presidency to George Davidson for 1955-56 Cara Lee Bennett -- Her baton to Norma Via Mildred Hamm -- Her naturally curly hair to Barbara Burt on Art Chenoweth -- His grin to Bill Brown

#### Class Will

Rosalie Cole -- Her friendly smile to Betty Jean Richmond Denny Garten -- His ability in basketball to Robert Deeds Dick Hackney -- His editorship of the Hi-Times to Joyce Meador Nancy Hellems -- Her laugh to Danny Eubanks Hubby Clinebell -- His wit to Dallas Crook "Skippy" Kwak -- His small physique to Amanda Cales John Allen -- His jeep to anyone who needs to get somewhere fast Bill Bennett -- His pet phrase "do the best you can" to Bill Peyton Dick Wiseman -- His half-back position to "Rudy" Boland Mary C. Ballengee -- Her cheerleading position to Suzie Boone Gay Nell Basham -- Her height to Franklin Bugg Gladys Brinegar -- Her long hair to Mrs. Goff Bill Briers -- His share of "that young stuff" to Freddy Webb Ted Whitaker -- His desk in business law to a "boob" next year Ham Brown -- His ability to flirt with Nancy Hellems to David Basham Joyce Buckland -- Her #3 in study hall to Toby Gosney Bobby Ratliff -- His hobo trip to Cuba to Leo Farley Ellen Rogers -- Her place in driver's ed to Phyllis Lilly Harry Turner -- His place in shop to Joe Harris Edward Wills -- His black hair to Stephen Fife Phyllis Martufi -- Denny to Billy George Reed Lorene A. Lilly -- Her blond hair to Edna Stover Retha Lilly -- The rest of her life to Ray Farley Mary Martufi -- Herself to a certain guy named Jennings W. Lorene Lilly -- Her love to Don Bowling Carol Farley -- Her seat in typing to Stella Edwards Edith Houchins -- Her shorthand books to Patty Houchins Jack Patrick -- His ambition to be a half-back to "Pancho" Biegal Douglas Richmond--His daily jaunts to the office to anyone who cannot get to school on time Jimmy Wiseman -- His nickname "Horsey" to Mickey Farrell Betty Edwards -- Her shorthand books to Patty Houchins Victoria Fitzpatrick -- Her one hundred words in typing to "Kilroy" J. C. Ford -- His "little black book" Billy Peyton Janet Fox -- Her hair clamps to Betty Sue Moore Jimmy Harvey -- His gold tooth to Shirley Nichols Bobby Honaker -- His ability to drive a car to Phyllis McClung Patty Lacy -- Her smallness to her pal Ann Kat Carper Katie Caldwell -- Her job at the library to Justine Corker Ella Sue Morris -- Her light complexion to Joan Briers Mildred Houchins -- Her driver's ed book to Patty Campbell Gloria McGraw -- Her love to Tommy Bonnie Bennett -- Her freckles to Phyllis Lilly Frances Pack -- Her bus ride to Vella Farley Leslie Okes -- His glasses to his brother Luther Dwight Gaydosch -- His good times with the girls to Dickie Stanley Tommy Hanifin -- His Irish ancestry to David Basham Jo Ann Brown -- Her diploma (when she gets it) to Mary J. Meadows Peggy Lively -- Thermos jug of black coffee to Miss L. Hutchison Glen McCormick -- An asbestos suit to "Shadow" Willey Ronnie Keaton -- His "curly" hair to Bill Jim Wilson Betty Cooper -- Herself to a truck driver Ernie Bishop -- Her Bible to Helen Humphries Maxine Martin -- Her legs to some lucky girl Bobby Hodge -- His "Chevie" to the West End boys Erastus Lilly -- His study of the ministry to Billy Corker

Buddy Meadows -- His ability to get a date from Carol Fox to Perry W. Franklin Lively - His curly hair to Manuel Biegel Louise Whitten -- Her P.A.D. book to Peggy Pack Norma Ballard -- Her slimness to Joyce Boland

#### THE CLASS AS A WHOLE:

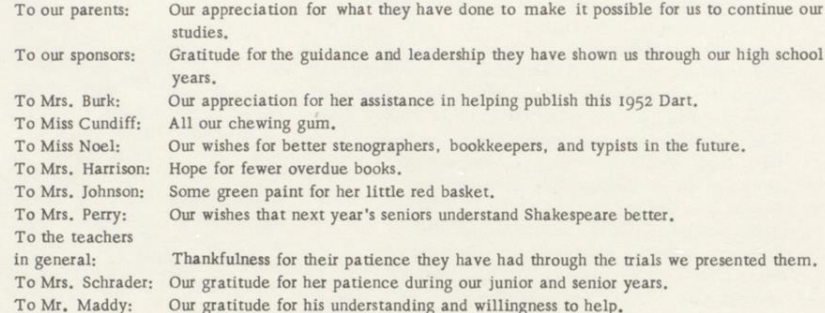

WE HEREUNTO SUBSCRIBE OUR NAMES AS ATTESTING WITNESSES.

Le Patton President Ratic Caldwell Secretary

Jack Lilly Vice-President Mary Shires Treasurer

On this tenth day of December in the year 1951 before me, a Notary Republic, personally appeared the above named Senior Class of 1952, known to me to be the persons whose names are subscribed to the within instrument and acknowledge to me that they executed the same.

Latie Caldwell

Notary Republic

My commission expires May 25, 1952

### Class Prophecy

1982, The year of turmoil, and inventions. The year of unsightly horrors and many deaths from the invaders. But today is a happy day. I'm going to see the Class of '52 again. I am in my space ship now passing over the ruins of Beckley. Eck "ROUGHHOUSE" Honaker decided to clean it up.

Here I am in Hinton. What has happened? This looks like a town around the year of 1882. Has T. Gerald Allen, the mad scientist finally perfected his space and time jumper machine? It's true. Everything is like the late 19th century, even the houses.

As we walk down the dusty street, we see Donohoe's blacksmith shop. He tells us he picked four old shop boys out of the gutter and they went into business. There are the boys now. Why, it's Dwight Gaydosch, Oliver Allen, John Allen, and Ted Whitaker! Next door is the Clinebell and Hodge livery stable. See Hubby and Bob for broken spokes and the best horse feed. There comes Joan Cobb Gunnoe with about 30 kids following her. They are going into the schoolhouse. She must be the teacher, Eugene Higginbotham is the principal. Buddy Meadows is the secretary at the Y.M.C.A. now. His wife, Lulu Belle is running a nursery now. Dick Hackney is editor of the Daily Bugle, the only daily newspaper. Dwight Shirey isn't here. He blacked his face and is playing with the Globe Trotters. Nancy Hellems and Bob Webb have taken over Tomkies and have a fine business.

What I see now, I can't believe. Jo Ellen Burdette, Jo Ann Cantrell, Cleo Hamrick, and Betty Thompson are running the Murphy Company. Mary Allen's husband has put her in chains. How can anyone be so cruel? Down the street now I see a very fat boy running around in circles. It's Denny Garten. Basketball has driven him crazy. Jim Harvey is leading church singing now on every Sunday night. Poor Ronny Keaton has to take in washing for a living now. There comes the band down the street. Hubby tells me David Keller is the Director now. Jim Kerr is pitching for the Cincinnati Reds now, also. Frank Lilly is president of the Senior Class of '82'. He just can't get out of school. Arthur Chenowith and Jack Patrick are basketball coaches now. Bobby Ayers is running the AYERS THEATER, The best movies in town. Hammy Brown is a lawyer. Joyce Arthur, Mary Carol Ballengee, Bill Bennett, and J. C. Ford have combined their singing talents and have a wonderful quartet. They have a community sing every Sat. Night. Carolyn Auldridge is the pianist. Skippy Kwak is teaching Korean in school now. Laura Fox is playing on the Amazon football team this year again. She is a possible ALL-AMERICAN. Here comes Barbara and Bonny Garten, the twins, leading their two sets of twins for a walk. Ranny Scott is head coach at Virginia. Cara Lee Bennett is giving dancing lessons at Bennett Studio. Isn't that nicel

Wm. Beasley is testing his wings, his newest invention. He still wants to fly. Bill Briers, the manager at Krogers, has gone out of business. Major Bill Carter is head of the National Unit. Mildred and Edith Houchins are in the middle of the street fighting. It seems they are both desparately in love with a rich young man. There is Tom Hinifin's house. Florida must have gone to his head. He has planted palm trees in his yard. Maxine Martin owns the Shore Drive-Inn. Frank Lively just made his

first million. Barbara Freidley and Harry Gore got married and he printed their weddingannouncements. Jack Lilly needs a job. Mary Shires is in Siberia. The Navy sent Shag there. Mary Kellan Yancey has the only Drug Store in town. There comes the milk truck. It's Doug Richmond's Dairy. Bob Ratliff is a circus strongman with Ringling Bros. Phyllis Martufi and Lula Meadows are planning the grand opening of their new dairy store. The very intelligent Lee Patton is putting his knowledge to good use. He is a brakeman on the C & O. Tommy Payne is his engineer. Jean Steele still runs the Tots & Teens. Peggy Lively seems to have run into difficulties with her 7th husband.

Lorene, Peggy, and Retha Lilly have taken the place of the Andrew Sisters. Erastus Lilly is their director. Jo Ann Brown owns Brown's Saloon. Geraldine Bishop and Joyce Buckland are her Bartenders. Harmon Buckland is their best customer. Harry Turner is a close second. Mildred Hamm is in the meat business. Certified 'Ham's Hams'. Patty Lacy plays the piano in Browns Saloon, and Katie Caldwell puts on the floor show. Betty Cooper is asst. manager at AYERS THEATER. The movie now showing stars Dreama Cook. Rosalie Cole is taking up tickets. She has to support her husband. Vicky Fitzpatrick is still playing sax in Dave Keller's band. She must be a second Charles Lego. Leslie Lakes and Frances Pack are the proud parents of triplets. He is now in the hospital recovering from a nervous breakdown. Dink Montgomery is chief of police. Bill Nichols is patrolman. Mary Martufi just got a new Pontiac from her husband.

Gladys (Minnie) Brinegar and Louise (Sigerney) Whitten are in court changing their names. Mary Meadows is there also trying to get a divorce. Glen McCormick is Trig Teacher at the high school. Janet Fox is now living in an Apt. in Washington, where she is an executive in the F.B.I. Mary Richardson is the nurse for Bonny Garten's twins. There is Barbara Powell. Poor thing! Kellan Yancey's Drug Store put her out of business. Bertha Wills is trying to prove she isn't married to Edward Wills. Norma Ballard is getting ready to go to college. She is going to be an English teacher. Gay Nell Basham and Lavonna Bennett are in a law suit over a street fight. Betty Edwards married a millionaire for his love and money. And here comes Carole Farley down the street. My, how she has aged. I do believe she is still grieving over graduation. It is getting dark and I had better find a boarding house. Ah, Here's one. Lemon's Boarding House. Could that be Onva? It is, and Anna Lorene Lilly is her housekeeper. Here comes Ella Sue Morris down the street. She's riding a mule. Lorene tells me she is a prospector. Her husband, Bill Phillips, left her and their Il children. I also learn that Ellen Rogers is doing right well. She has the largest cat ranch in the country. Betty Simmons is her foreman. Horsey Wiseman finally found the courage to ask Edna to marry him. Some people say she asked him. Dick Wiseman is most likely the most prosperous of all the Senior Class of '52. When Gabby Hayes died, Paramount got Dick to take his place. But now I must go in and get my rest because it has been such an exciting day. When I sit down at Lemon's Boarding House to eat, who do you think served me? Who else but (Ruby) Pearl Wiseman.
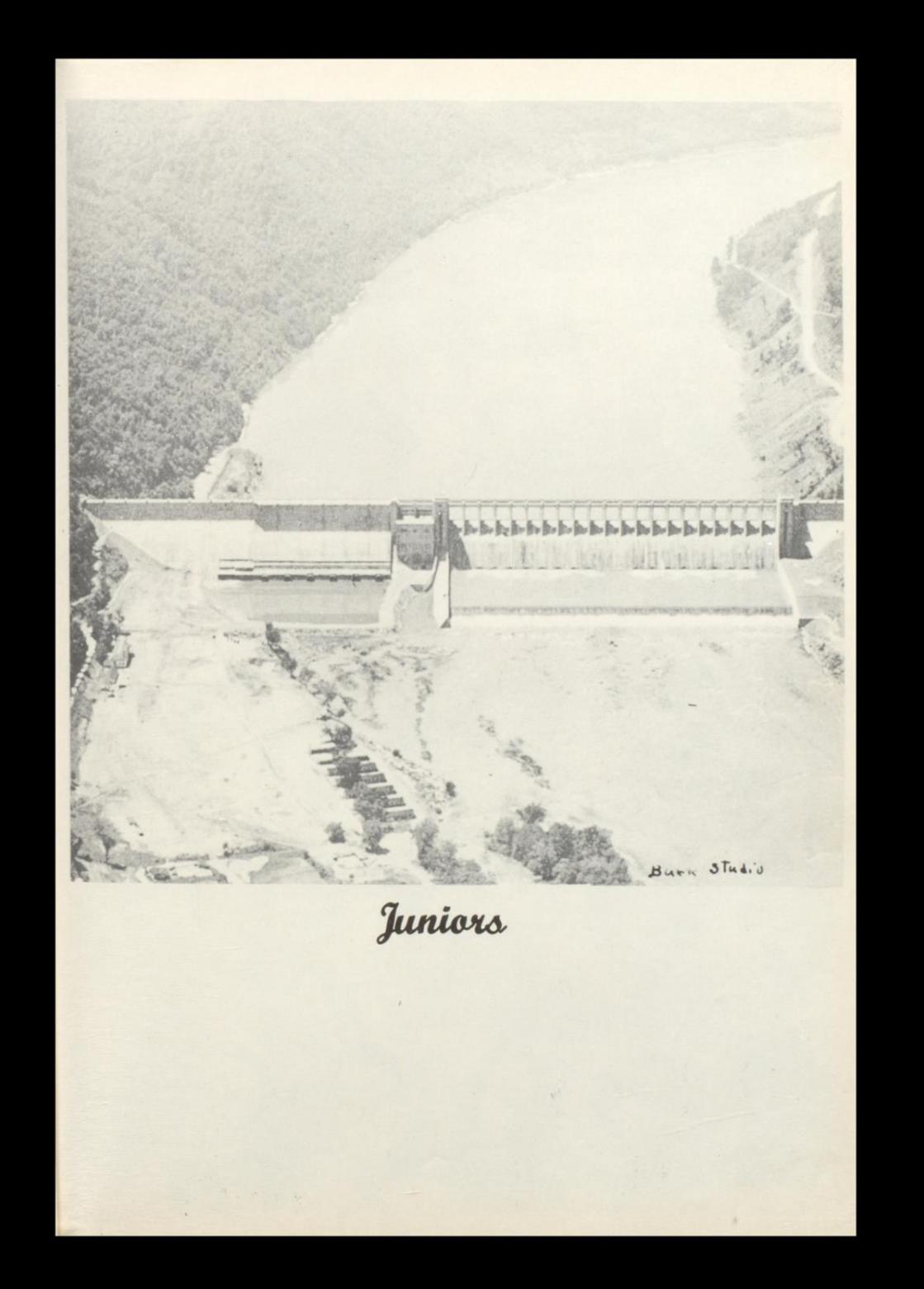

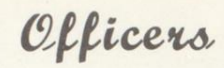

Shirley Nichols President

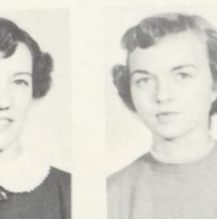

Joyce Meador<br>Vice-President

Fred Webb Secretary

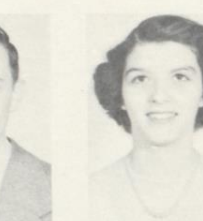

Patty Ellison Treasurer

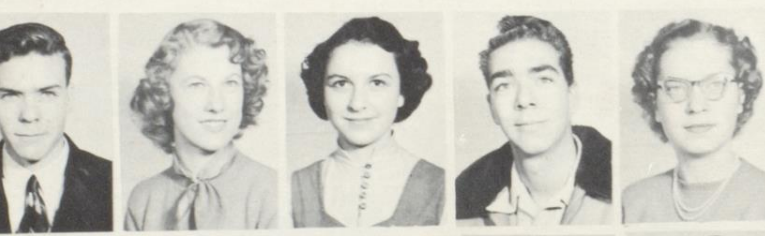

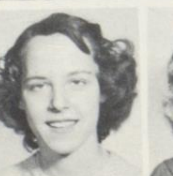

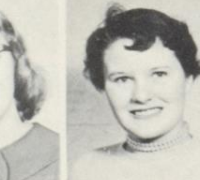

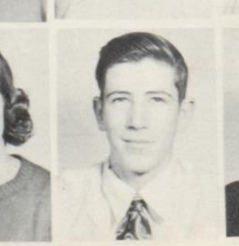

Forrest Adkins Nellie Adkins Barbara Allen Jerry Allen<br>Margaret Apostel

Margaret Ball<br>Dimple Bishop<br>Betty Boland Joyce Boland Margaret Bolan

Shirley Boland<br>Nancy Bolling Eula Bragg<br>London Bragg Scott Briers

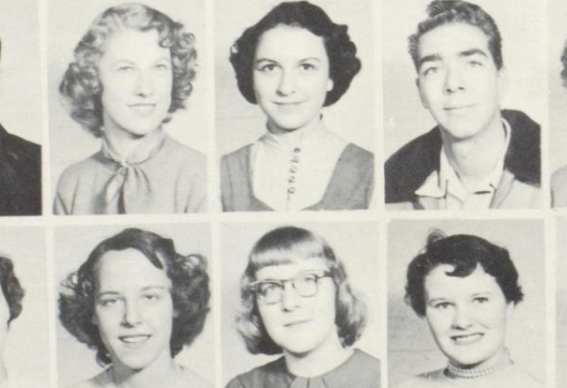

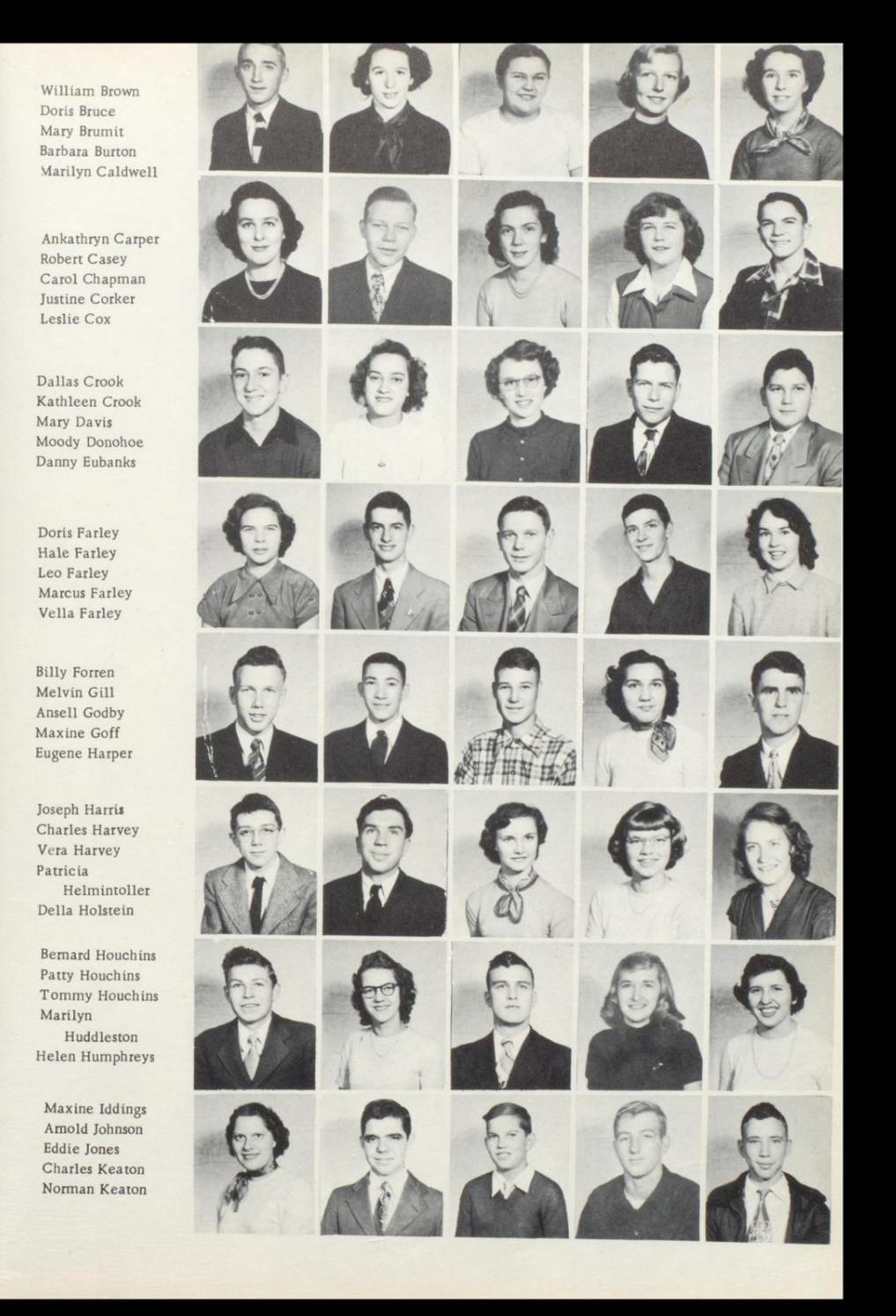

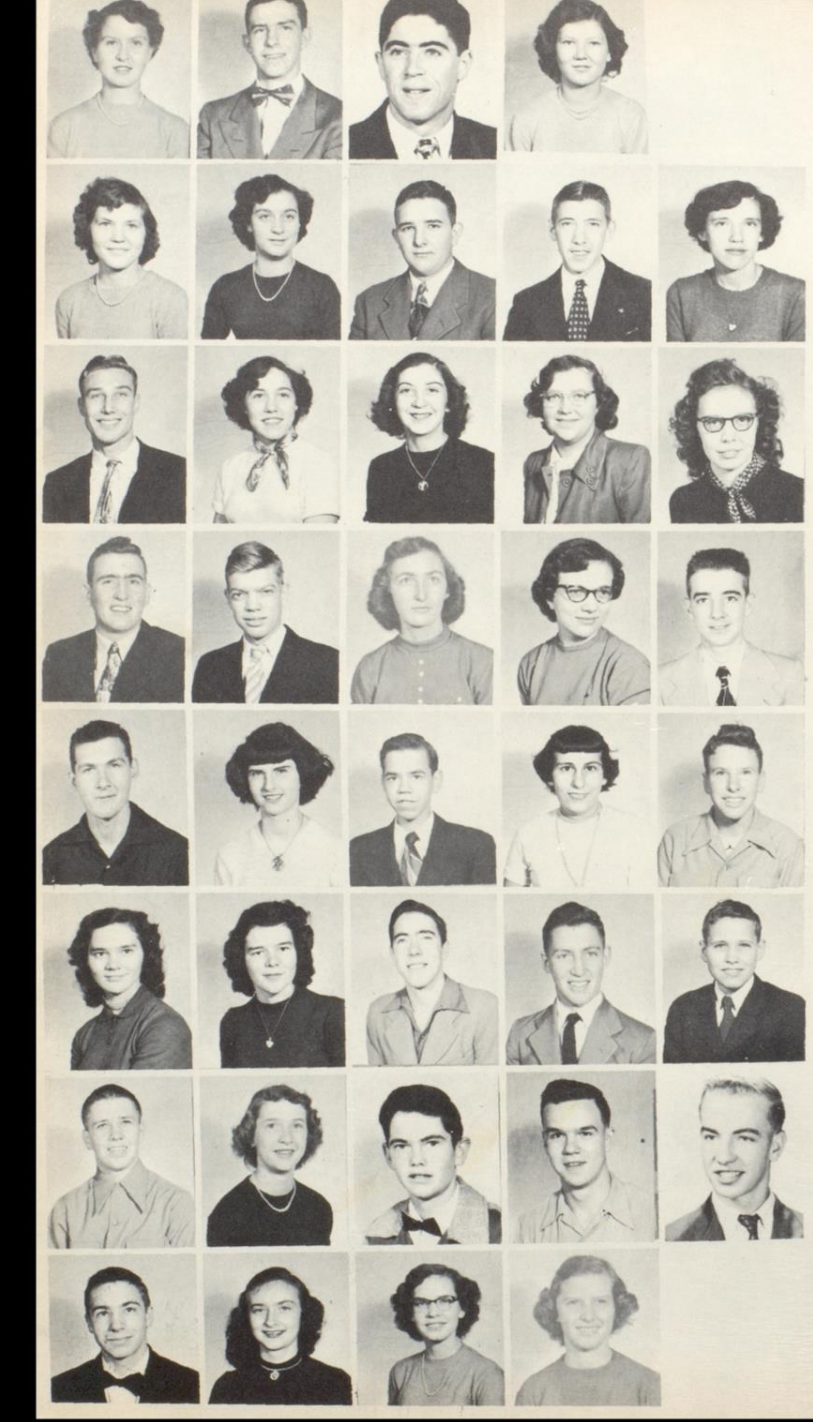

Peggy Keaton David Ketcham Drema Lilly Edith Lilly Jack Kerr · (no picture)

Evelyn Lilly Nina Lilly Phillip Lipscomb H. C. Maddy Shirley McComas

Richard McGhee Loretta Meadows Mary Meadows Frances Mills Barbara Nichols

Rodney Pack Tommy Plumley Jean Reed Betty Richmond Charles Richmond

Dwight Shirey Wilma Shirey Ray Shuck Ruby Simms Fred Sims

Thelma Sluss Richard Stanley James Tolbert Joe Thompson

Vallandingham Marie Vass **Billy Webb** Bobby Wheeler **Bobby Crawford** 

Teddy Willey Joyce Williams Marie Wilson Gheedie Wise James Westfall (no picture)

Dorothy Sluss

James

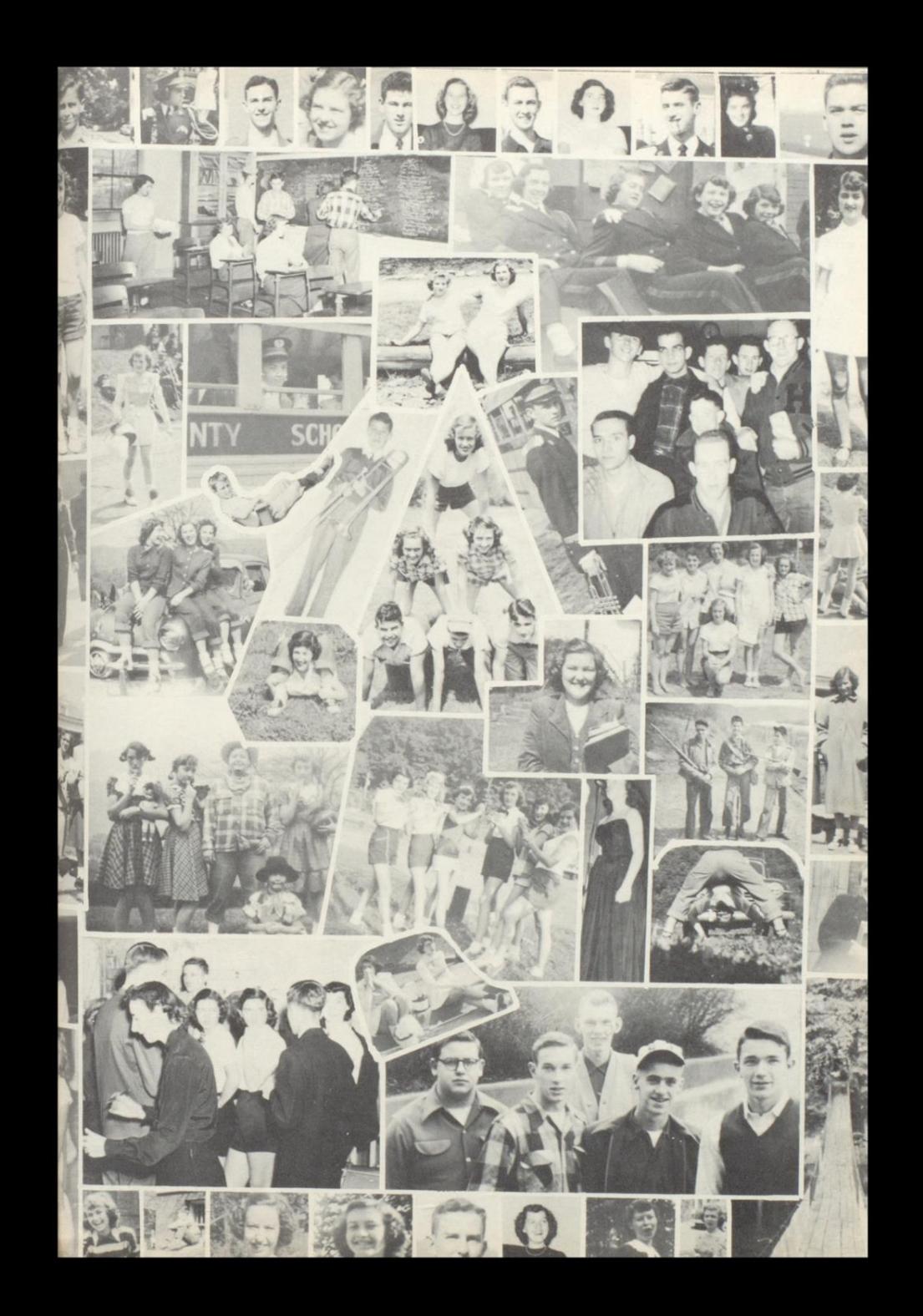

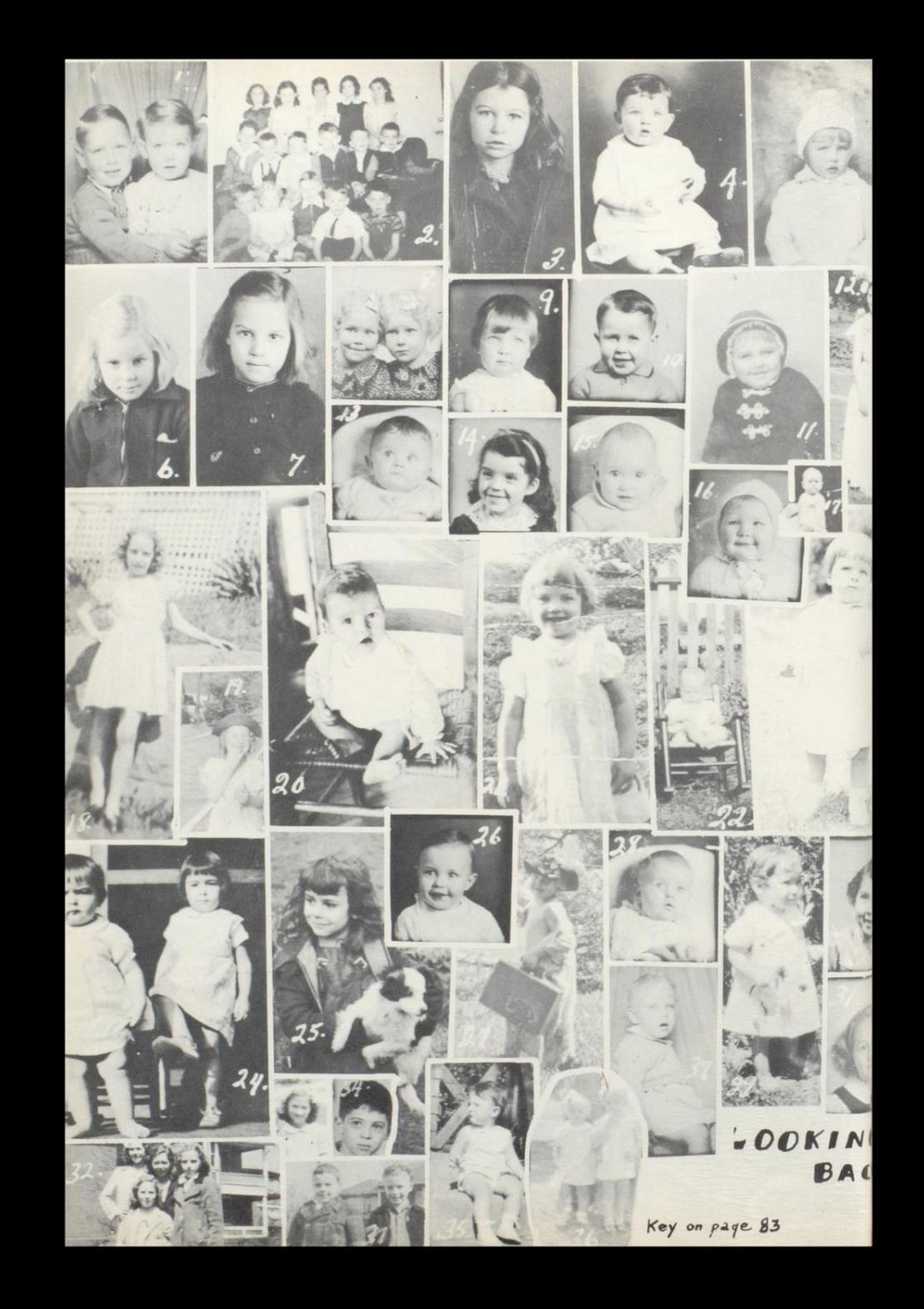

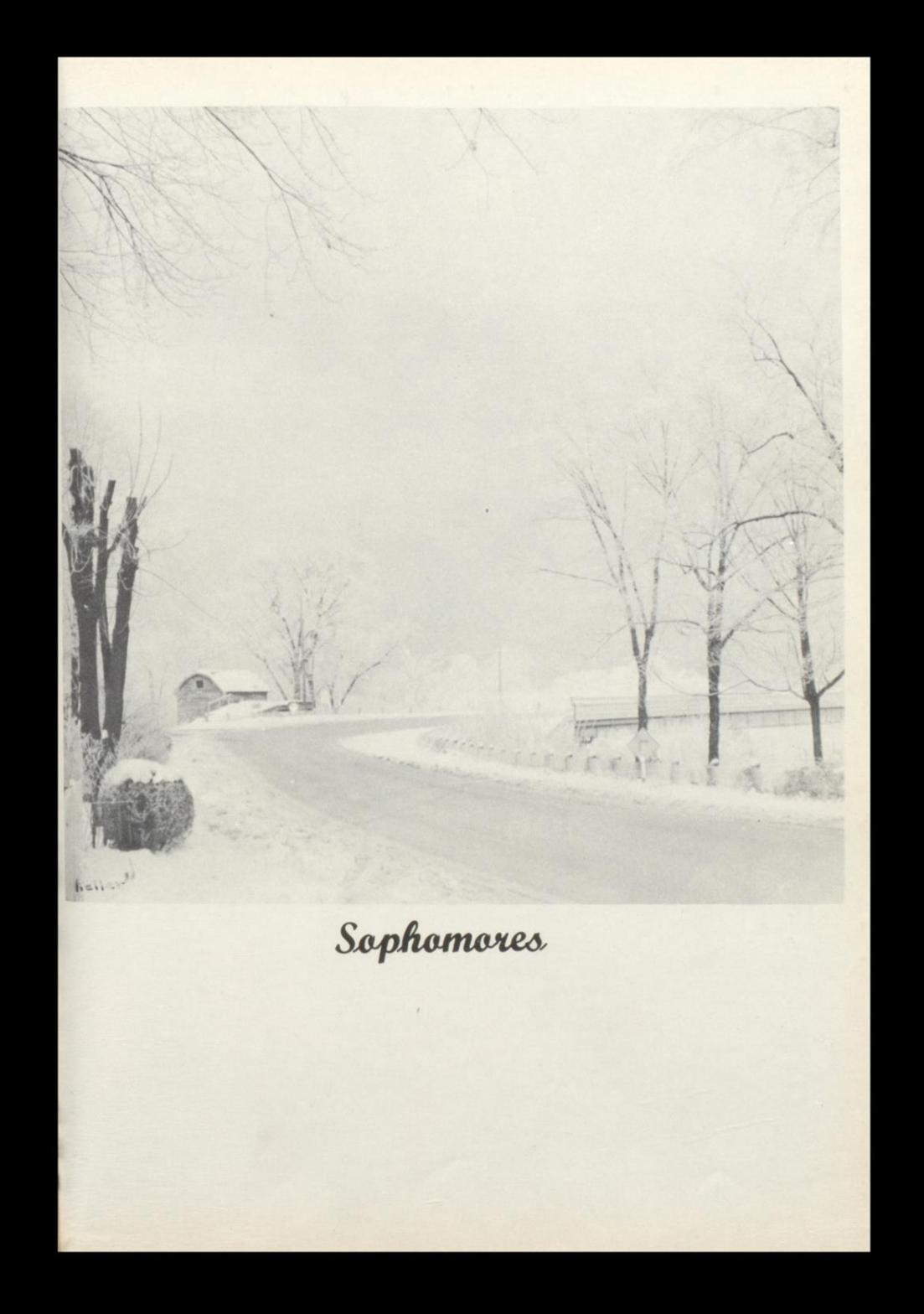

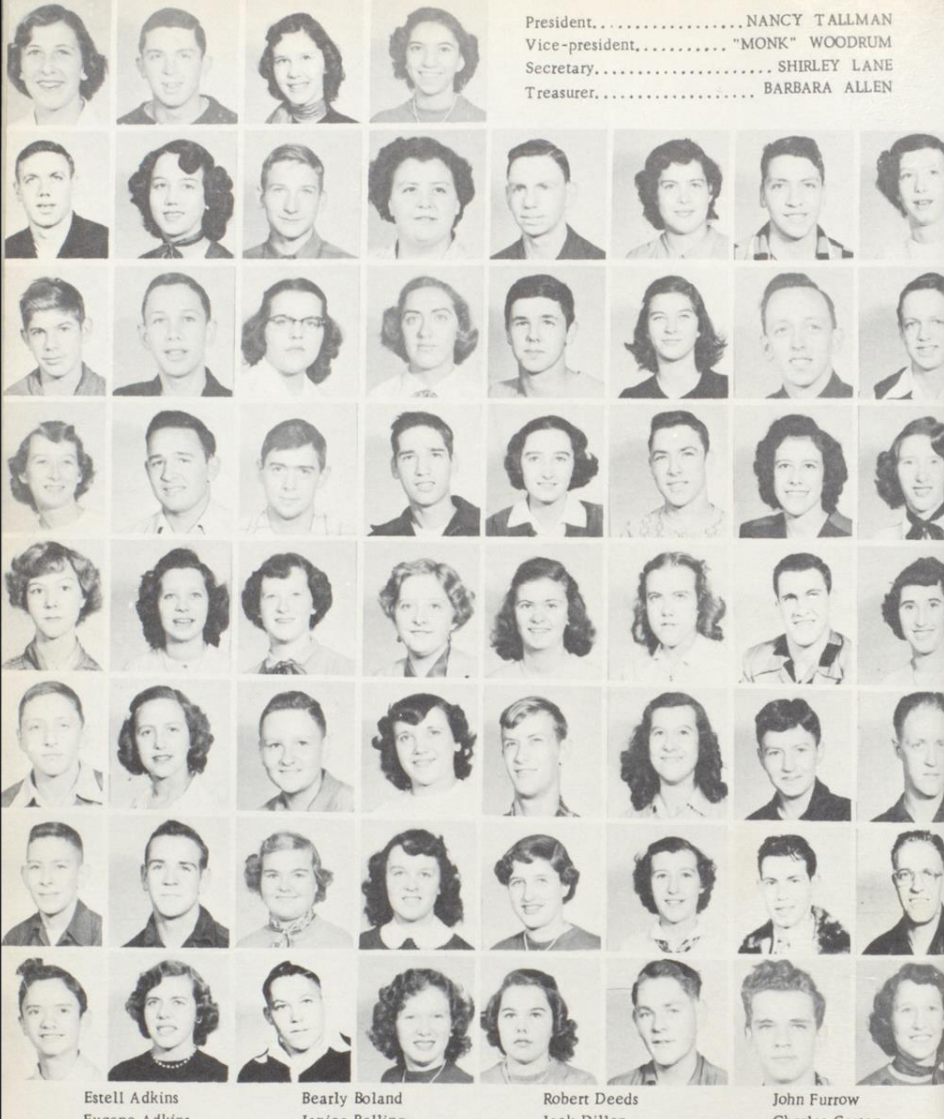

Eugene Adkins Anna S. Allen Shirley Allen James Anderson Jerry Ayres David Basham

Patty Ballard Arthur Ball Manuel Begil Carlotta Bennett Gladys Bennett Lee Bennett Marie Bisho

Janice Bolling Roosevelt Bolling Susan Boone Don Bowling Mary Ann Butler Glen Bragg

Amanda Cales Patty Campbell Leslie Carr Ola Rae Cooper Pauline Cox Ruth Crook ha Dar  $D_{\text{amant}}$ 

Jack Dillon Kloris Dressler Stella Edwards Charles Epperly Barbara Evans Josephine Farley

Martha Farley Susan Farley Frank Ford Louana Fox Shirley Fox **Bomer Freeland** Carlyle Fultz

Charles Garten Loretta Goins Lowell Goins **Billy Gore** Garland Graham Leroy Hayes

Betty Helmintoller Carl Henderson Geraldine Hogan Almeda Keaton Carl Keaton Clyde Keaton

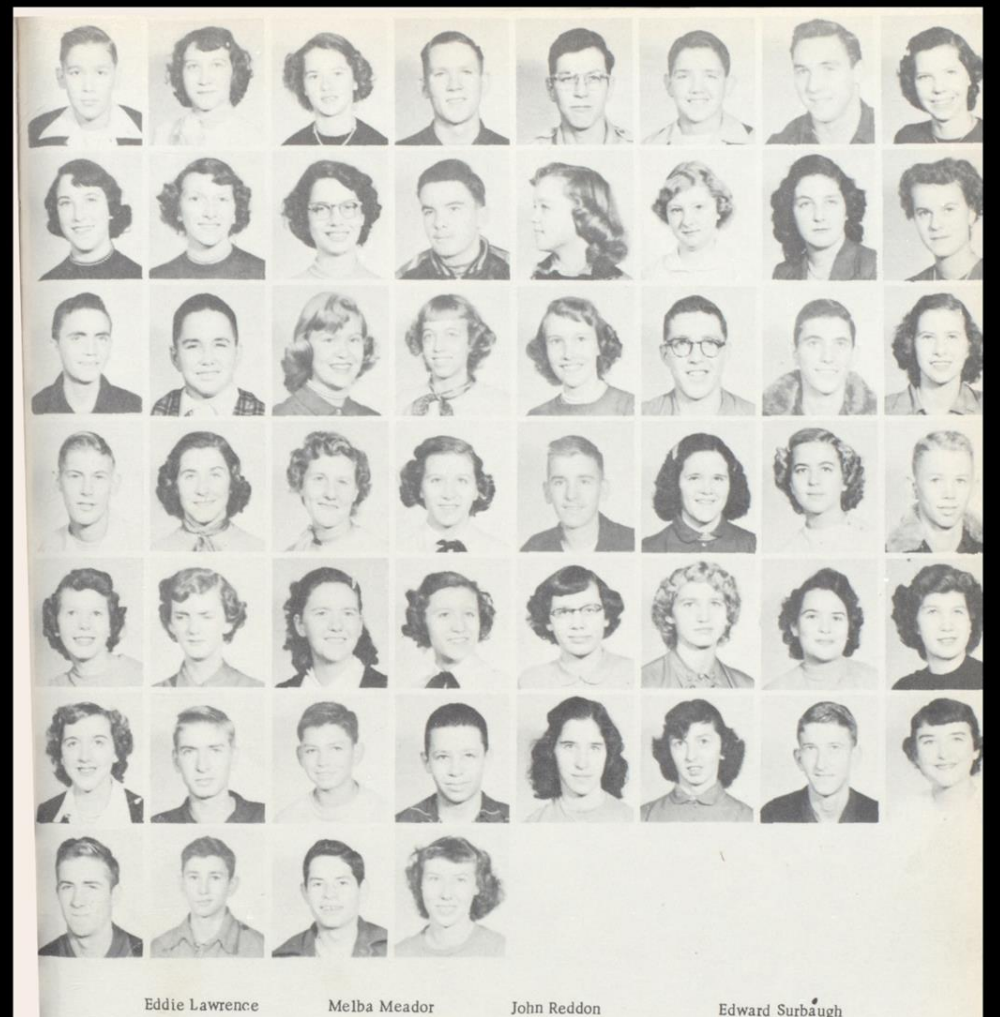

Eddie Lawrence Gathalee Light Aubrey Lilly Dallas Lilly Macie Lilly Betty Lilly Phyllis Lilly

Vivian Meadows Betty Moore Genevieve Moore Dorothy Montgomery Clinton Pack Delano Pack

Edmund Pack

Carol Parker

Eva Patrick

Reva Patrick

David Pollock

Addie Ratcliffe

Ray Pack

Phillip Lilly Phyllis McClung Tom McCormick Mary Massie June McGraw Billy Meador Kenneth Meador

Emmeline Reed Novella Richardson Glen Richmond Janet Richmond Shirley Richmond

Jack Scott Charlotte Shirey Richard Shirey Sylina Sluss May Stevens Edna Stover

Edward Surbaugh Nancy Taylor Jim Toler Elva Wadell Peggy Waddell Benny Williams

> Sheila Williams Ethel Wills Marilyn Wills Perry Wilson Loretta Wood Betty. Yancey

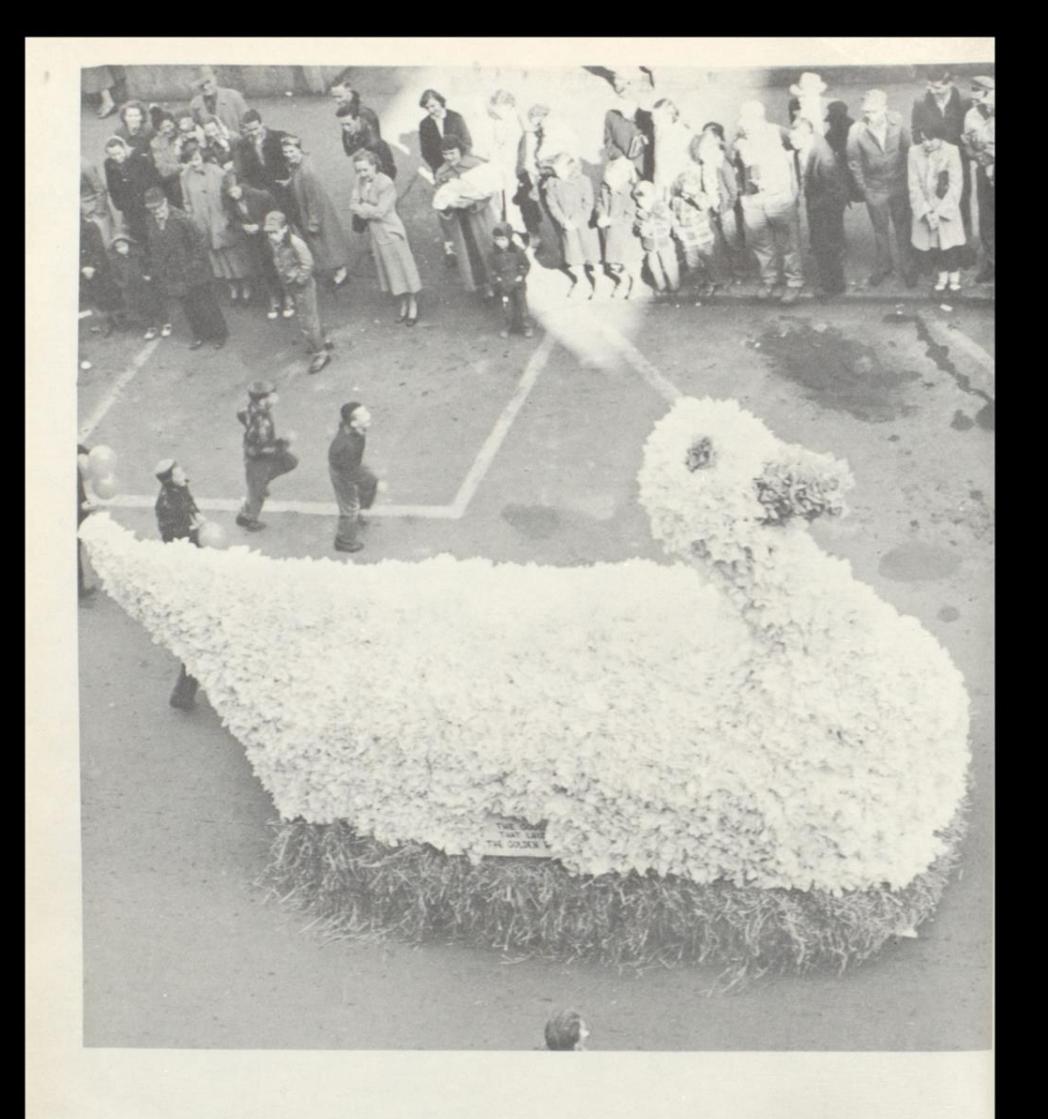

Christmas Parade

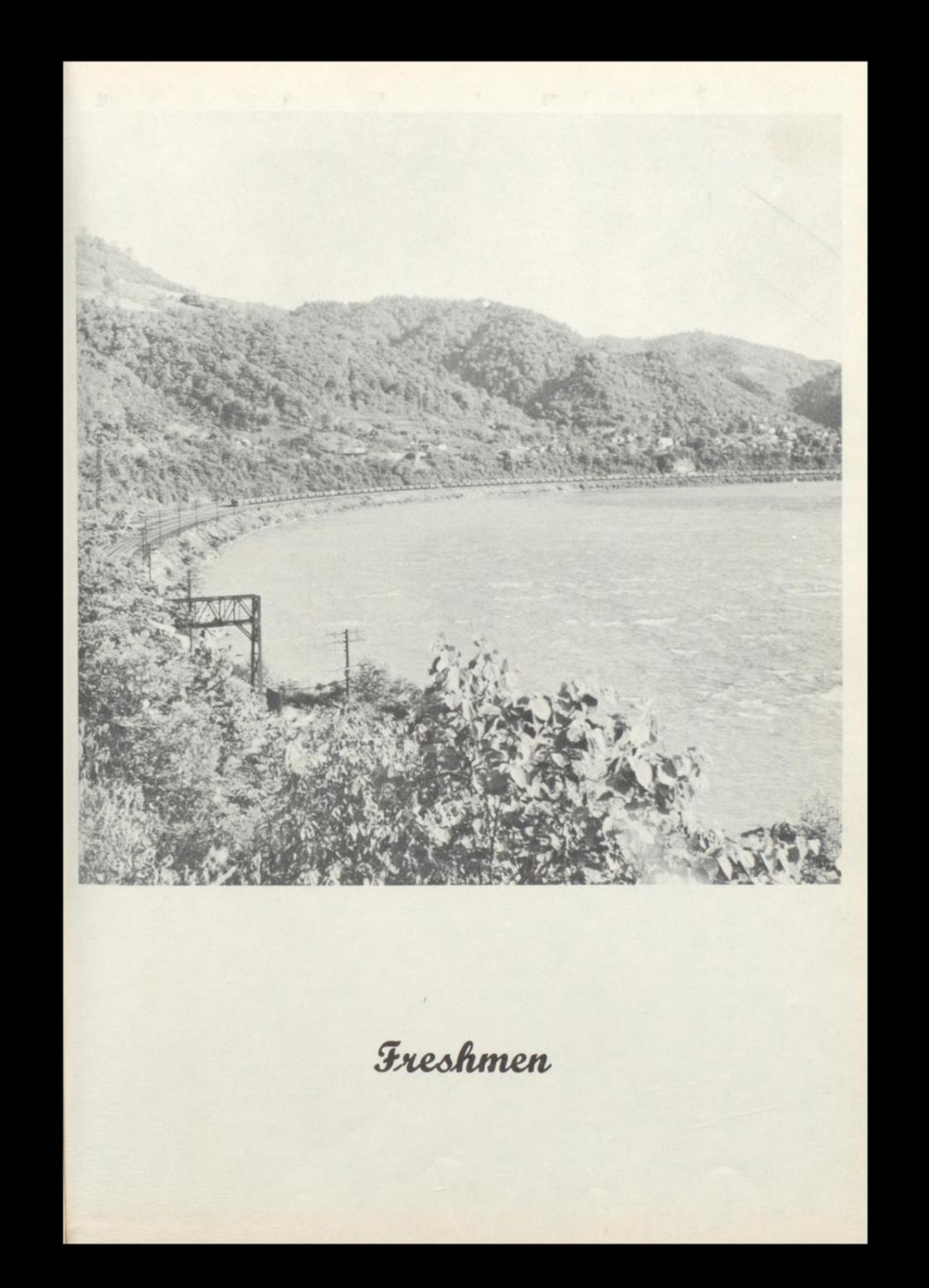

 $\bigcap$  $\odot$ RARARACCO 8886888088 ossacosoo RRADOROOO ORRAROORR OROOCAAAO PORPROOCE 92000002 GORFOORS OQQQQQQQQ ROONDOROG ononenne ORONDOOR

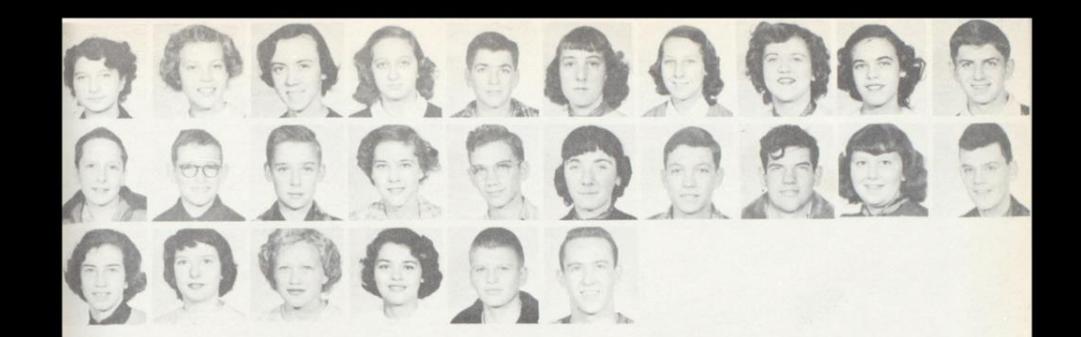

Mickey Farrell Rebecca Webb Martha Talman Bobby Adkins Margaret Adkins Virginia Adkins Edgar Allen Eloise Allen Juanita Allen Harry Joe Allen John Anderson Carol June Arthur Eleanor Atkins Sandra Auldridge Franklin Ayres Franklin Bailey Bobby Basham Claude E. Basham Quintin H. Basham Wayne Beasley Helen B. Bennett Jack F. Bennett Lola Bennett Marie H. Bennett Vella Bennett Mary Carol Biars Charles Bledsoe Patricia Ann Boggs Gerald Boone Joyce Carol Boyd Robert A. Bragg **Stanley Bragg** Thomas Briers William Brown Franklin Bugg Carolyn Caldwell Harold Caldwell Edith Canterberry Margaret Coleman Drema Lee Compton Nancy E. Cook Paul S. Cooper

Carolyn Ellison

**Billy Corker** Sam Cox Naomi G. Crawford Connie Curtiss Warren Cyrus Jane Davis **Richard Deeds** Carol DeWitt Richard A. Dick Jeanette Dickinson David Doyle James E. Ellison Margaret Epperly Benny B. Farley Ellsworth Farley Bobby Fitzpatrick Beverly Fox Phyllis Gearhart Jackie R. Gill Barbara Goins John Henry Goins Helen Gore Delores Gosney Franklin D. Graham Jack Graham Paul Graham Geneva Marie Hall Mildred Hall Bobby Jean Hamm Frank L. Hamm Hilda C. Hartwell Bethel Hatcher Martha Znn Hicks Ronald Honaker Phyllis Huddleston Joyce Ann Jones Mary Joyce Keaton Shirley Keaton Sybil Keffer Wm. Jackie Kelly Charles E. Lawson Charles R. Lilly Duane E. Lilly

Donald Lee Lilly Jasper Clark Lilly Josephine Lilly Richard Lilly Stewart Lilly Shirley Lilly Virginia Lilly Wilton Lilly Mary Lively Jerry Lyons Betty Jo Maddy Iris Ann Maddy Ronald Mann Patsy Marion Mary I. Martin Francis McBride **Benny McGraw** Frank McDowell Eleanor H. Meadows Jacque M. Meadows John Meadows Margaret Meadows Nina Meadows Mary B. Moats Hank Lee Muncy Raymond Neely Luther Okes Joyce Ann Pack Albert L. Pack Joan Gaye Pack Peggy Lee Pack Richard Pack Joyce Pettrey **Billy Peyton** Sandra Pivont Johnnie Plumley Eugene Pollock Charles Powell Caroll Poyet **Bobby Priest** Zachery Ramsey Zettie Mae Ratliff Jerry Ray

**Bruce Richmond** Dean Richmond Glenn Richmond Paul Richmond Peggy A. Richmond Ernest A. Rogers Hallie Rogers Wilma Shirey George Simmons Bernard Simms Elizabeth Stanley Paul Stocks Kyra Taylor Jean Taylor Arthur Thompson Louise Tickle Nancy Tolley Alvin Turner Joyce Ann Turner Gayle Utterback Mary June Via Norma Jean Via Kenneth Waddell Larry Wickline David Willey Carol Jean Wills Lavonna Wills **Billy Jim Wilson** Jane Wiseman Helen Wood Virginia Worrells Maynard Wyatt Josephine Wykle Martha Wyrick David Young Edward Zickafoose No Pictures

John Ray Hedrick Doris Lemon

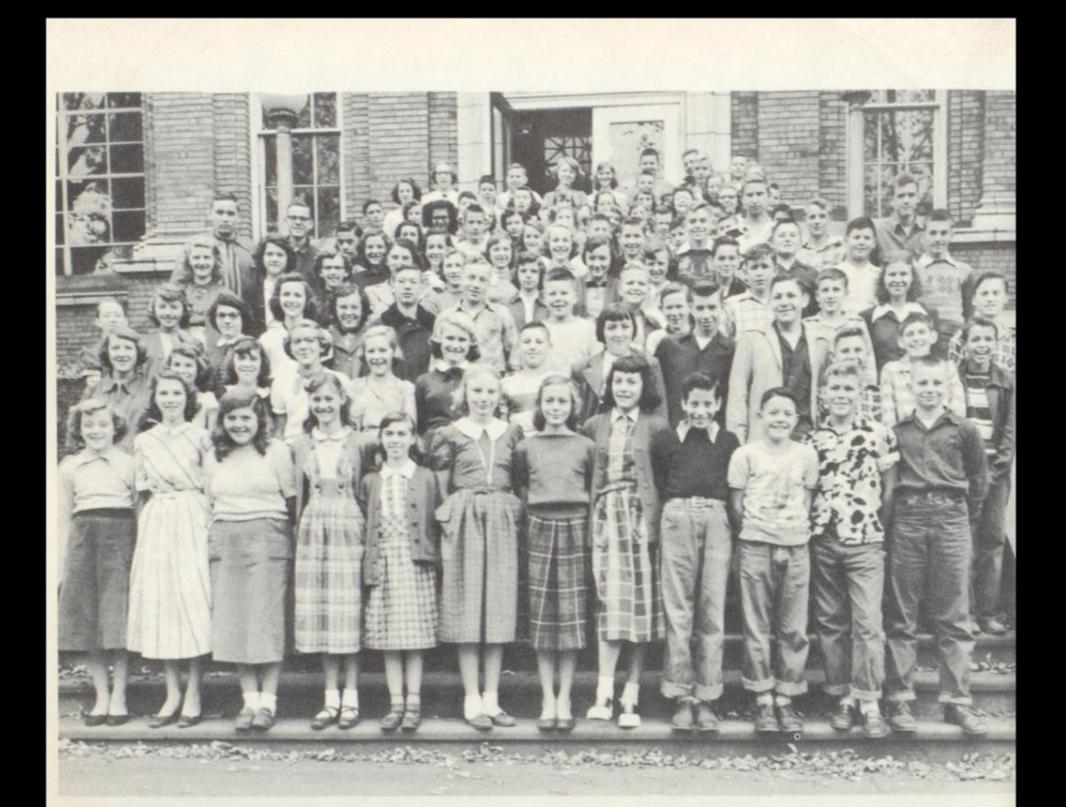

Bobby Adkins, George Allen, Randall Allen, Betty Angell, Bobby Bailey, Eddie Basham, Elwood Bennett, Joe Bennett, Lowell Bennett, Tommy Biggs, James Bonds, James Brabb, Jean Brabb, Joan Briers, Terry Briers, Carol Buckland, Margaret Burkett, Jerry Borrows, James Carr, Velma Clay, Kenneth Cook, Louette Cooper, Danny Crawford, Juanira Cyrus, George Davison, Morion Dove, Rosemary Epperly, Beverly Ewing, Eugene Farley, Janice Farley, Stephen Fife, Stewart Fink, Malcolm Foster, Kenneth Gilpin, Susan Graham, Anthony Grimmett, Keith Grimmett, Clyde Hamrick, Billy Haves, Barbara Haynes, Donald Hedrick, Shirley Heyden, Dorothy Hill, Shirley Hogan, Mary Honaker, Barbara Keaton, Emily Keaton, Frances Keaton, Harry Keffer, John Kirk, Carol Lambert, Jack Lester, Franklin Lilly, James Lilly, Rosie Helen Lilly, Vivian Lilly, Stephen Lindsay, David Lively, Margie Bell Long, Betty Jo Mann, Alice Martin, Donald McComas, Charles Meador, Donald Meador, Betty Jane Meadows, Jacqueline Meadows, James Meadows, Betty Lee Miller, Peggy Miller, Sandra Miller, Delores Morgan, Carolyn Morris, James Nottingham, Janet Nuchols, Vivian Patrick, Billie Peaco, Rosalie Peaco, Shirley Persinger, Nancy Powell, Garnet Ratliff, Jerry Ratliff, Alvin Redden, Charles Redden, Christing Richmond, Darrell Richmond, Dean Richmond, Helen Richmond, Fredrick Sawyers, Bobby Schrader, Doris A. Schrader, Billy Joe Sears, Helen Sears, Shelby Sears, Juanita Shuck, Mary Steers, Nancy Sue Stuck, Peggy Talman, Edna Mae Thomas, Ronald Thompson, Virginia Tucker, Billy Joe Willey, Anna Lee Williams, Franklin Williams, Janet Williams, Nancy Williams, Robert Williams, John Wills, Bobby Wilson, Imogene Wheeler, Billy Yancey, Dorothy Yancey, Edgar Yancey, Hubert Young.

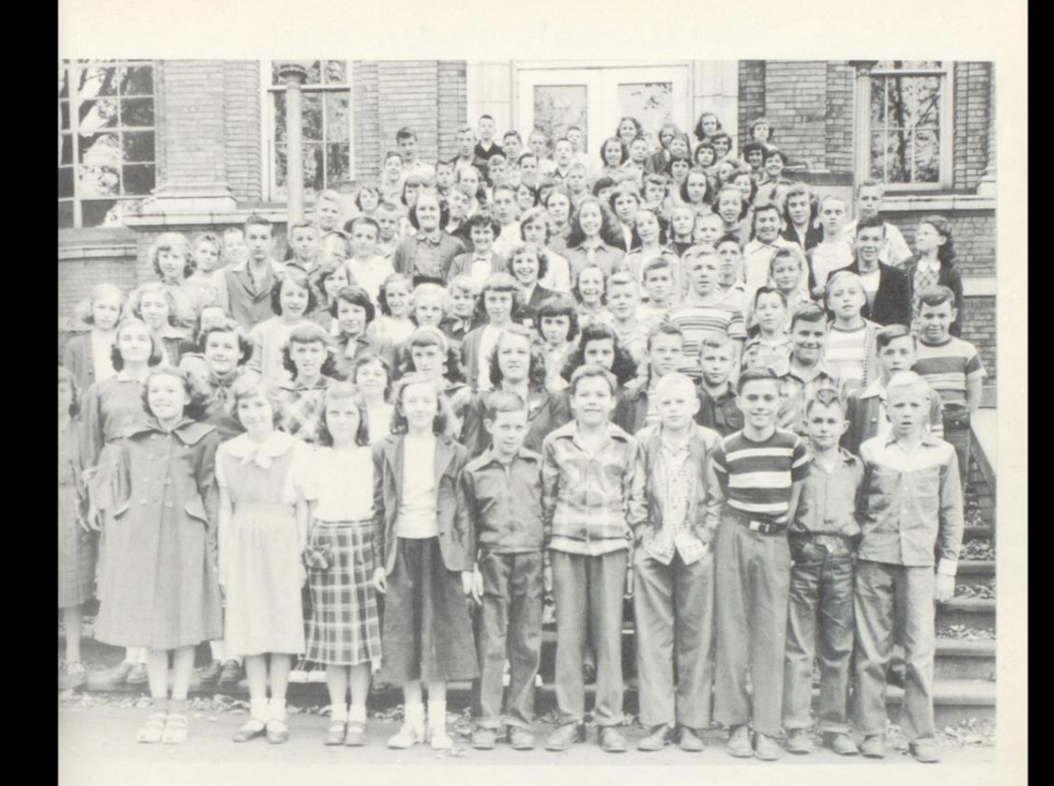

Lloyd Adkins, Norman Allen, Ruby Allen, Bobby Angell, Frances Angell, Martha Ball, Thomas Ball, William Ballard, Leona Ballangee, Joyce Basham, Edward Beasley, Ethel Bennett, Porter Bennett, Robert Bennett, Sue Bennett, Harry Bryson, Carolyn Callaham, Barbara Cook, Darlene Cundiff, Janice Deeds, Patrica Dodd, Carol Farley, Jackie Foster, Carol Fox, Emett Furrow, Janice Gill, Norman Gill, Gary Gilpin, Betty Gray, Fern Grimmett, Phyllis Harrah, Betty Hatcher, Billy Hatcher, Nedra Hayes, David Honaker, Thomas Hoover, Patrica Houchins, Anna Sue Iddings, Wilma Johnson, Mason Jones, Marie Kavahaugh, Phyllis Keaton, Bill Keffer, David Kesler, Ramona Kessler, Proctor Kirk, Ramantha Lane, Mary Lawerence, Margaret Lilly, Jo Ann Lively, Bobby Maddy, Irvin Maddy, Jr., Robert Ray Maddy, Robert Lemon, Bobby Mann, Leroy Martin, Ruby Martin, Joy Mador, Joyce Meadows, Bernard Meadows, Ronald Miller, Sandra Nichols, Virginia Nottingham, Mary O'Conner, Alverdia Pack, Phyllis Pack, Judith Payne, Betty Peyton, Bonnie Peyton, Richard Plumley, Roger Pitzer, Anna Ratliff, Jerry Ratliff, Mark Ratliff, Imogene Redden, Janet Reed, James Richards, Yvonne Richmond, Joan Rodes, Mary Lou Rogers, Alice Scott, Dewey Sears, Ruth Sears, Bill Smith, Betty Shirey, Janet Shirey, Archie Shorter, Christine Stewart, Helen Stoddard, Richard Sydnor, Jo Ann Turner, Glen Vallandingham, Margaret Vass, Carolyn Ward, George Webb, Eugene Wickline, Carolyn Williams, Lois Wills, Mildred Wills, Vida Wills, Billy Wright, Robert Wright, Johnny Wygal, Joe Workman, Lewis Yancey, Nancy Yancey.

## Vocational Iraining

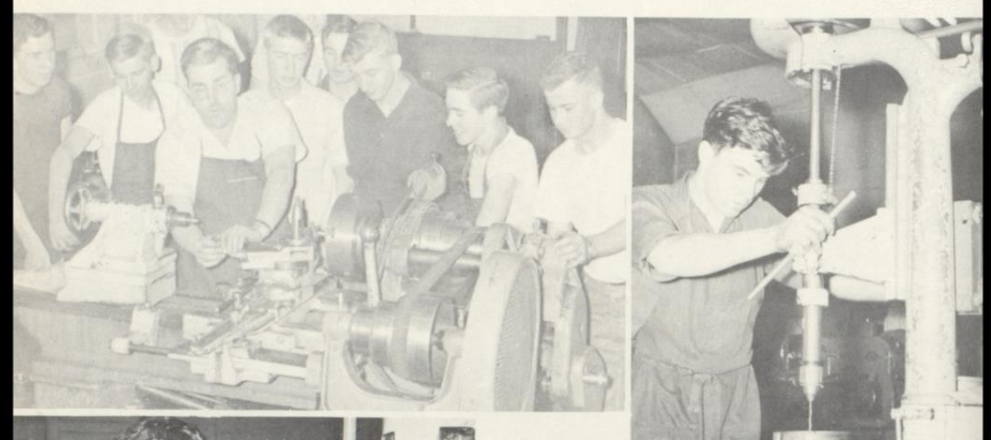

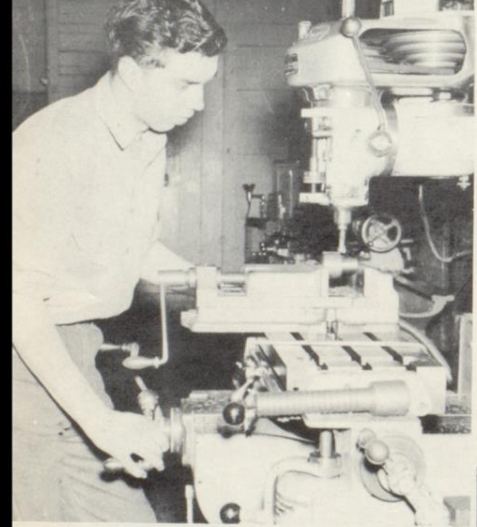

RAY DEAN PACK

Charles Harvey, Glen Richmond, Mr.<br>Donohoe, Billy Meador, Ray Dean Pack,<br>Dick Stanley, Johnny Meadows, and<br>Charles Keaton.

CHARLES HARVEY

Manuel Begil, Robert Crawford, James<br>Vallandingham, Oliver, Allen, Clyde<br>Keaton, Robert Bennett, Thomas Houchins,<br>John Allen, Mason Donohoe, Bernard<br>Houchins, Phillip Lilly, and Mr. Donohoe.

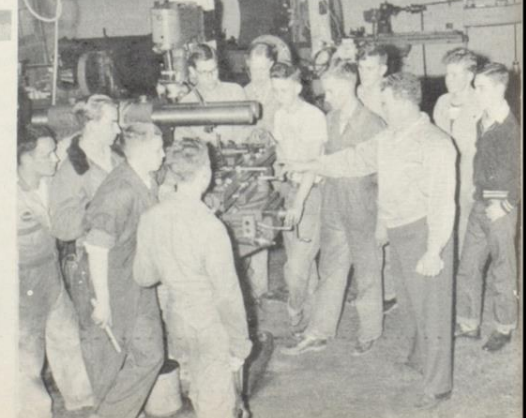

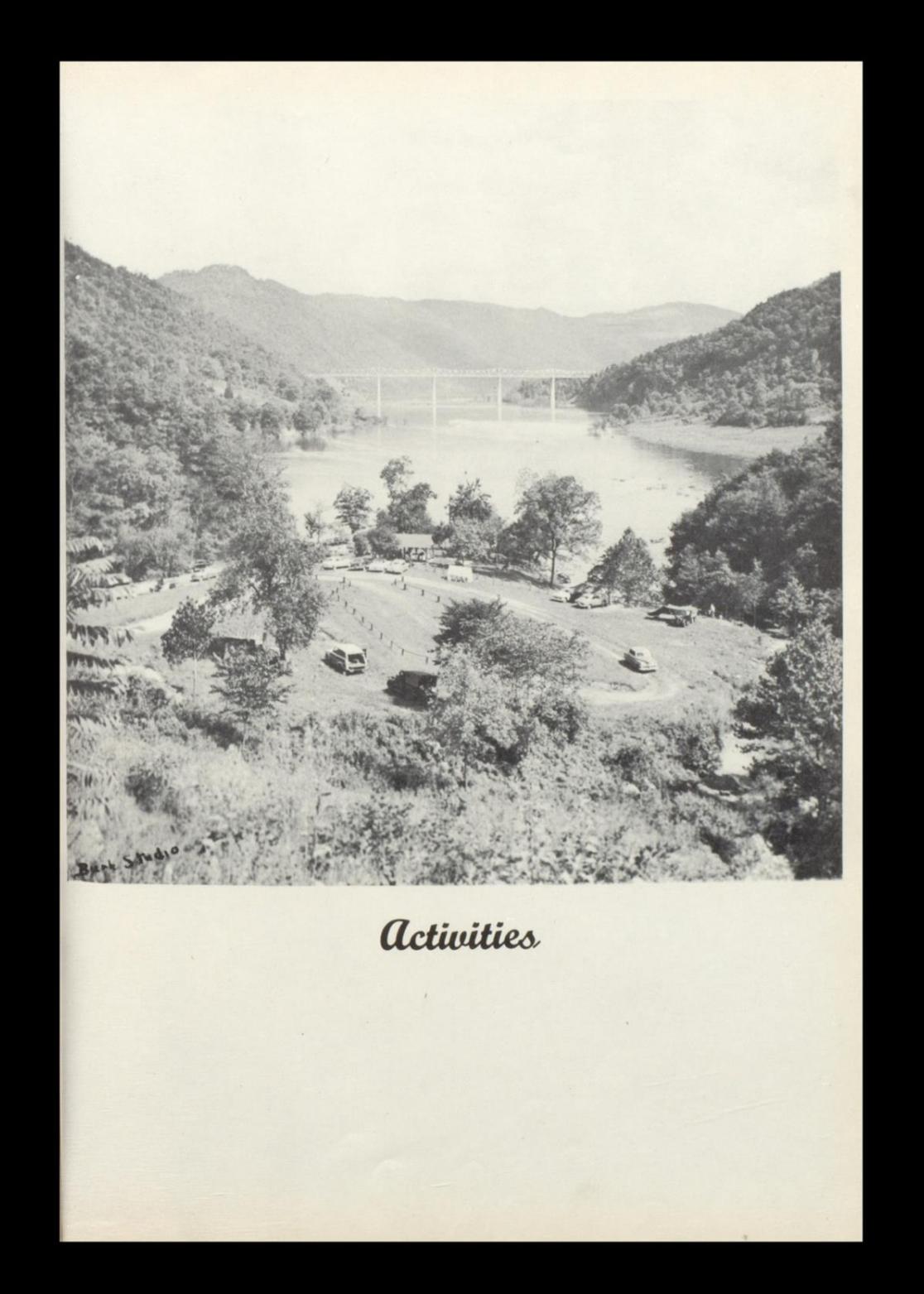

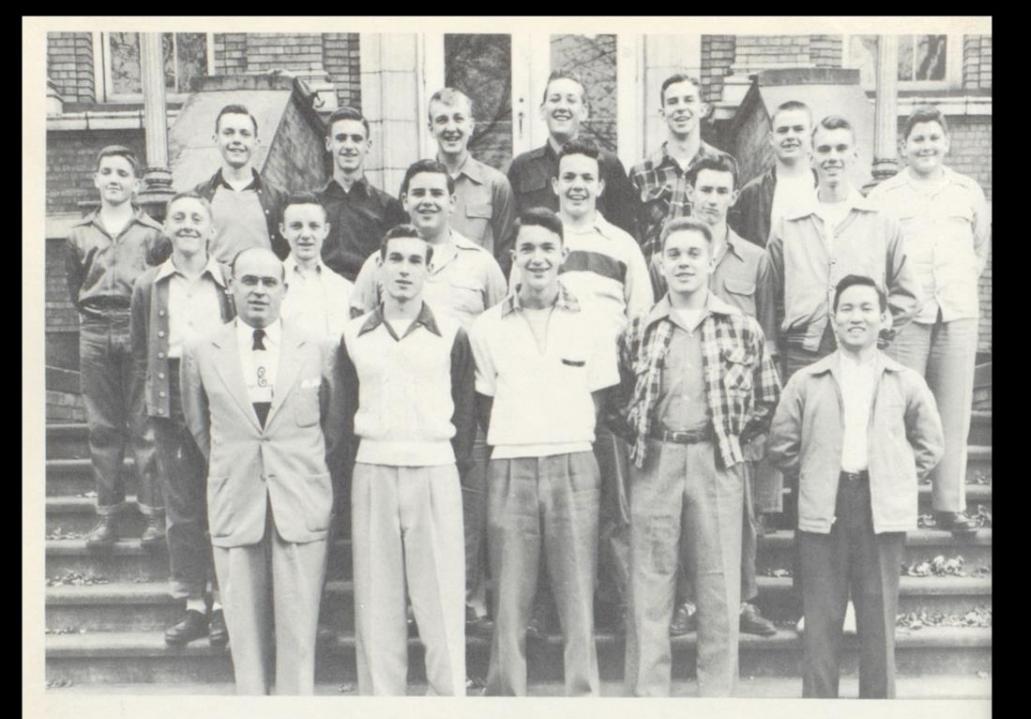

# $x_i - y$

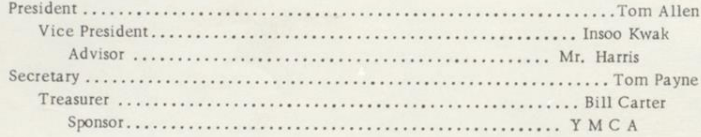

Tom Allen Jimmy Anderson Bill Carter Danny Eubanks Denny Garten Dick Hackney Ronald Keaton David Keller David Ketchum

Insoo Kwak Jack Lilly **Bill Nichols** Lee Patton Tom Payne **Bill Phillips** Jack Scott Ranny Scott Freddy Webb

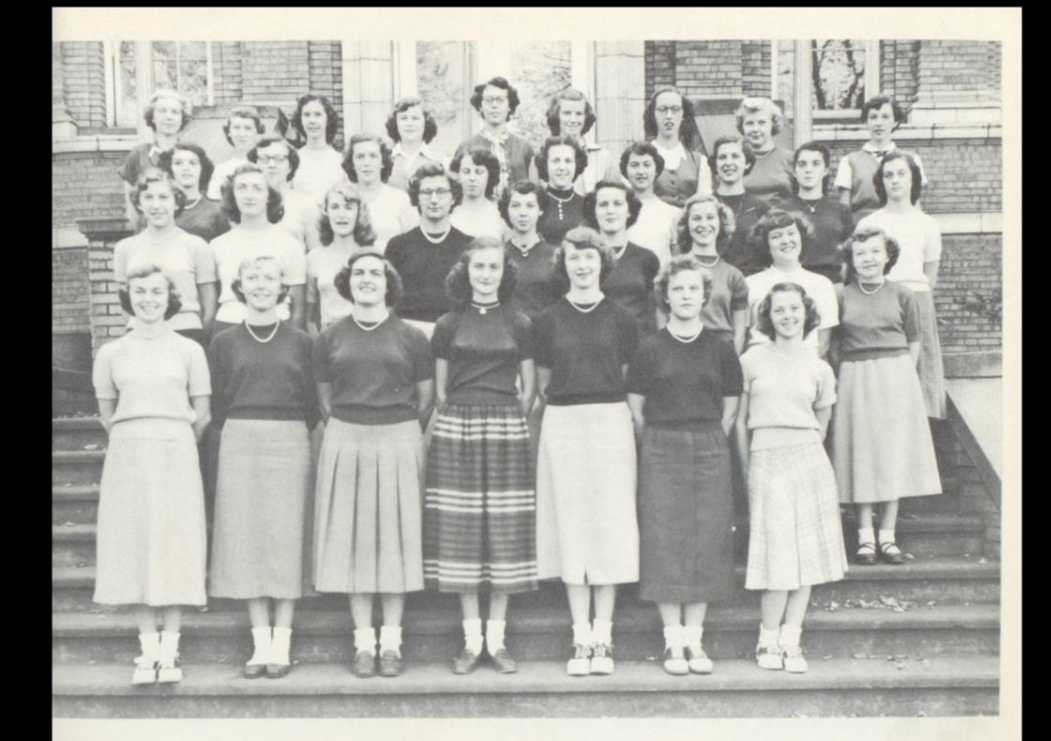

### $1xi - Hi - Y$

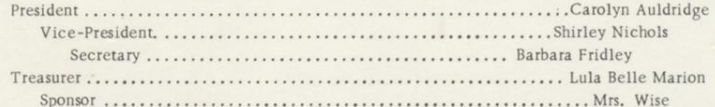

Anna Sue Allen Joyce Arthur Carolyn Auldridge Mary Carol Ballengee Cara Lee Bennett Barbara Burton Ann Katherine Carper Carol Lee Chapman<br>Joan Cobb Justine Corker Patty Ellison Janet Fox

Laura Fox Barbara Fridley Cleo Hambrick Marilyn Huddleston Patty Lou Lacy Nina Lilly Lula Belle Marion Gloria McGraw Joyce Meador Melba Meador Ella Sue Morris Barbara Nichols

Snirley Nichols Jean Reed Betty Jean Richmond Jean Steele Nancy Talman Marie Vass Joyce Williams Gheedie Wise

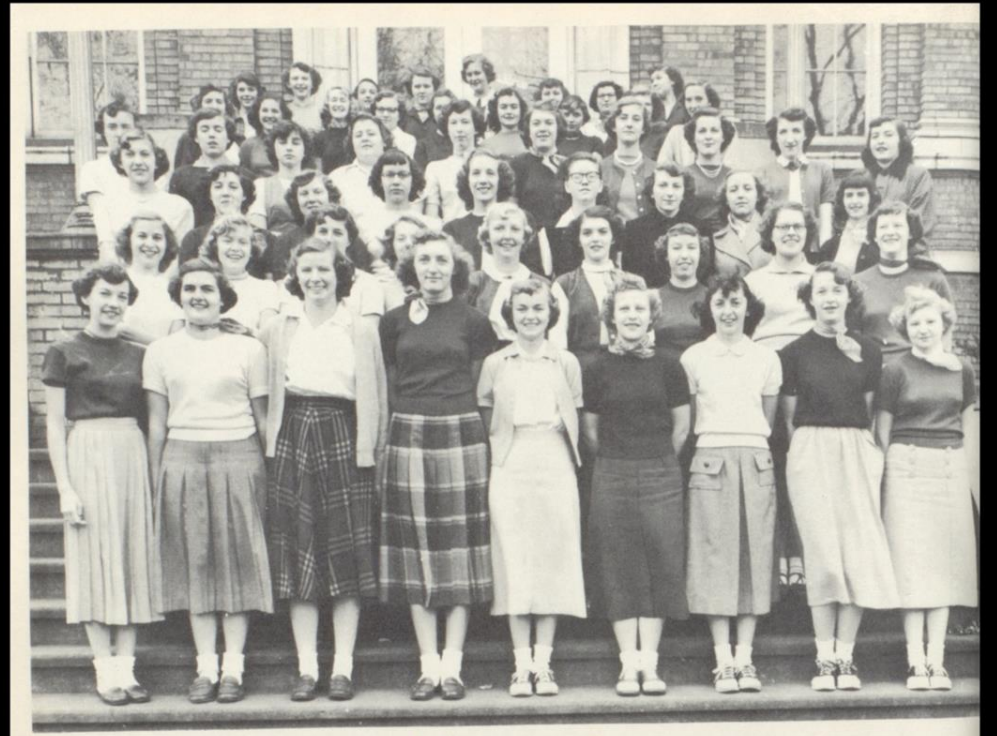

## Girls Athletic Association

President ................ Nancy Tallman Vice President ................ Marie Vass

Secretary ............ Mary C. Ballengee Treasurer ........................... Jean Reed 

Carolyn Auldrige Sandra Auldrige Mary C. Ballangee Gladys Bennett Patty Boggs Susie Boone Jo Ann Brown Barbara Burton Amanda Cales Edith Canterbury Ankathryn Carper Drema Cook Jane Davis Patty Ellison Barbara Evans Phyllis Gearheart Barbara Goins **Toby Gosney** Cleo Hamrick

Betty Helmintoller Marilyn Huddleston Phyllis Huddleston Helen Humphries Maxine Iddings Lula Belle Marion Mary Martufi Phyllis McClung Joyce Meador Melba Meador Lula Meadows Loretta Meadows Mary Meadows Betty Sue Moore Dot Montgomery Ella Sue Morris Shirley Nichols Peggy Pack Sandra Pivont

Betty Jean Richmond Drema Richmond Janet Richmond Mary Shires Charlotte Shirey Wilma Shirey Edna Stover Martha Tallman Nancy Tallman Nancy Taylor **B** etty Thompson Louise Tickle Nancy Tolley Marie Vass **Becky Webb** Gheedie Wise Loretta Wood Martha Wyrick

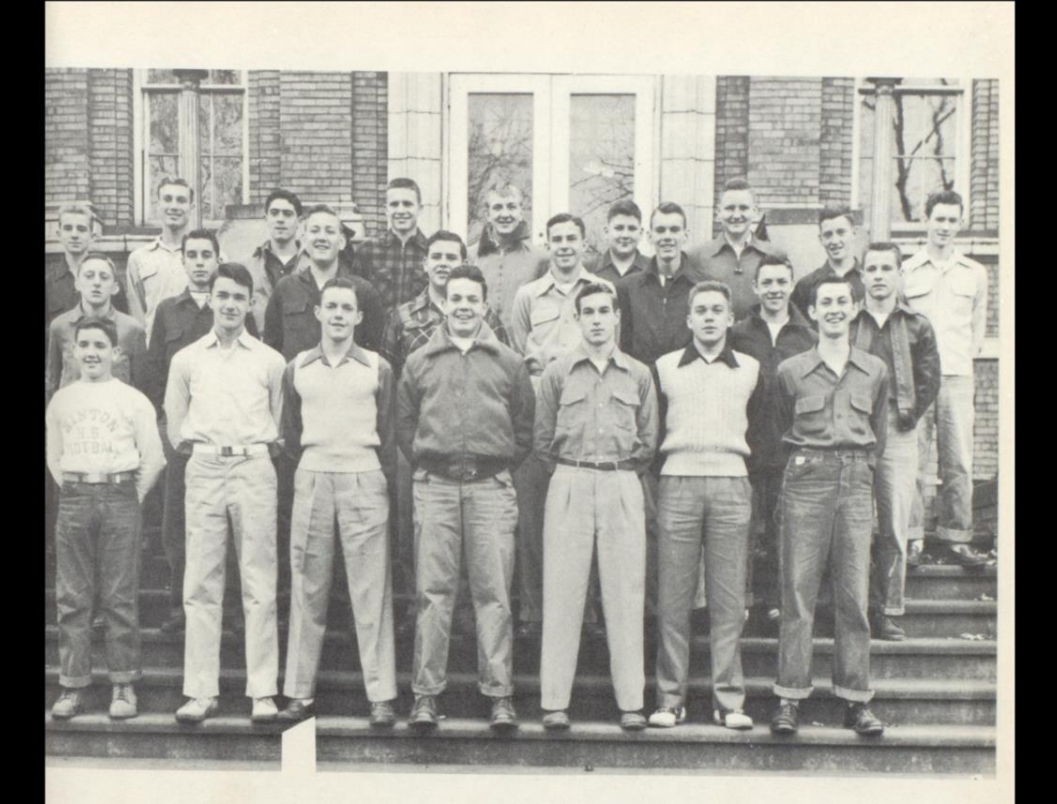

# Key Club

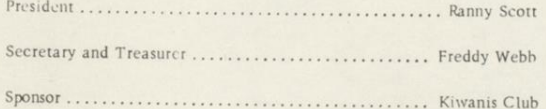

Tom Payne Jim Anderson William Beasley Don Bowling Scott Briers Bill Carter Danny Eubanks J. C. Ford Ronnie Keaton David Keller

David Ketcham Jack Lilly Dick McGhee Bill Nichols Lee Patton Tom Payne Charles Richmond Jack Scott Ranny Scott Freddy Webb

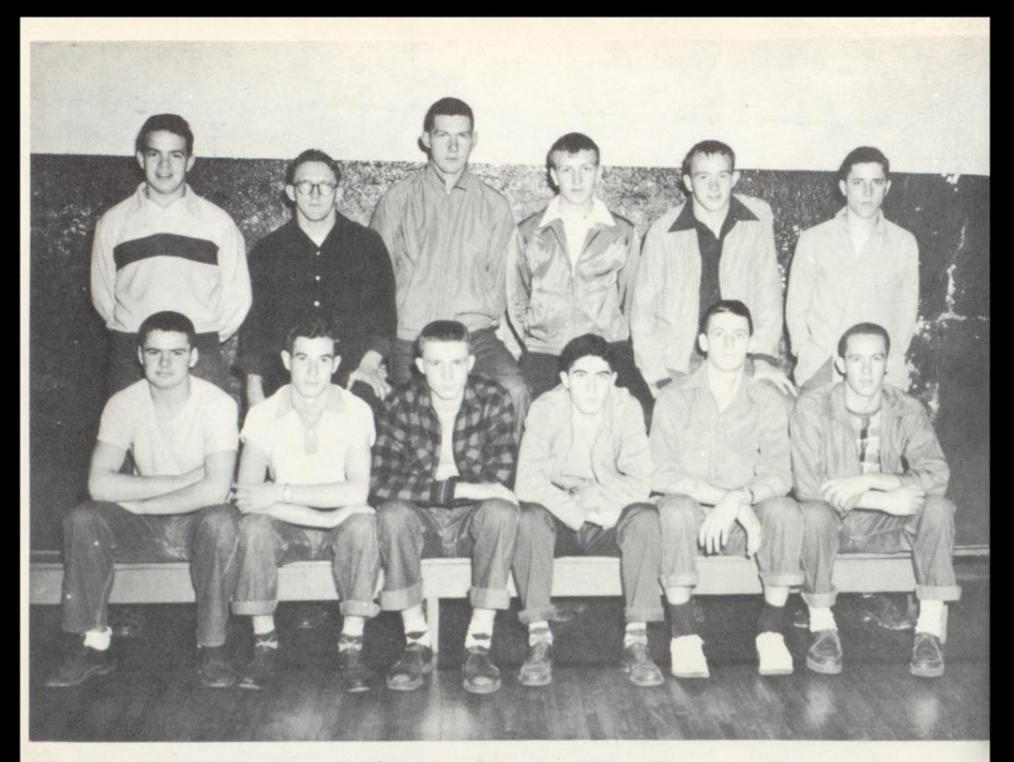

## Varsity Club

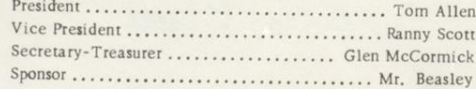

Tom Allen Ham Brown Dennis Garten Lowell Goins Jim Harvey Bob Honaker Ronny Keaton Jim Kerr

Glen McCormick Jack Patrick Bob Ratliff Ranny Scott Dwight Shirey Bob Webb Bill Wilson Dick Wiseman

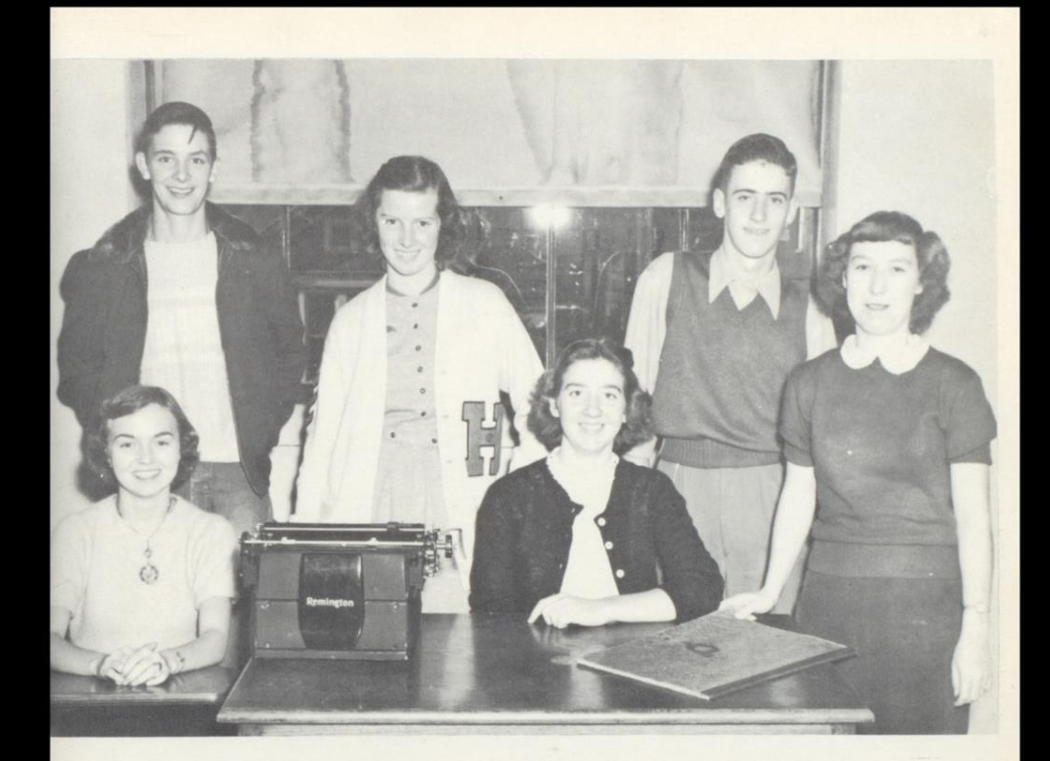

## Quill and Scroll

#### OFFICERS

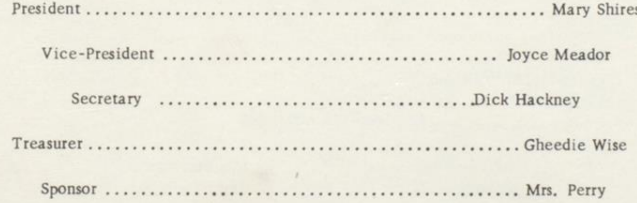

MEMBERS (Seated left to right)

Joyce Meador<br>Gheedie Wise

Mary Shires Betty Thompson

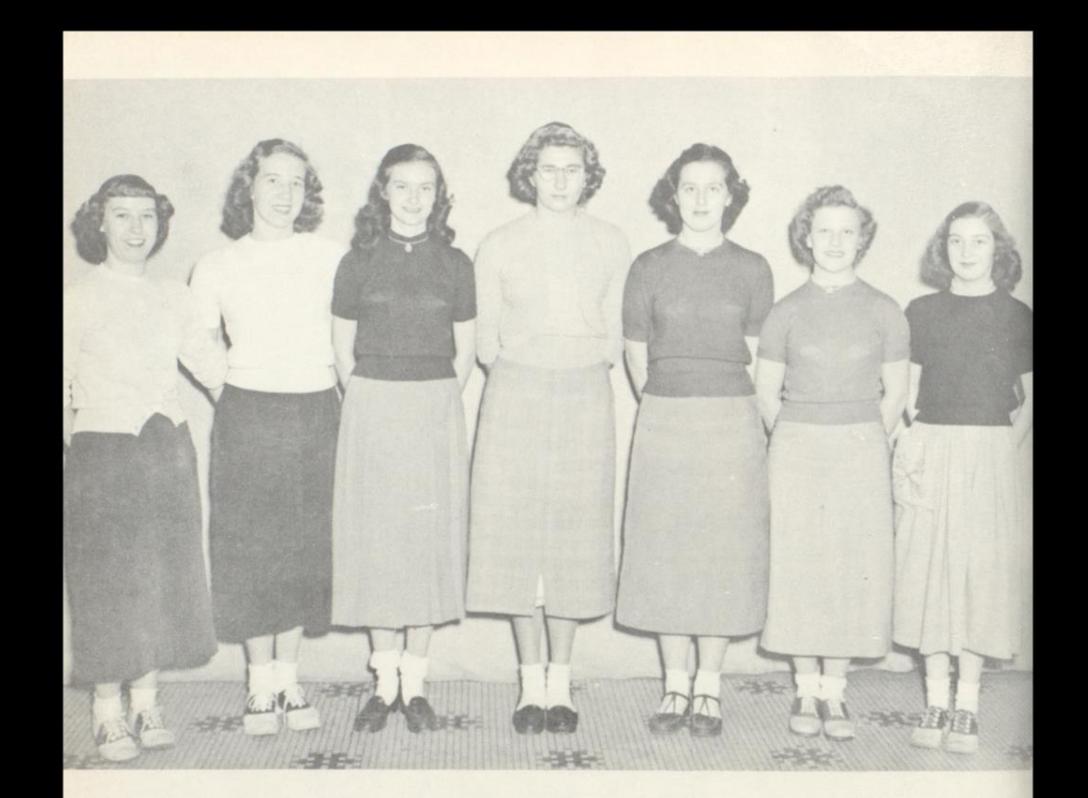

### Seventeen's

President..........Ankathryn Carper

Vice President.........Mary J. Meadows

#### CHARTER MEMBERS

Jo Ann Brown Ankathryn Carper Janet Fox

Ella Sue Morris Betty Thompson Joyce Williams

Mary Jane Meadows

#### HISTORY

The Seventeen Club was organized on October 9, 1951. The purpose of the club is to develop character. The sponsor of the club is Mrs. Marilyn Whanger. The colors of the club are maroon and white. There is a pin for the club and it is made in the shape of a pennant. It has a large seven with the word Teen's written through it.

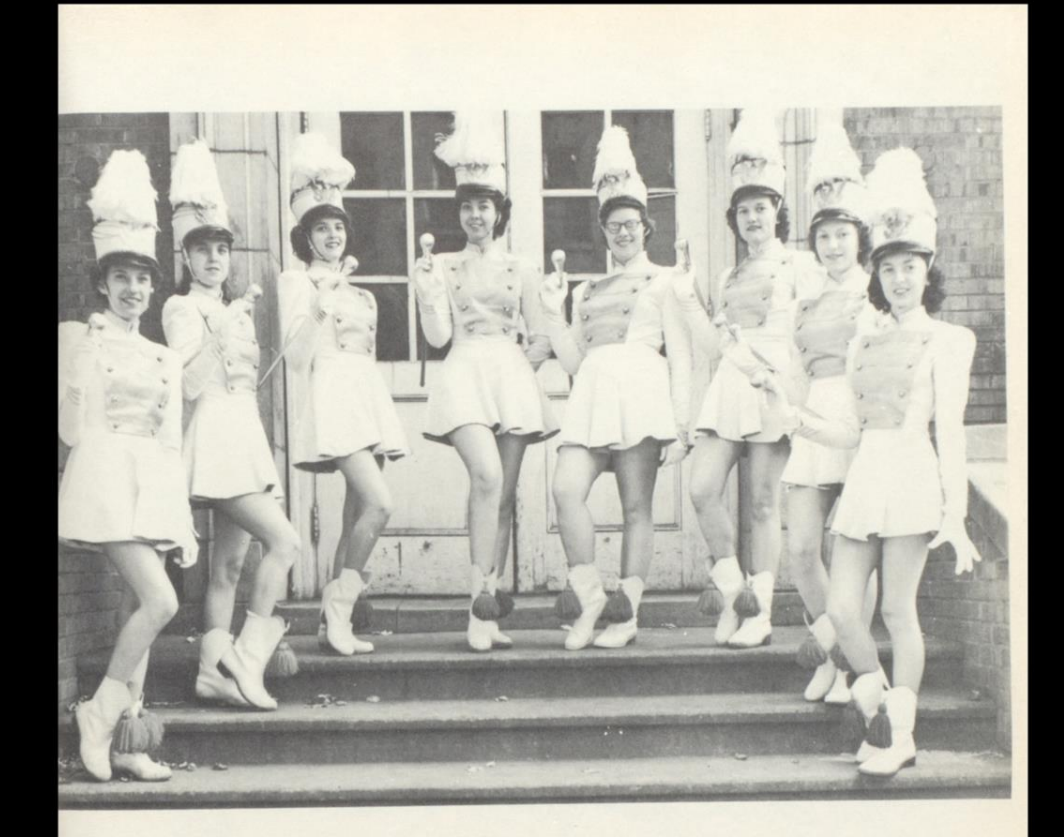

## Baton Club

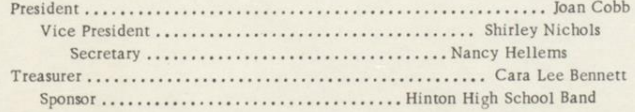

Cara Lee Bennett Joan Cobb Patty Ellison Nancy Hellems

Maxine Iddings<br>Phyllis McClung<br>Shirley Nichols Edna Stover

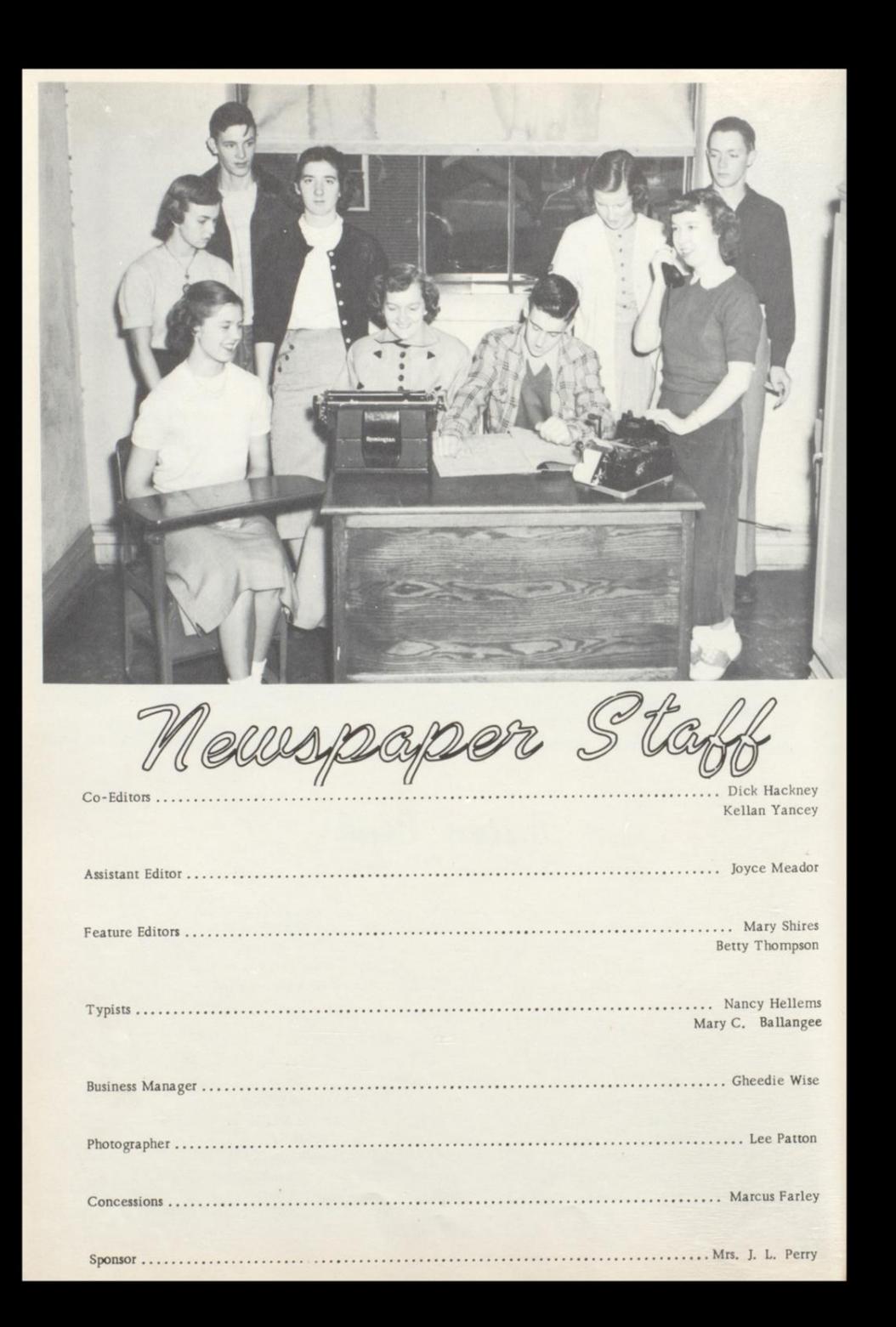

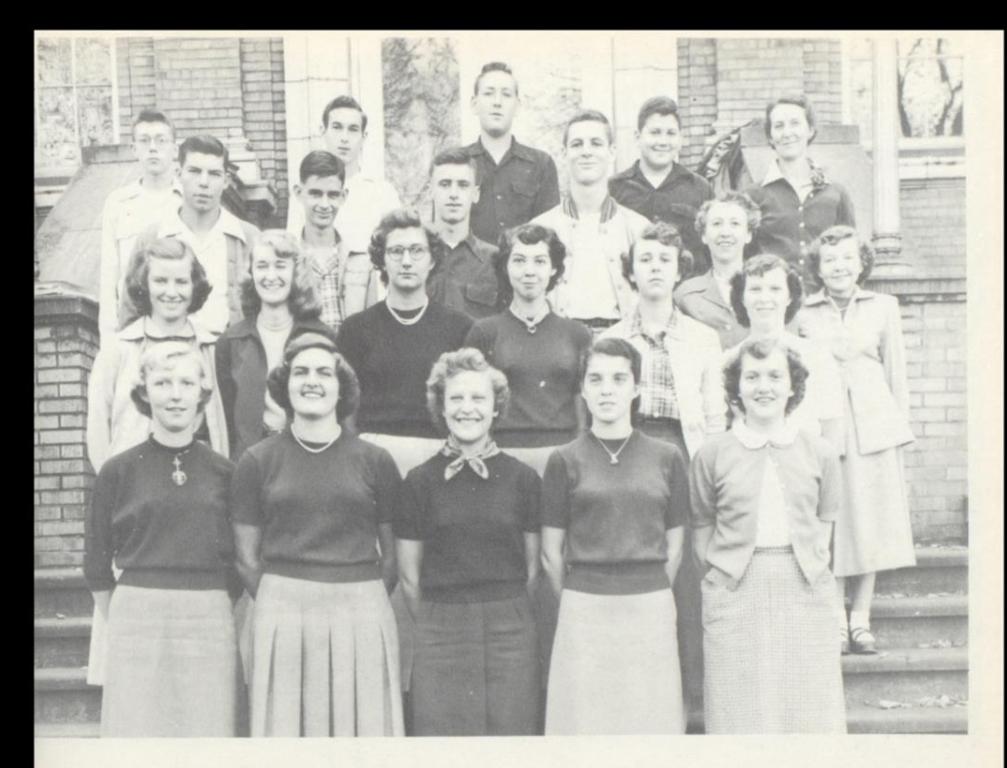

### Future Jeachers of America

**SPONSORS** 

President ................ Joan Cobb Vice President .......... Tom Allen

Secretary .............. Patty Lacy Treasurer ............ Peggy Lively

Mrs. Burton

Mrs. Cobb

Tom Allen Gaynell Basham Cara Lee Bennett Scott Briers Hamilton Brown Barbara Burton Katie Caldwell Joan Cobb Danny Eubanks Janet Fox Dick Hackney Tommy Hanifin

Joe Harris Nancy Hellems Eugene Higginbotham Marilyn Huddleston Patty Lacy Peggy Lively Ella Sue Morris Francis Pack Tommy Payne Jean Reed Edward Wills Gheedie Wise

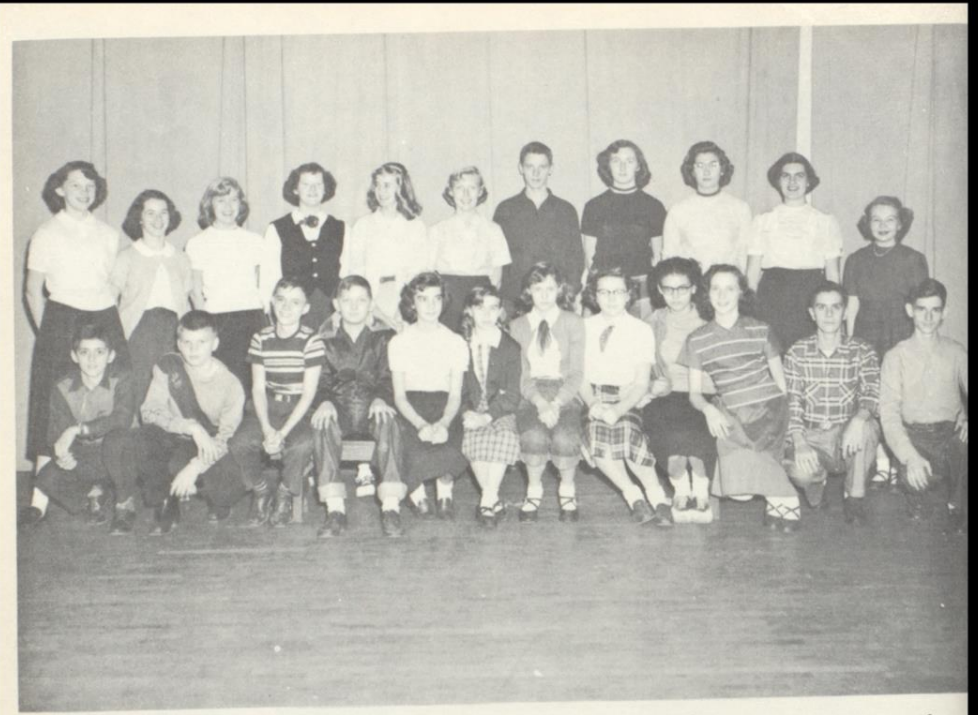

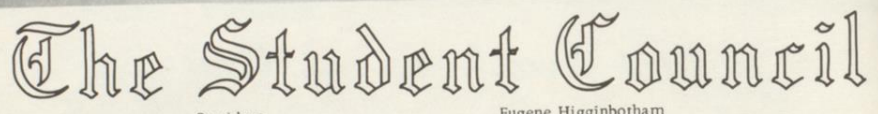

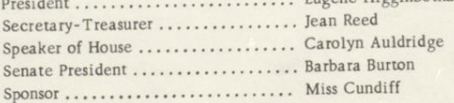

John Anderson Carolyn Auldridge Tommy Ball Susie Boone Joan Briers Barbara Burton Jean Brabb Edith Canterbury Velma Clay Leo Farley Janet Fox Tommy Hanifin

Marilyn Huddleston David Kesler Patty Lacy Carolyn Lambert Melba Meador **Bernard Meadows** Sue Moore Sandra Nichols Sandra Pivont Jean Reed Jack Scott David Willey

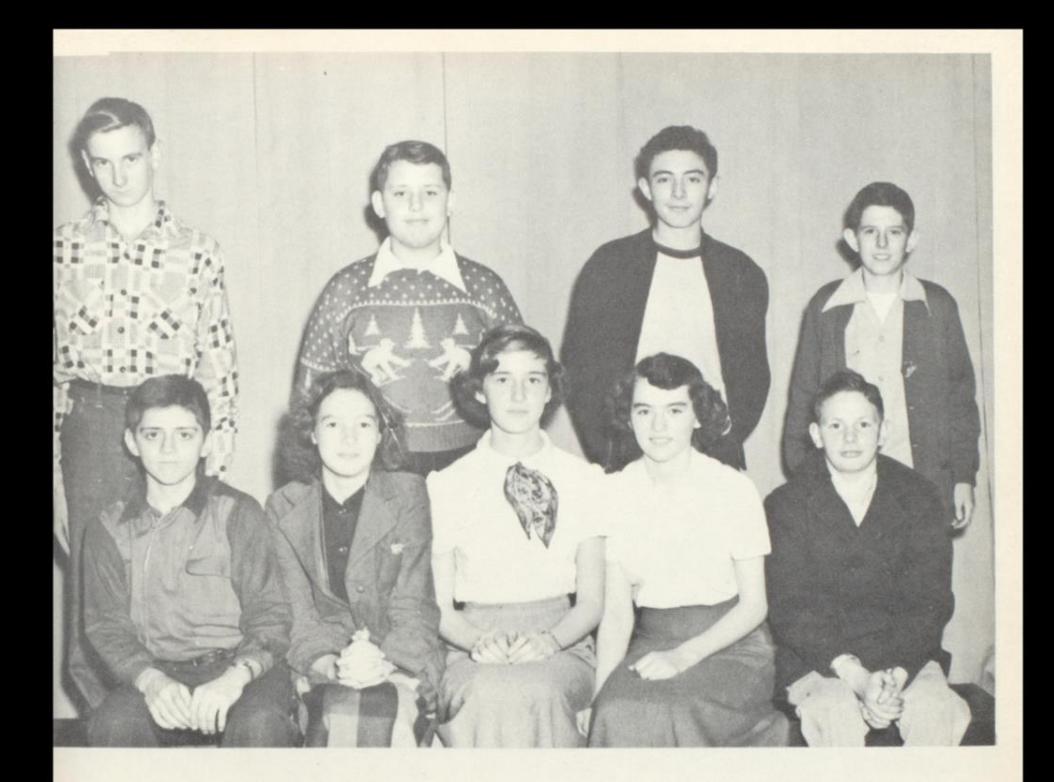

## Junior Honor Society

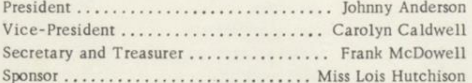

Anna Sue Allen Barbara Allen Johnny Anderson **Bill Brown** Carolyn Caldwell Edith Canterberry Richard Deeds

Bobby Fitzpatrick Frank McDowell Hallie Rogers Jack Scott Charlotte Shirey William Shirey Martha Tallman

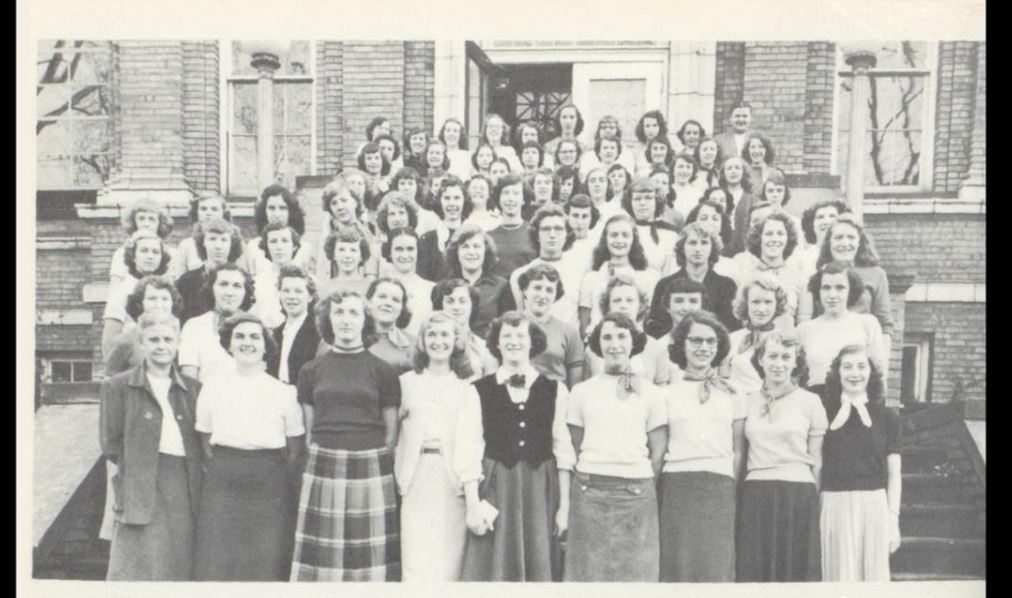

### Future Homemakers Of America

President ..................... Jean Reed Vice President ...............Susie Boone

Secretary ............. Gathalee Light Treasurer ............ Vivian Meadows

Nellie Adkins Margaret Adkins Anna Sue Allen Barbara Allen Eloise Allen Mary Allen Shirley Allen Margaret Angel Carol Arthur Carolyn Auldridge Patty Ballard Margaret Ball Carlotta Bennett Gladys Bennett Betty Boland Janice Boland Susie Boone Eula Bragg Joan Brown Doris Bruce Mary Brummit Mary Ann Butler Amanda Cales Katie Caldwell Patty Campbell Justine Corker Mary Ellen Davis Ann Dameron

Jeanette Dickinson Barbara Evans Beverley Fox Janet Fox Bohemor Freeland Bonnie Garten Maxine Goff Barbara Goins Toby Gosney Mildred Hall Betty Jo Helmintoller Patricia Helmintoller Geraldine Hogan Dalla Holstein Marilyn Huddleston Helen Humphries Maxine Iddings Alemadia Keaton Mary Keaton Mary Keaton Peggy Keaton Shirley Lane Gathalee Light Macie Lilly Nina Lilly Mary Lively Frances McVride Loretta Goins

Phyllis McClung Shirley McComas Elinor Meadows Margaret Meadows Mary Jane Meadows Nina Meadows Vivian Meadows Frances Mills Ella Sue Morris Barbara Nichols Eva Patrick Carol Parker Addie Ratliff Jean Reed Joyce Reed Shirley Richmond Ruby Simms Elizabeth Stanley Mae Stevens Louise Tickle Marie Vass Elva Waddell Joyce Williams Loretta Wood Betty Ann Yancey Martha Wyrick Dorothy Montgomery Cleo Hamrick

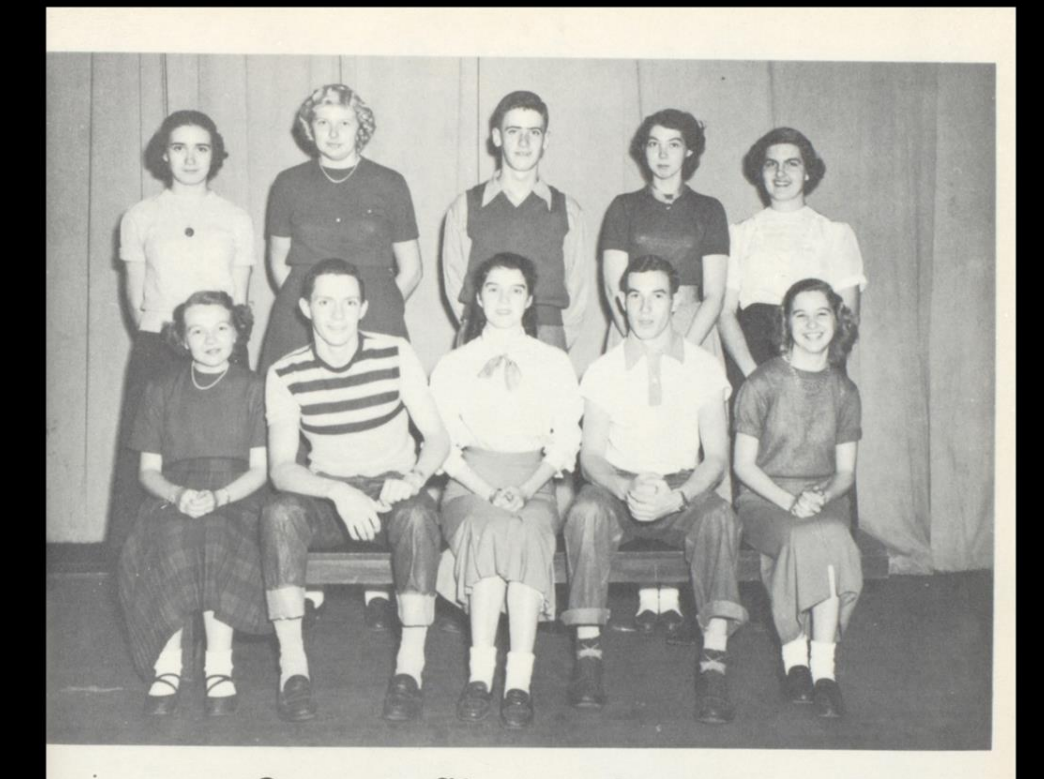

# Senior Honor Society

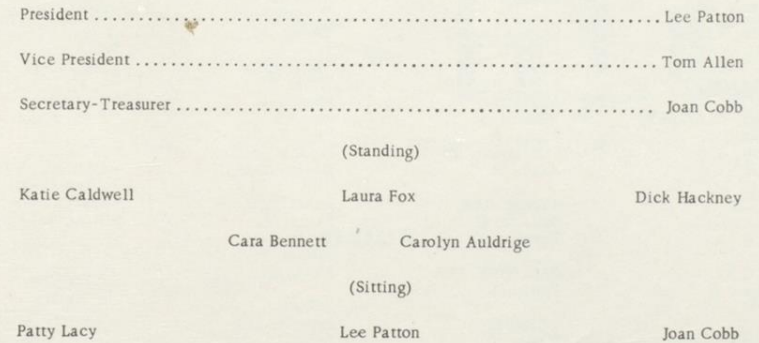

Patty Lacy

Tommy Allen Lula Marion

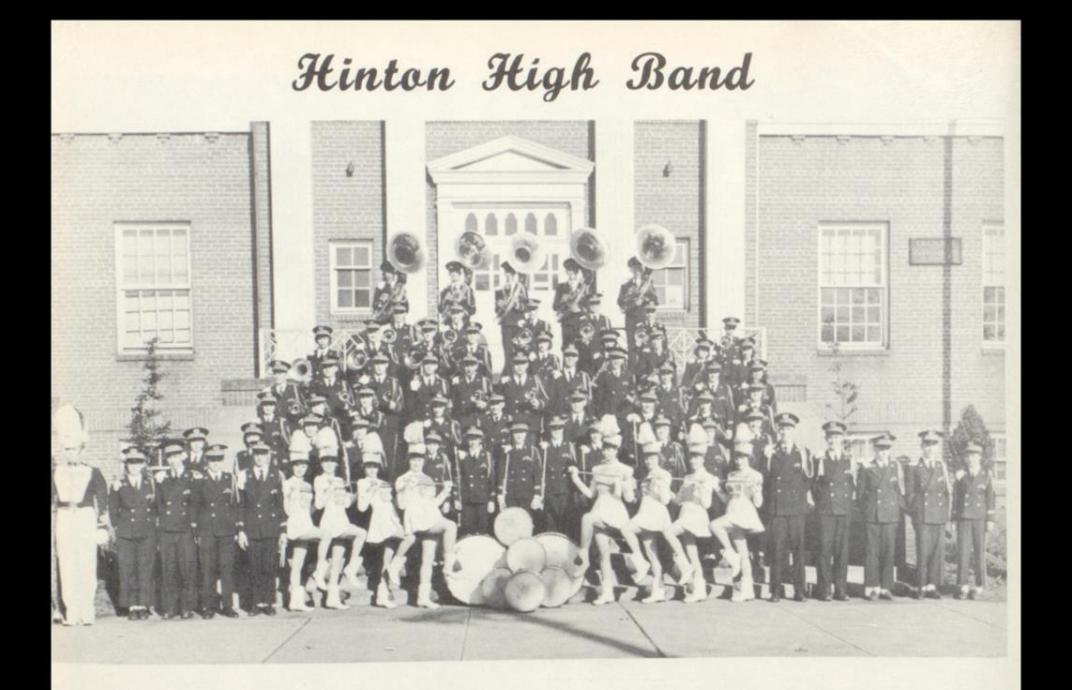

**FLUTES** Ellison, C. Webb, B. Tolley, N. Basham, D.

OBOE Auldridge, S.

**BASSOON** Epperly, R.

**E-FLAT CLARINET** Huddleston, P.

**B-FLAT CLARINETS** Williams, J.<br>Nichols, S. Corlsen, J.<br>Iddings, M. \* Reed, J. Bledsoe, C.

Stover, E. \* Pivont, S. Hellems, N. \* Via, N. Sevy, P.<br>McClung, P. \*

Rogers, H. Browen, B. Meadows, .M. Hill, D. Peaco, R. Schrader, D. Goins, B. ALTO CLARINET

Sears, S.

Bogg, P.<br>Davis, J. **BASS CLARINET** 

Lilly, J.

ALTO SAX Nuckols, J. Payne, J. Fitzpatrick, V. Allen, R.

TENOR SAX Bennett, C. \* Dressler, K.

> BARITONE SAX Patton, L.

**CORNETS** Keller, D. Pollock, D. Allen, T. Cox, L.

Maddy, B. TRUMPETS Hackney, D. Williams, B.

> FRENCH HORNS Allen, S. Taylor, K.

Williams, F.

Taylor, N. **TROMBONES** Webb, F. Peyton, B.

Fink, S. Fife, S.<br>Ford, F. Davidson, G.

**BARITONES** Payne, T.<br>Bowling, D.<br>Ellison, P. Richmond, J.

TUBAS Epperly, C Briers, B. Carr, J. Carr, L. Gilpin, K.

PERCUSSION Pollock, D. Young, D.<br>Ford, F. Nichols, B. Meador, D. Poyet, C.

TYMPANI Farrell, M.

**BELLS** Montgomery, D.

\*Majorettes <sup>\*\*</sup>Drum Major

OFFICERS Keller, D. --- Pres. Payne, T. - V. Pres. Ford, J.C. --- Sec. Ellison, P. - Treas.

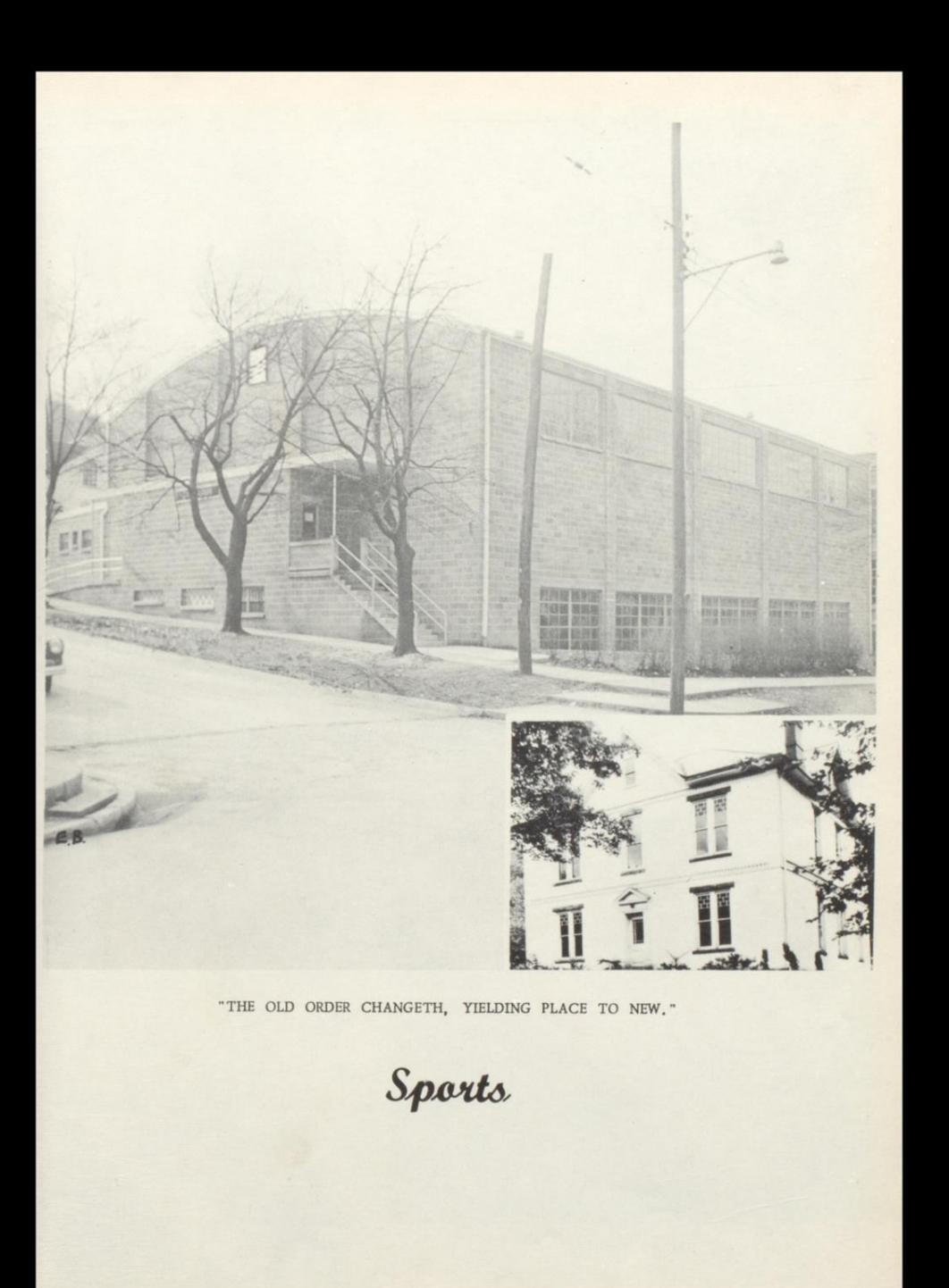

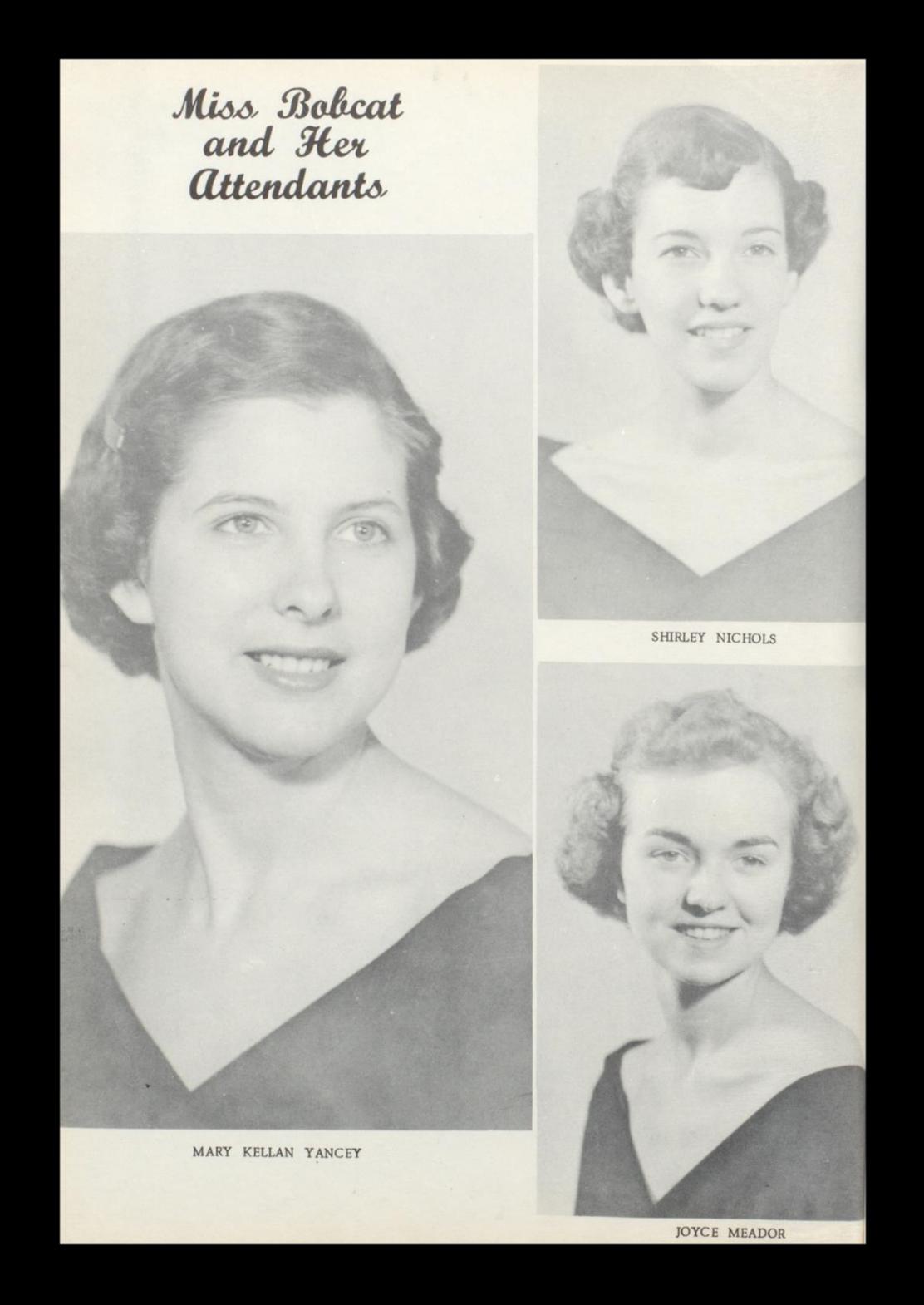

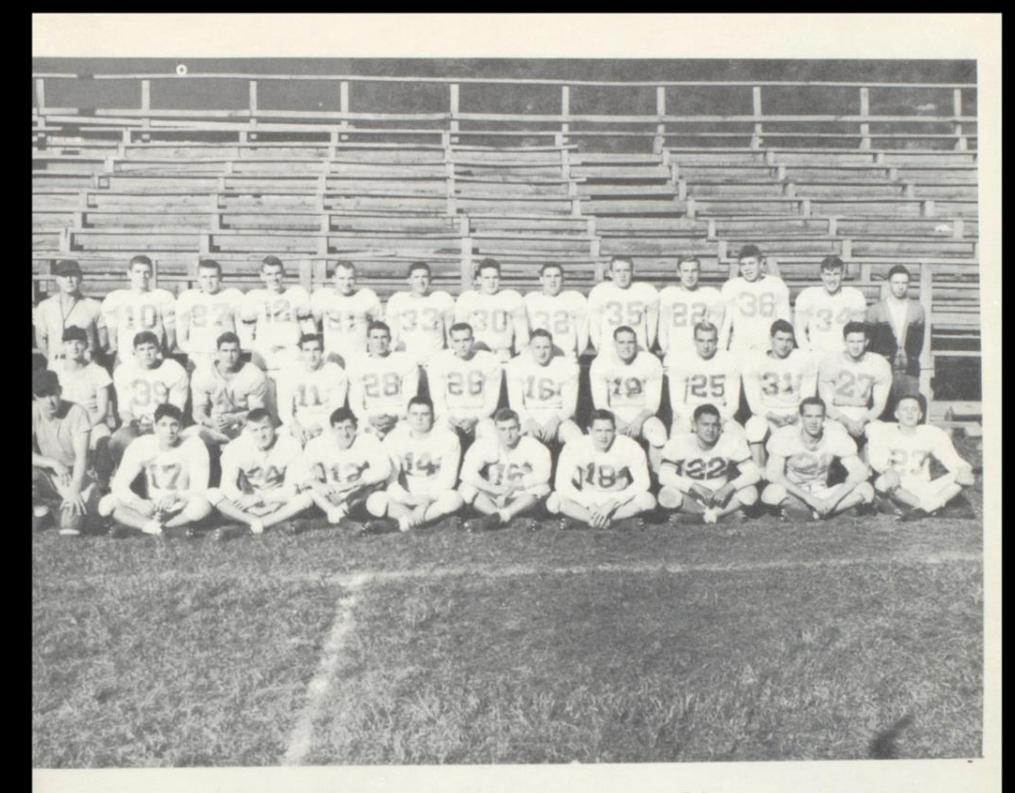

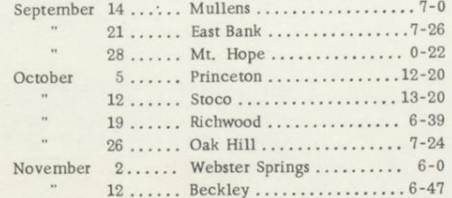

First Row (Left to Right)- Assistant Coach Bennett, Richmond, R. Keaton, J. Wiseman, Garten, Bugg, Patton, Begil, Wilson, Clinbell, Second Row-Assistant Coach Beasley, Dillon, Curtis, Allen, Gaydosch, J. Patrick, D. Wiseman, R. Patrick, Crawford, Mann, Phillips. Third Row-Coach Porterfield, Brown, McCormick, Nichols, Ratliff, Woodrum, Scott, Surbaugh, Honaker, McGhee, Bailey, Goins, Mgr. Deeds.

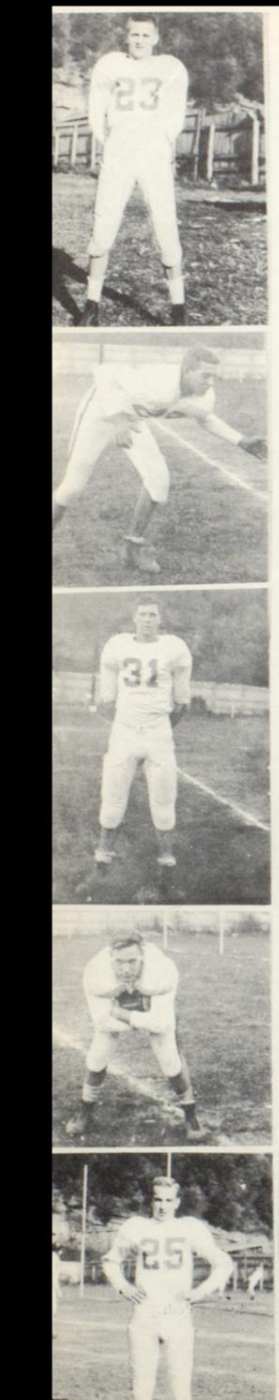

### Season of '51

**CLINEBELL** End

GAYDOSCH

Linebacker

**MANN** 

Linebacker

The Hinton Bobcat gridders of '51 early became known<br>as a "one-half" team. In their first few games--Mullens,<br>East Bank, and Princeton--they made a good showing in onehalf only to come back and be completely stopped dead.

In the first game at Mullens, the Bobcats battled furiously in the first half and led 7-0 going into the last half. Then they "bogged down" in the mud and couldn't score again. R. Patrick scored the touchdown, while Clinebell played one of his better games.

The next Friday they journeyed to East Bank to meet a heavily favored Pioneer Team. With the absence of Brown, Allen took over quarterback and led them to a 7-0 lead at the end of the first half, with "Lil Dickie" Wiseman carrying it across on a beautiful "Statue-of-Liberty" play. It was entirely different in the second half, as a much heavier Pioneer team wore the Bobcats down and won going away, 26-7.

At Mount Hope the next week, the Bobcats were lost and couldn't score. This one was lost by a 22-0 count.

In the first home game of the season with Princeton, Hinton hopped off to two quick touchdowns and led 12-0. However, before the half, Princeton had gone ahead 13-12. They scored again in the second half and won 20-12. Brown and Ratliff scored for Hinton.

Hinton hoped to get back in the win column again the following week against Stoco but were overpowered by the tune of 20-13, with Ratliff scoring all the points for Hinton.

Again journeying away from home and playing the Richwood Lumberjacks, the "up-and-down" Bobcat team was completely outplayed and lost by 39-6. Hinton's only score came on a beautiful pass-play from Brown to Ratliff.

J. PATRICK Guard

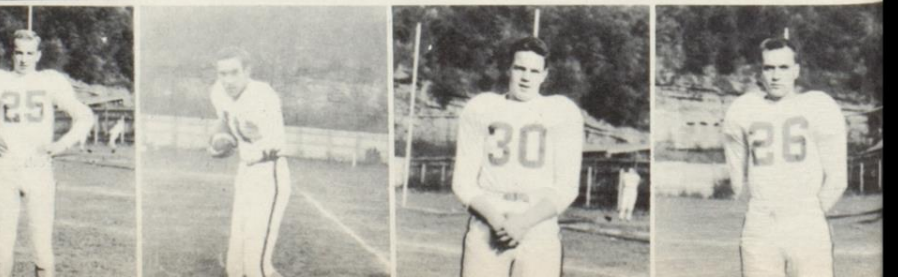

SCOTT

Center

R. PATRICK<br>Fullback **CRAWFORD** Guard

ALLEN

Halfback
The next week, a completely changed Bobcat team played host<br>to Oak Hill, who was highly favored and was expected to win by a<br>larger margin than they did, 24-12. Ratliff again scored Hinton's<br>points with his Co-Captain, J.

Then came Webster Springs, a team about which not much was<br>known except they were big. The Bobcats battled "tooth-and-nail" in this one and finally won out 6-0 with Allen taking it across for his first touchdown of the season.

Next should have been the traditional Thanksgiving Day game<br>with Beckley, but this year the "Turkey" tilt was moved up for various<br>preasons, Already Beckley was making plans for the State Championship<br>game without even reg seemed impossible, as the Beckley team was really of championship caliber and couldn't be stopped, rolling up a 47-6 score over hapless Hinton, with Allen scoring the sole touchdown for Hinton.

HONAKER Tackle

RATLIFF

End

This ended a dark and gloomy season, which saw only two wins<br>posted along with seven defeats; however, the Bobcats were in there scrapping in every game.

> **WOODRUM** Tackle

> > **GOINS** Guard

McCORMICK Guard

**WISEMAN**  $U_1$ 16 $h_2$ 

**BROWN** Quarterback

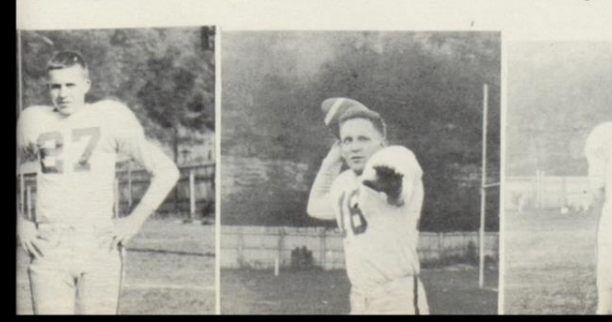

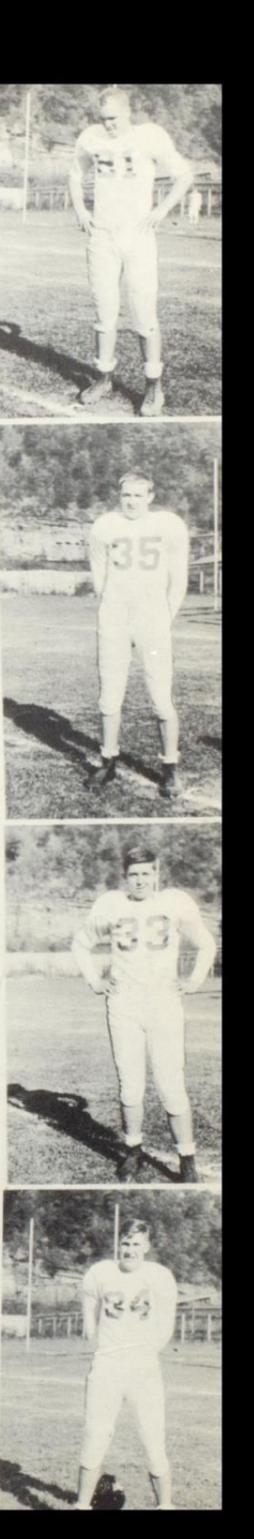

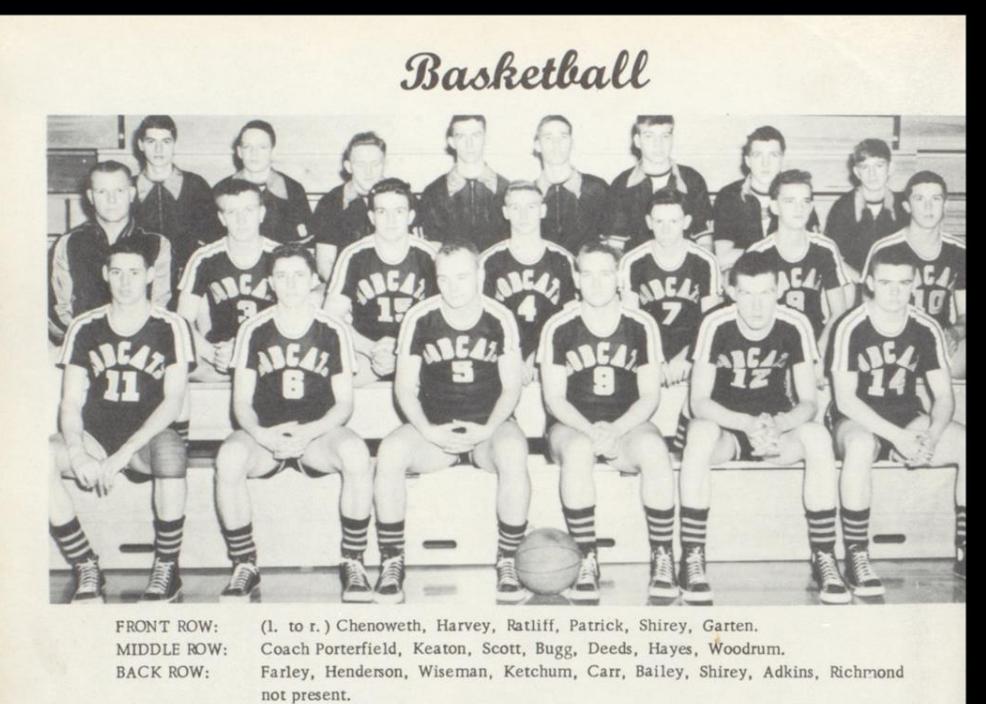

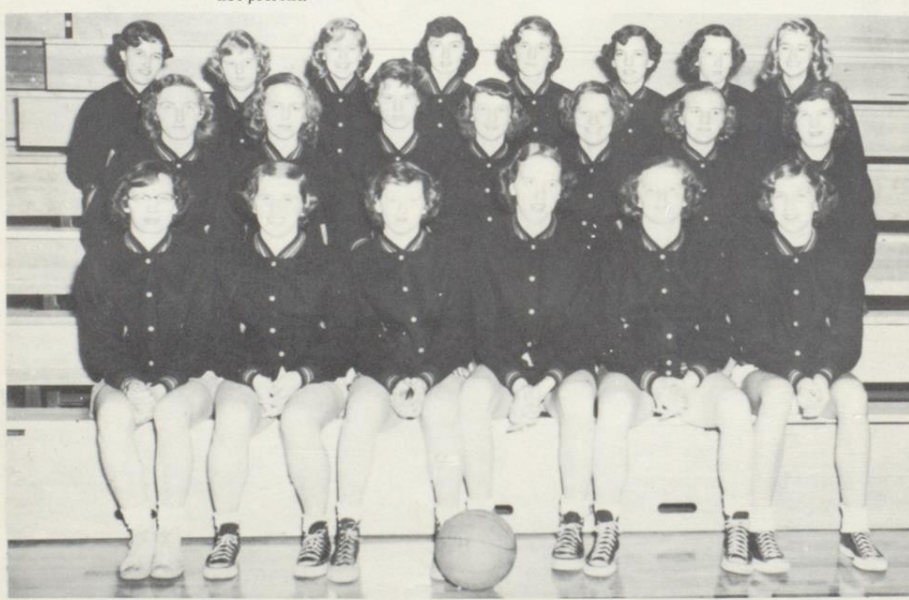

FRONT ROW: (1. to r.) Richmond, Humphries, Boone, Hamrick, Wise, N. Talman. Reed, Bennett, Keffer, Vass, Iddings, Pack, Wood. MIDDLE ROW: Evans, Shirey, Moore, Stover, M. Talman, Nichols, Helmintoller, Huddleston. **BACK ROW:** 

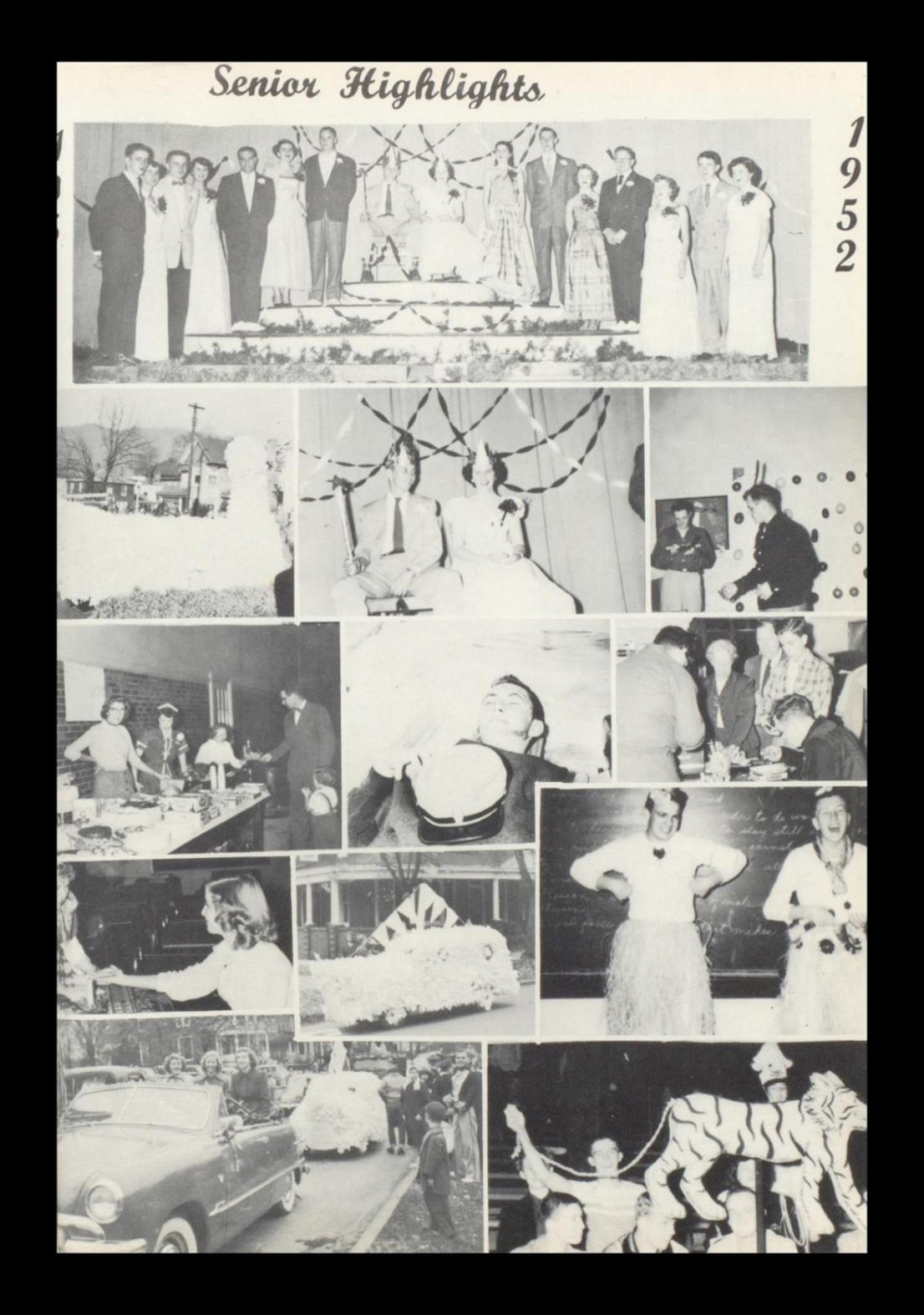

## Cheerleaders

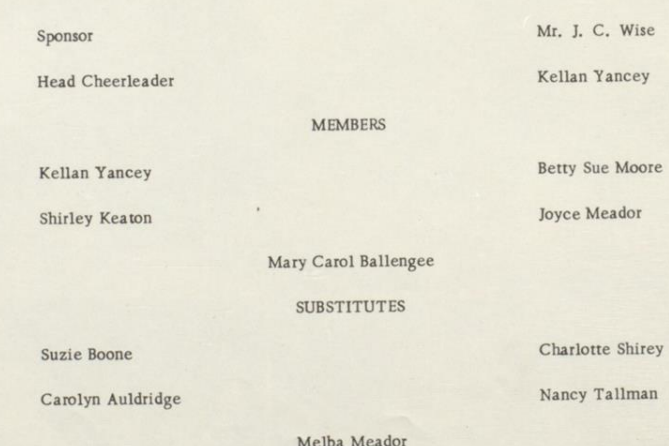

Sue Moore

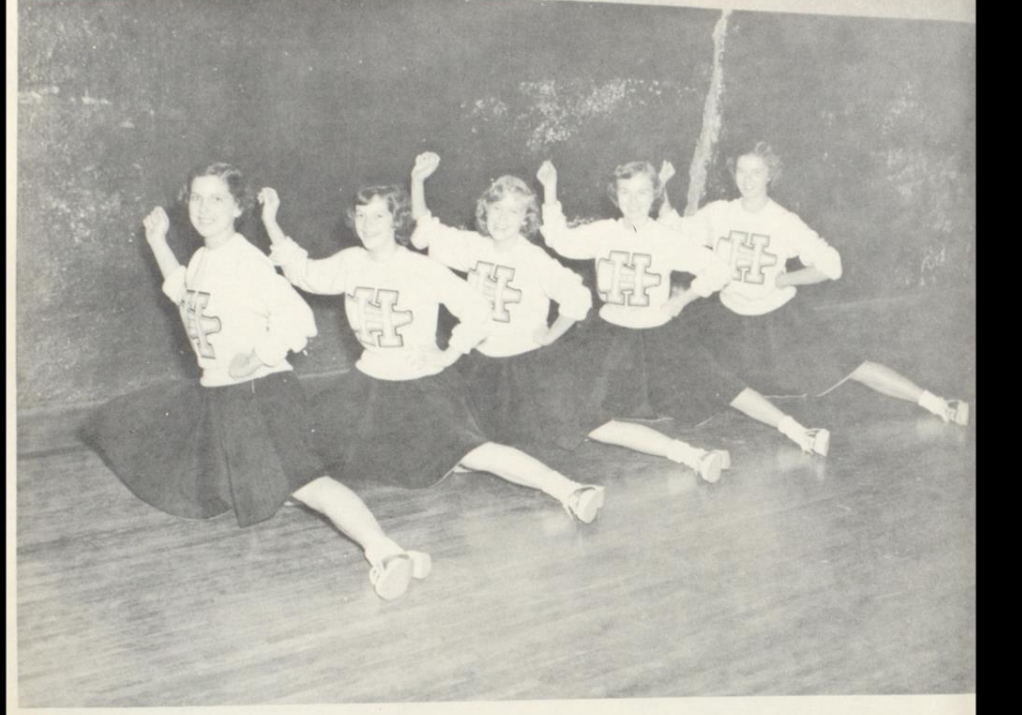

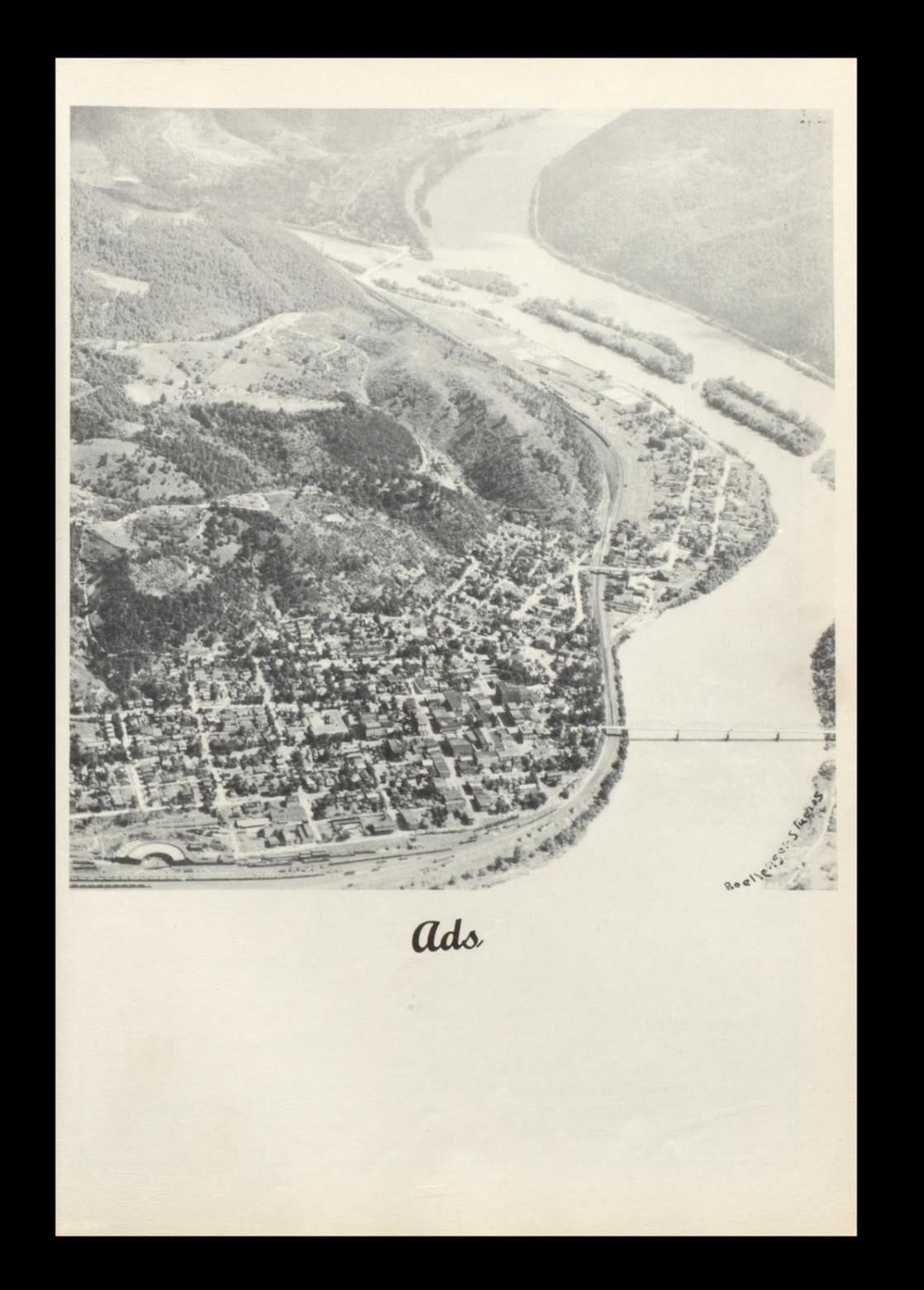

Spies

of Chicago

CLASS RINGS AND INVITATIONS

FOR

HINTON HIGH SCHOOL

Manufactured By

GEORGE SPIES INDUSTRIES INC.

"The Best Class Rings Made"

3729 West Belmont Ave.

Chicago 18, Ill.

Represented by:

A. W. STELLER 100 Mahood Ave. Princeton, W. Va. **Phone 3356** 

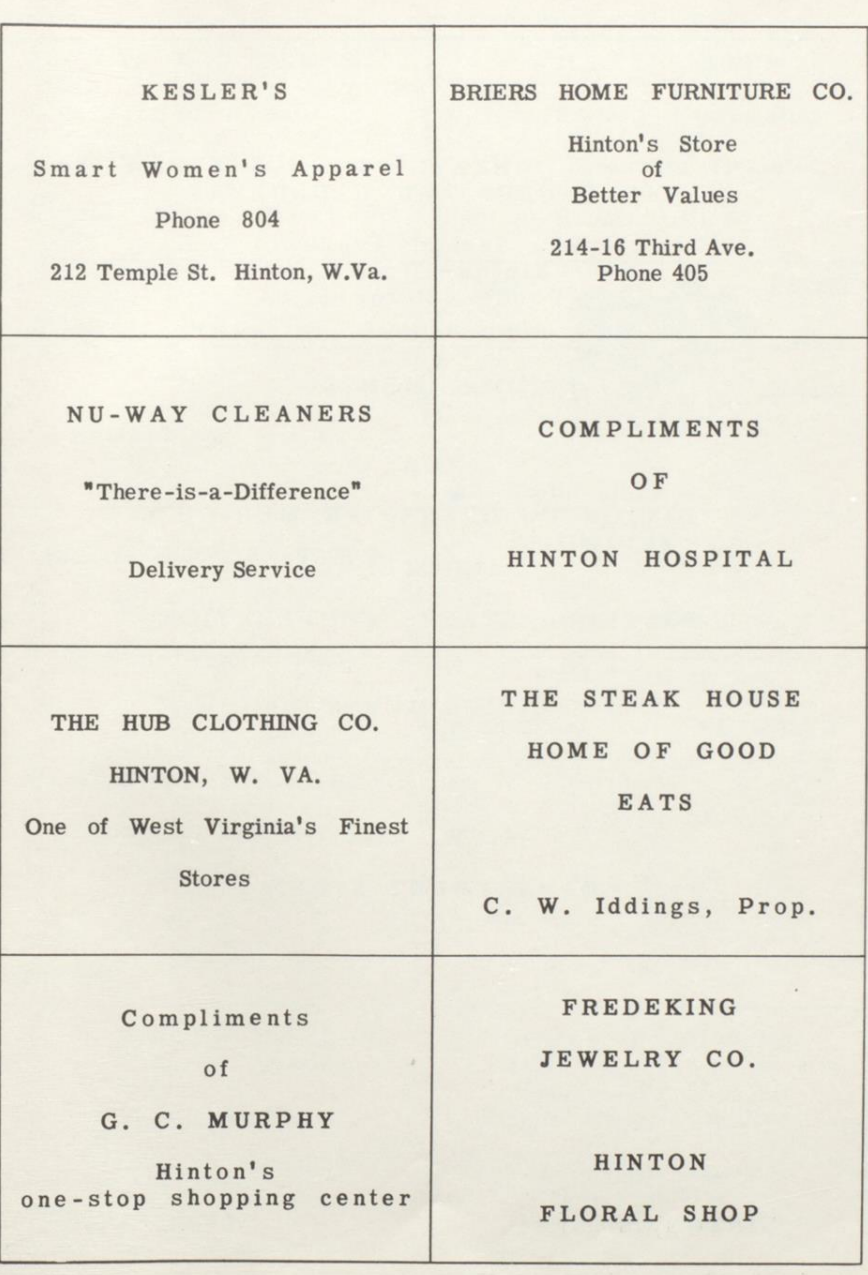

## COMPLIMENTS OF

KEATON'S CLEANERS AND LAUNDRY

> 209 Second Avenue Hinton, W. Va. Phone 930 or 85

> > COMPLIMENTS OF

> > > THE

HINTON CO-OPERATIVE MER-CO.

AND THE

SOUTHERN STATES COOPERATION

COMPLIMENTS OF

A. W. COX

DEPARTMENT STORE

HINTON, W. VA.

Phone 145

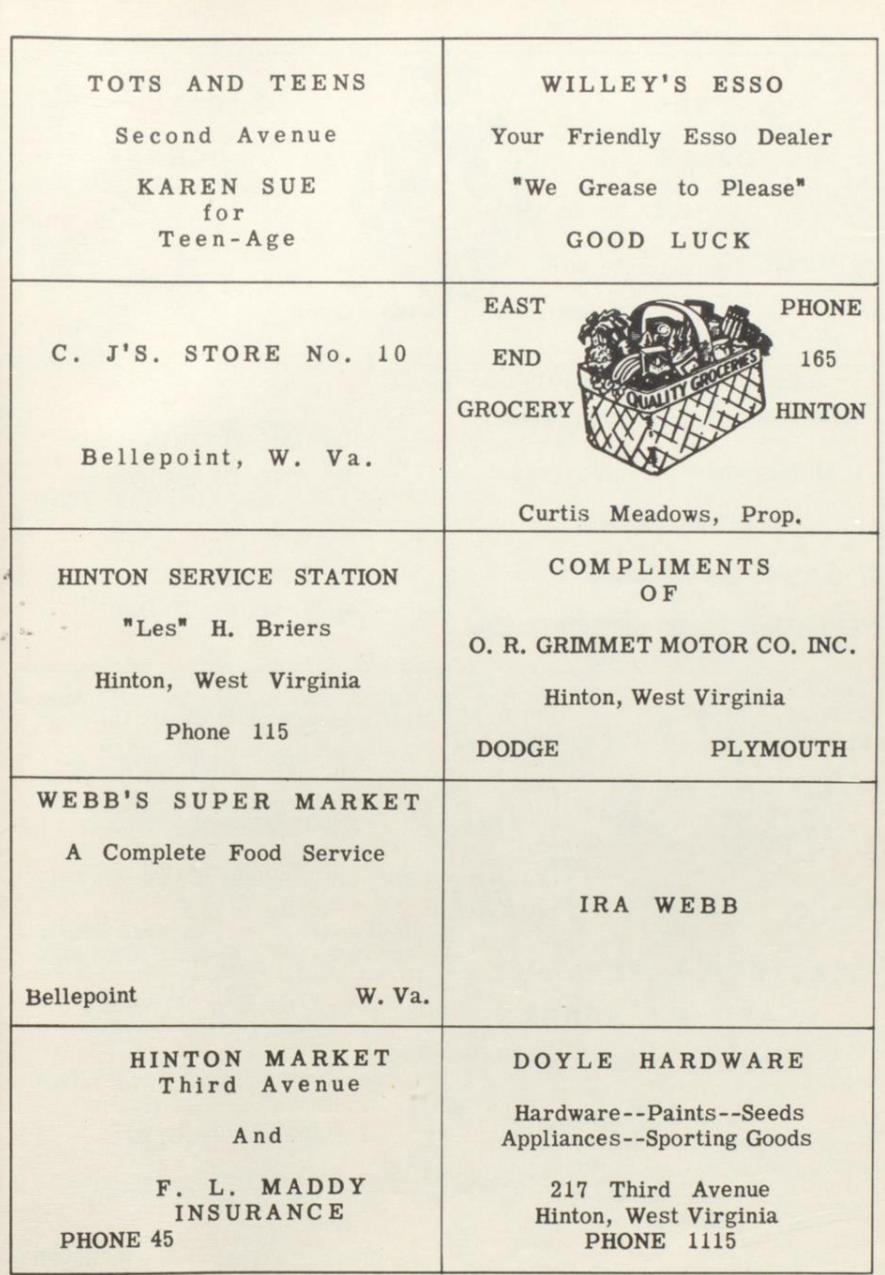

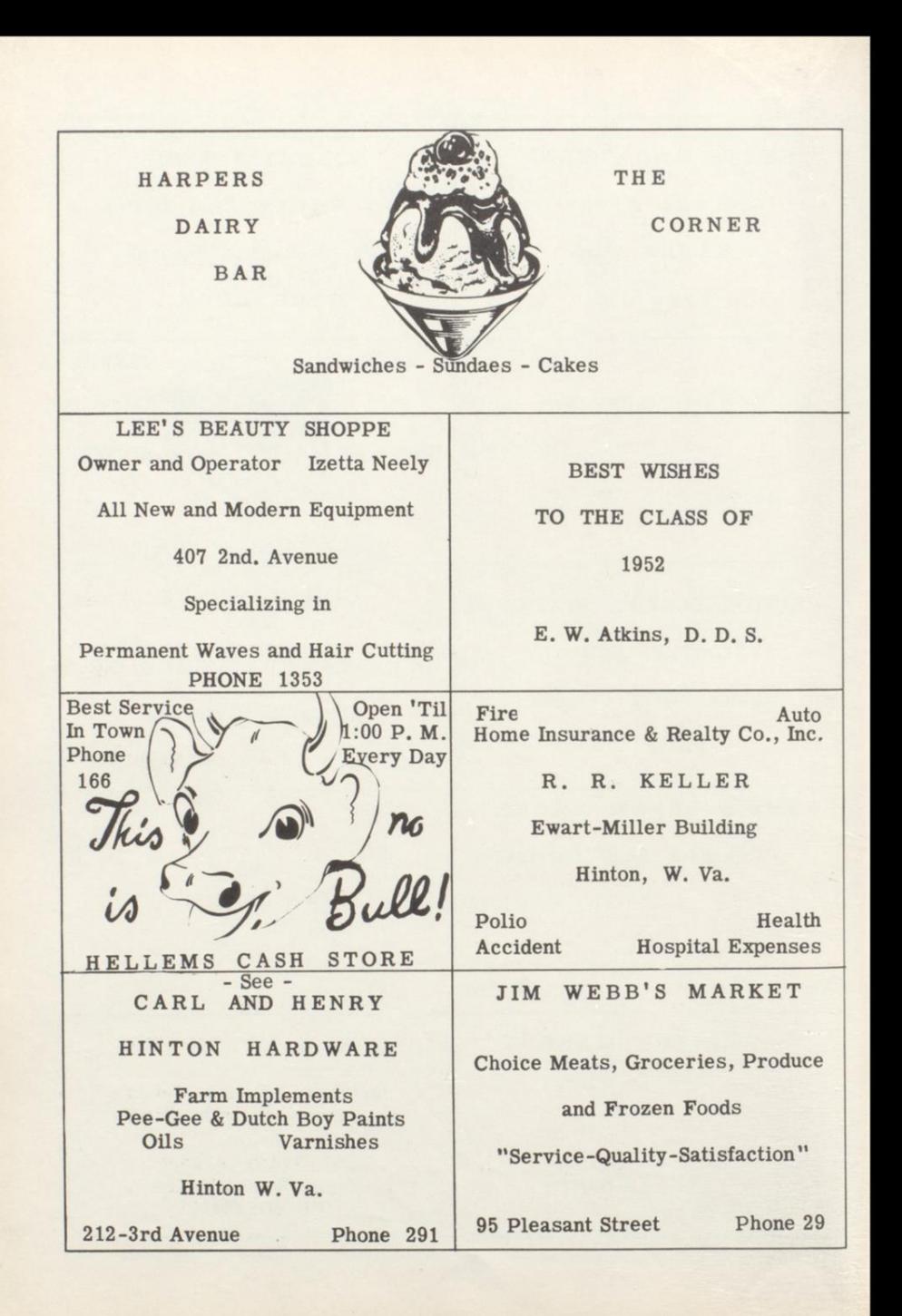

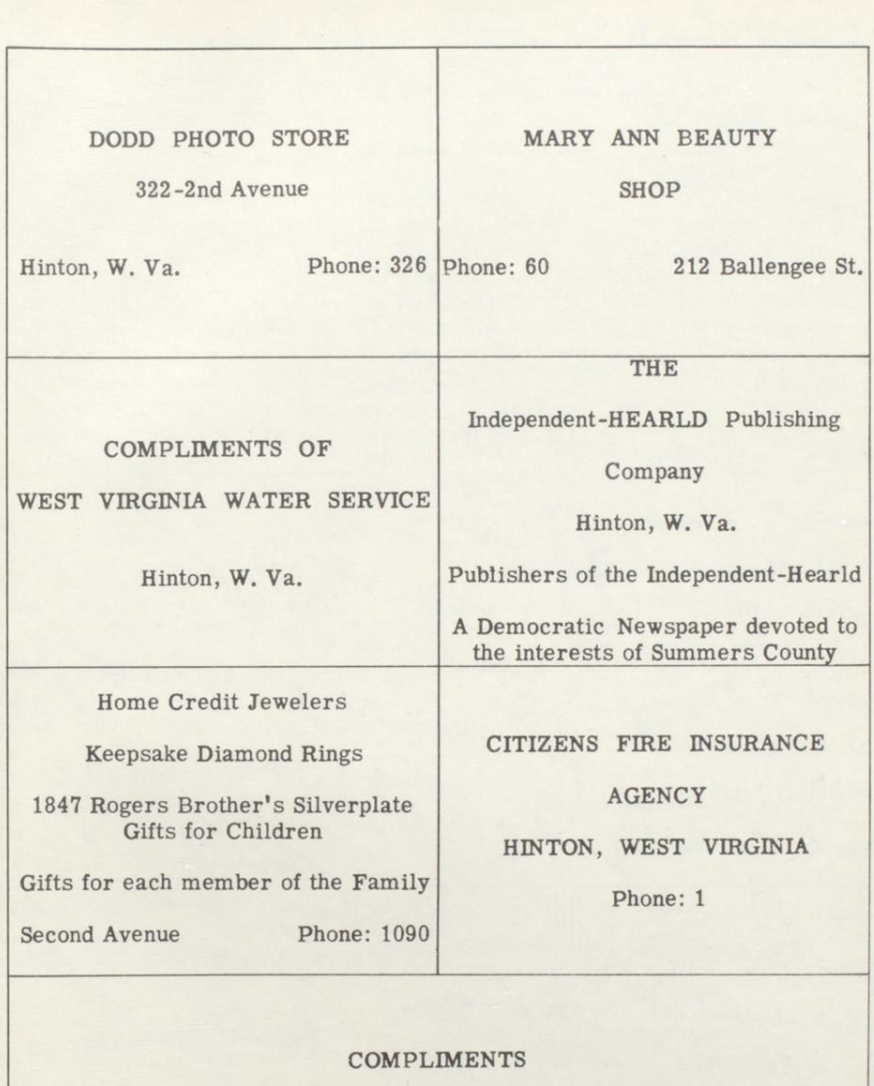

 $_{\rm OF}$ 

Hinton Daily News

**BOOSTERS** Eugene The Ballanger St. Gang Mill High MARY + Kenny Howard Bugg & Hiela one father the Read of the Hotel of the Town of the Trans Ethel Jon Calcion Elgar Farley (Wednesday 2006) The Manufacture of the Comment of the Comment of the Comment of the Comment of the Comment of the Comment of the Comment of the Comment of the Comment of the Comment of the Comment of the Comm Savid Grow Ronald Shorpson sayed Blanco HBragged 2000 Luca Buce John der de

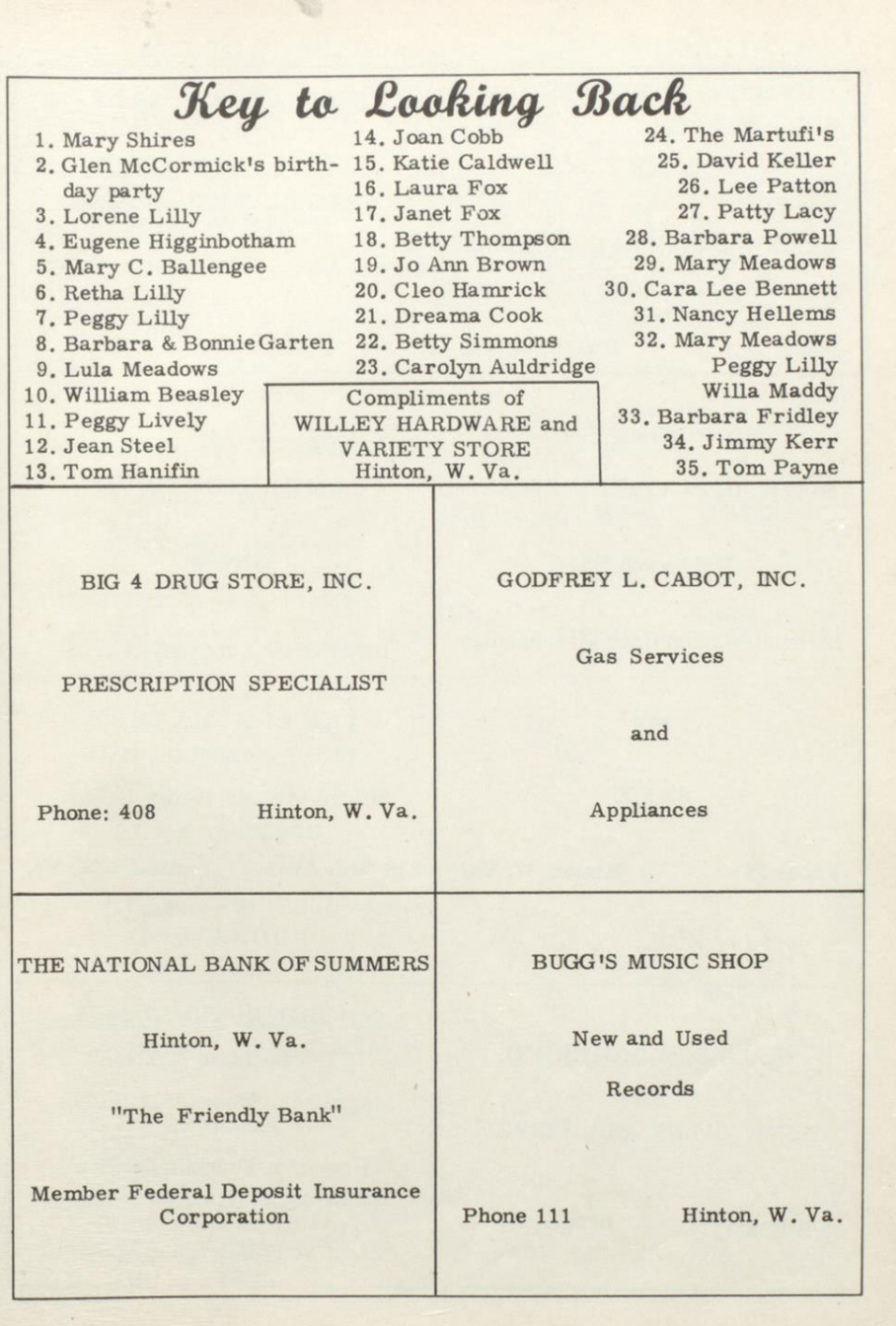

重

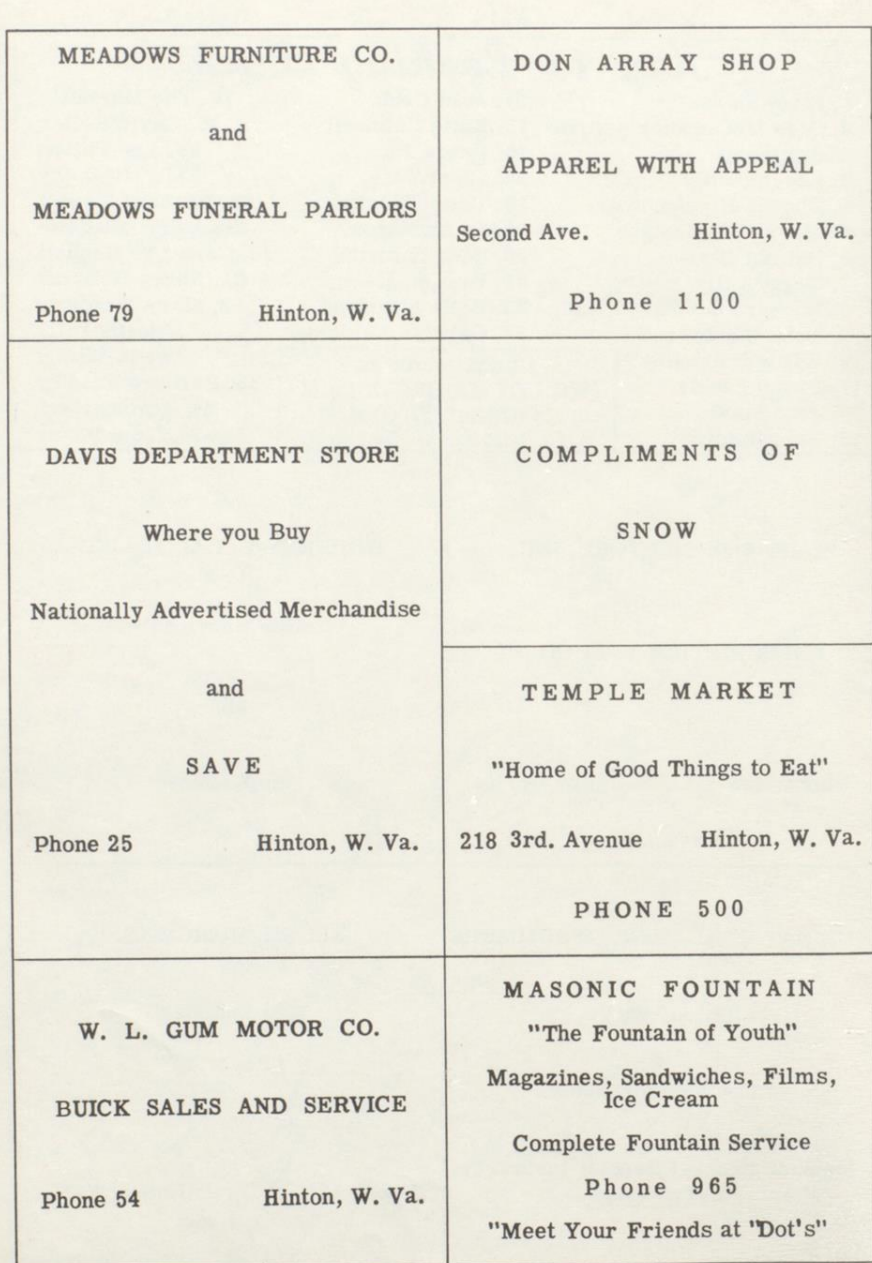

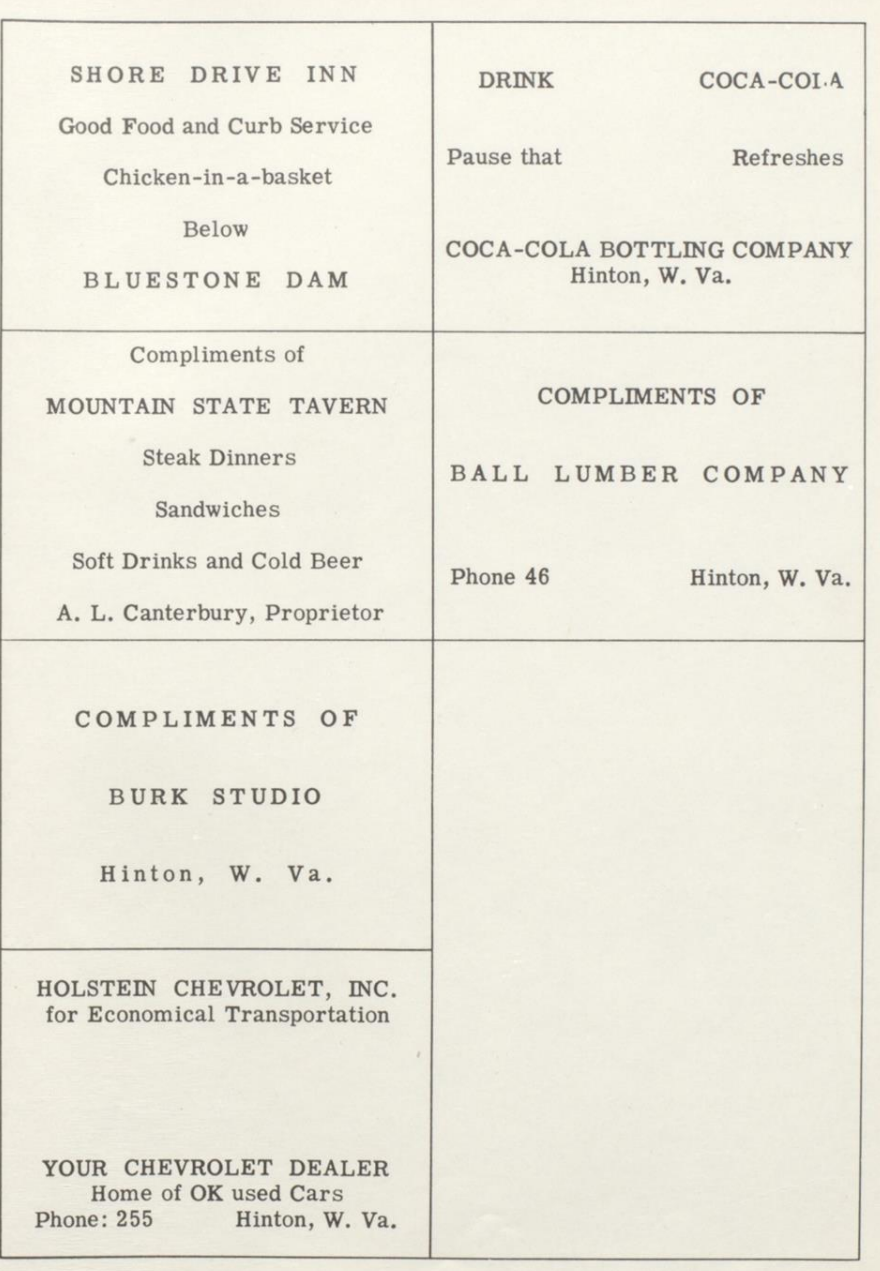

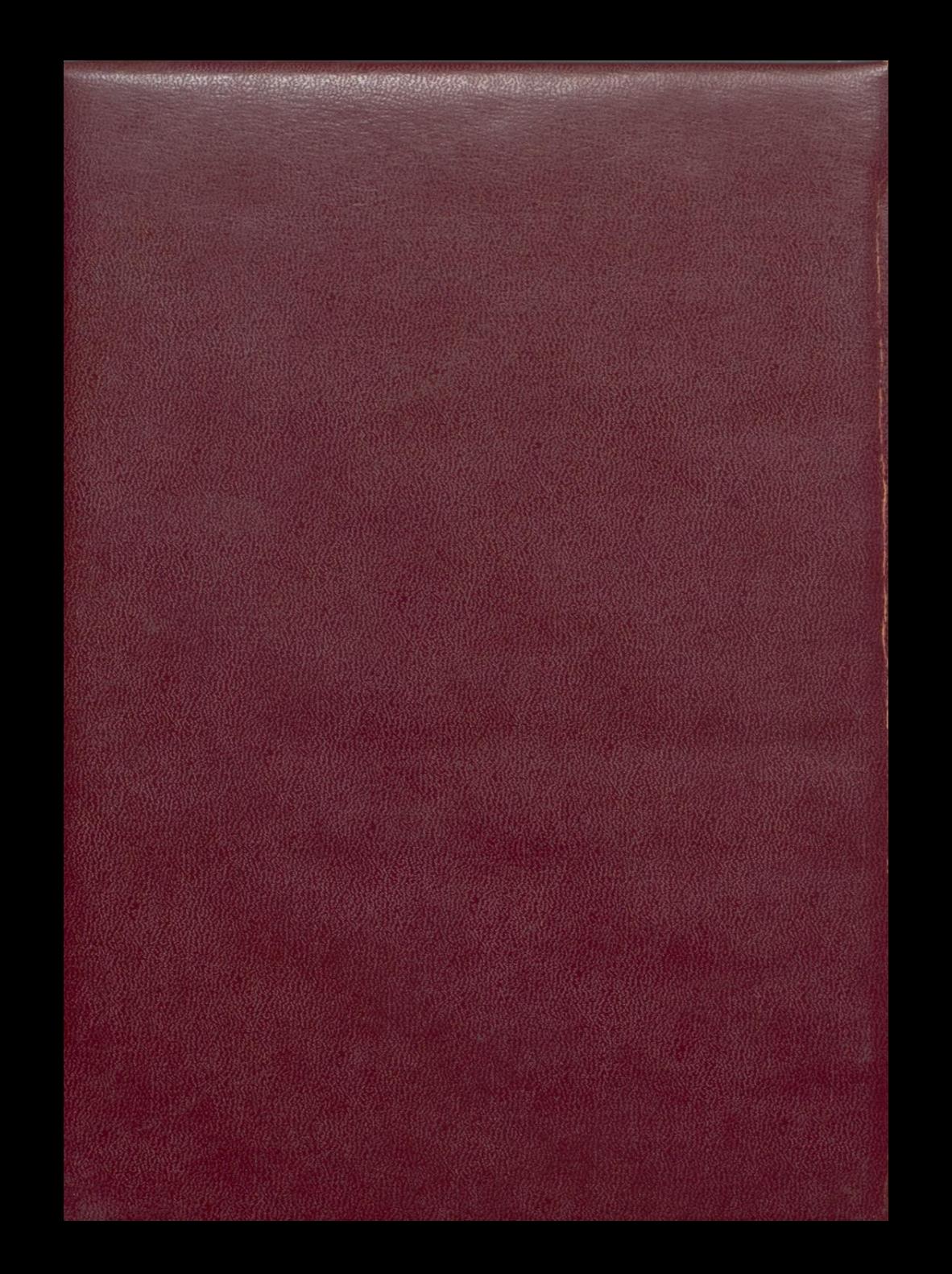